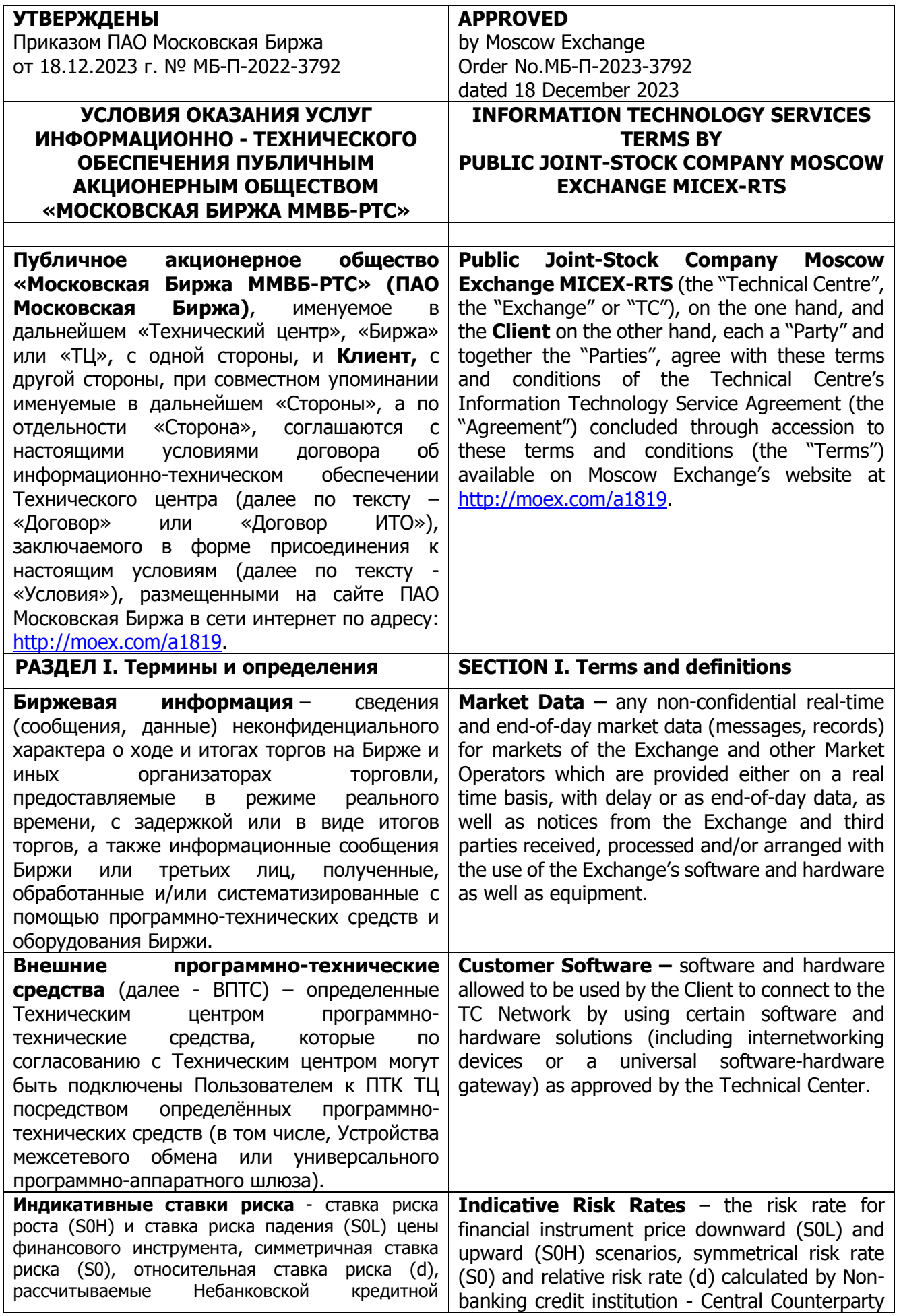

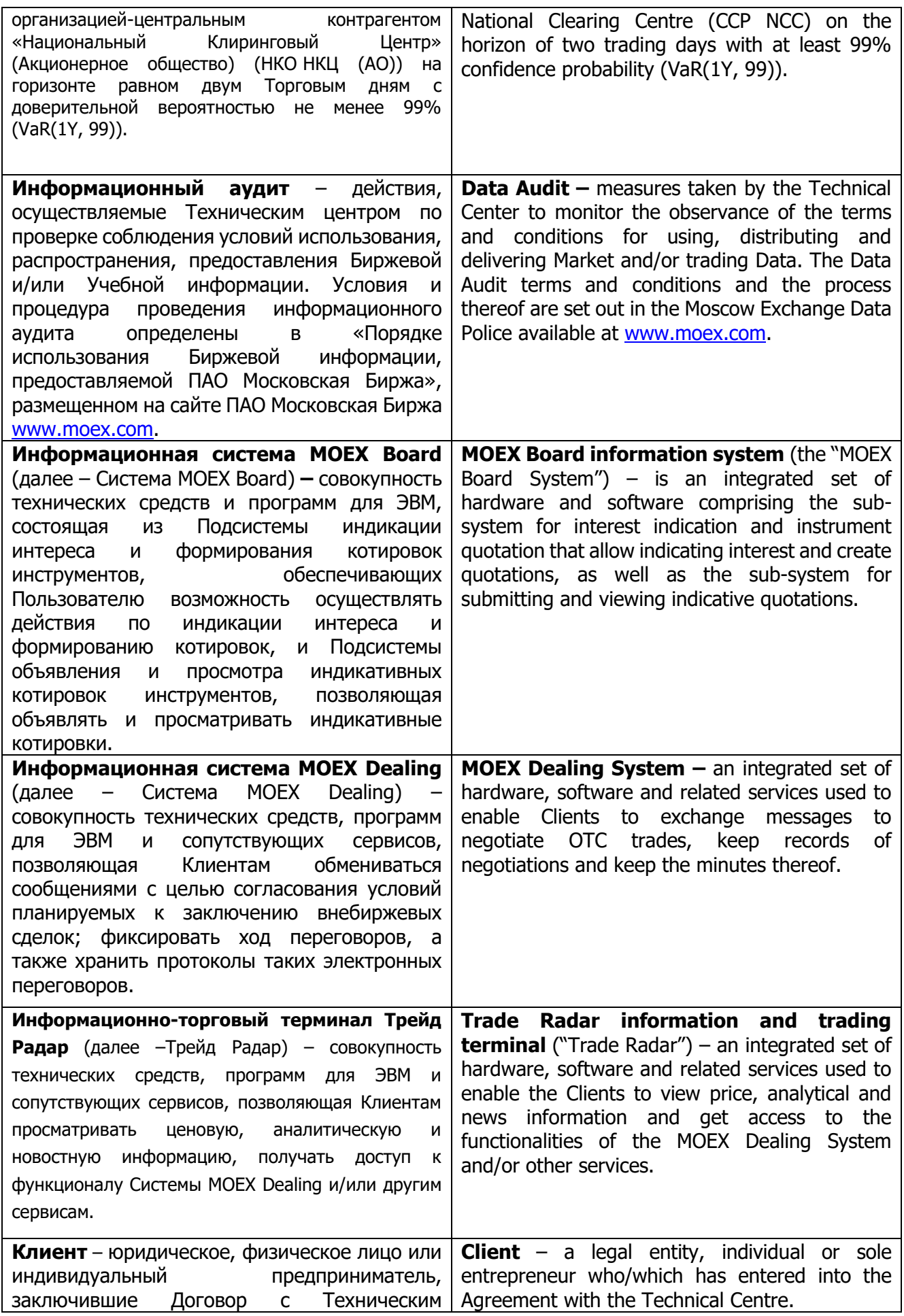

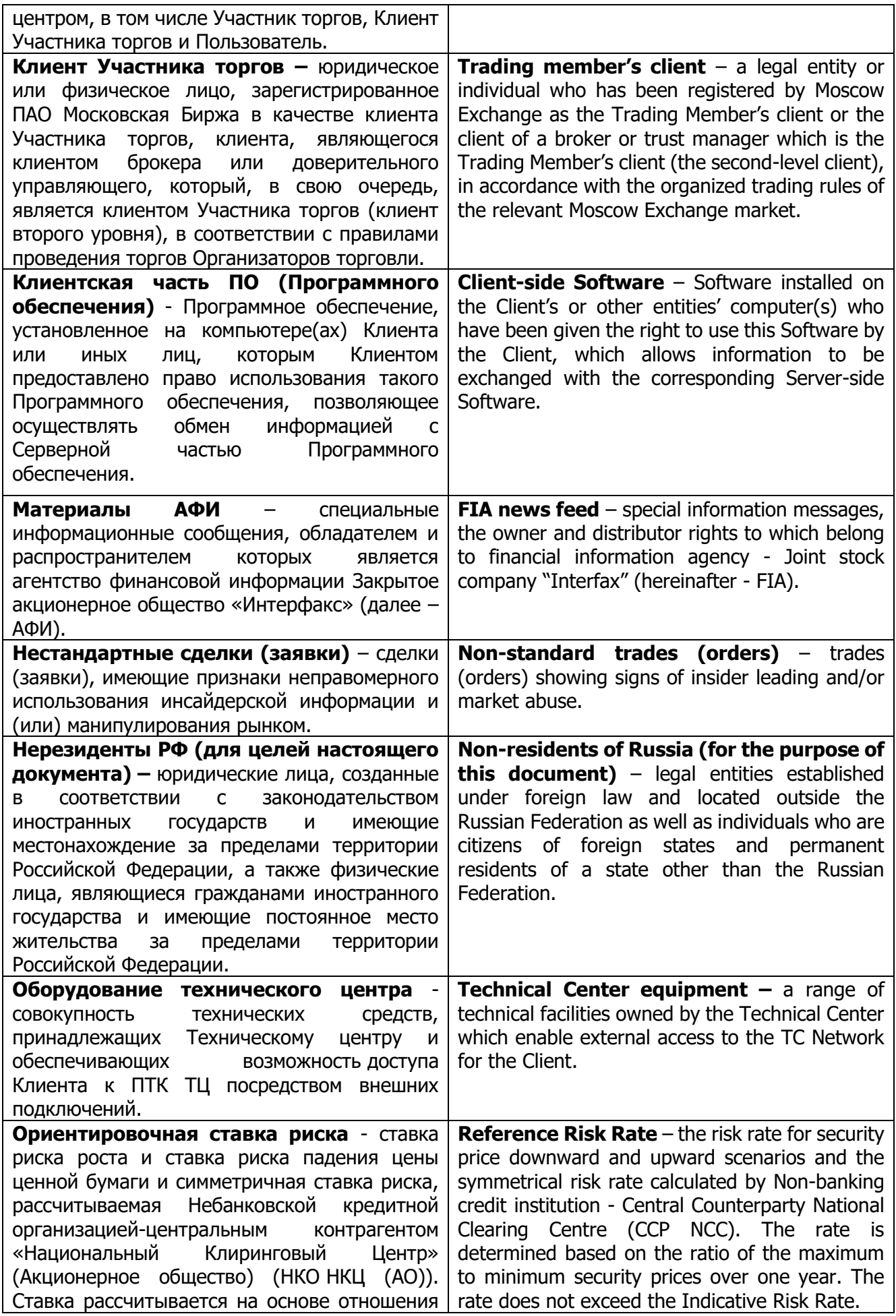

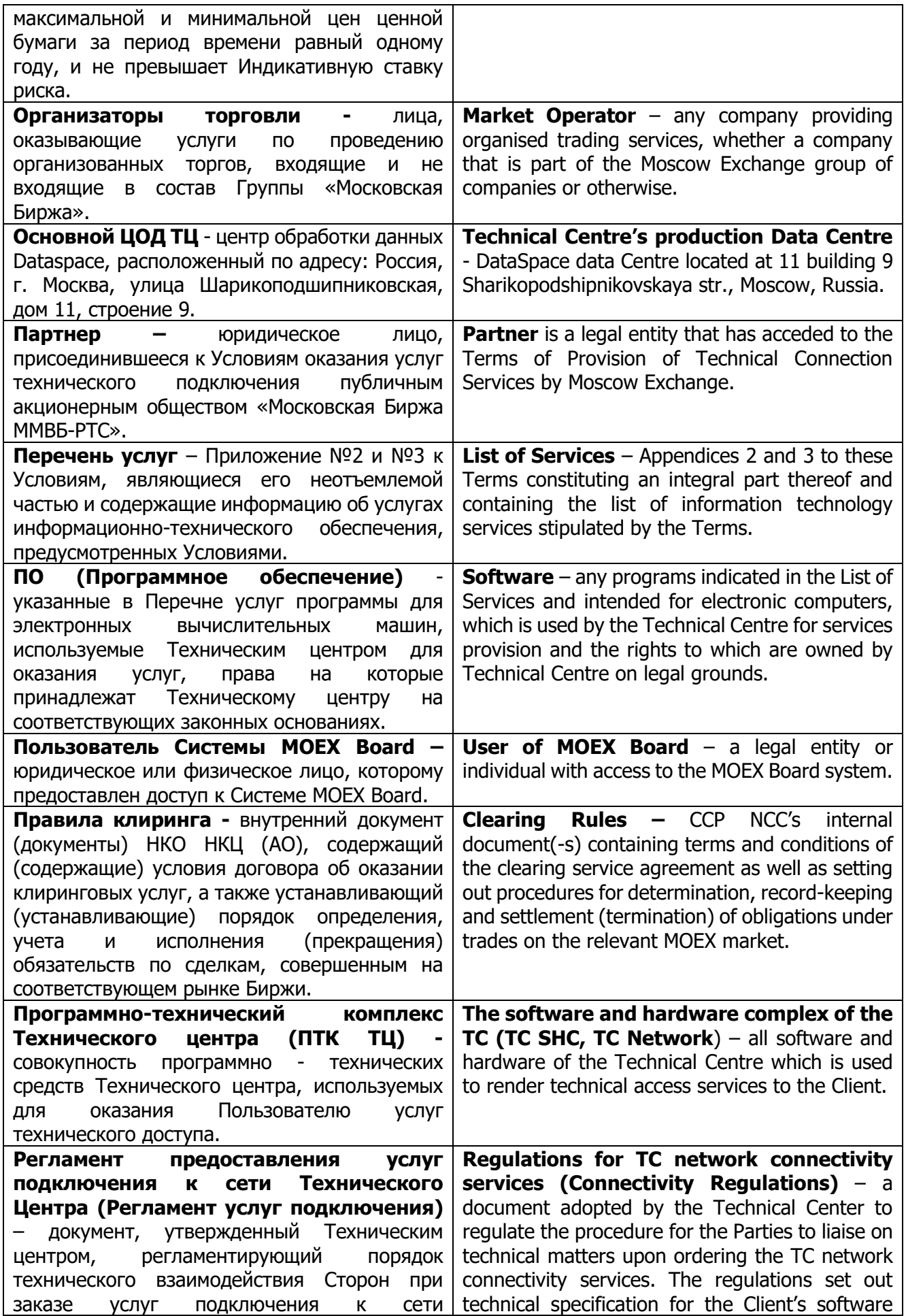

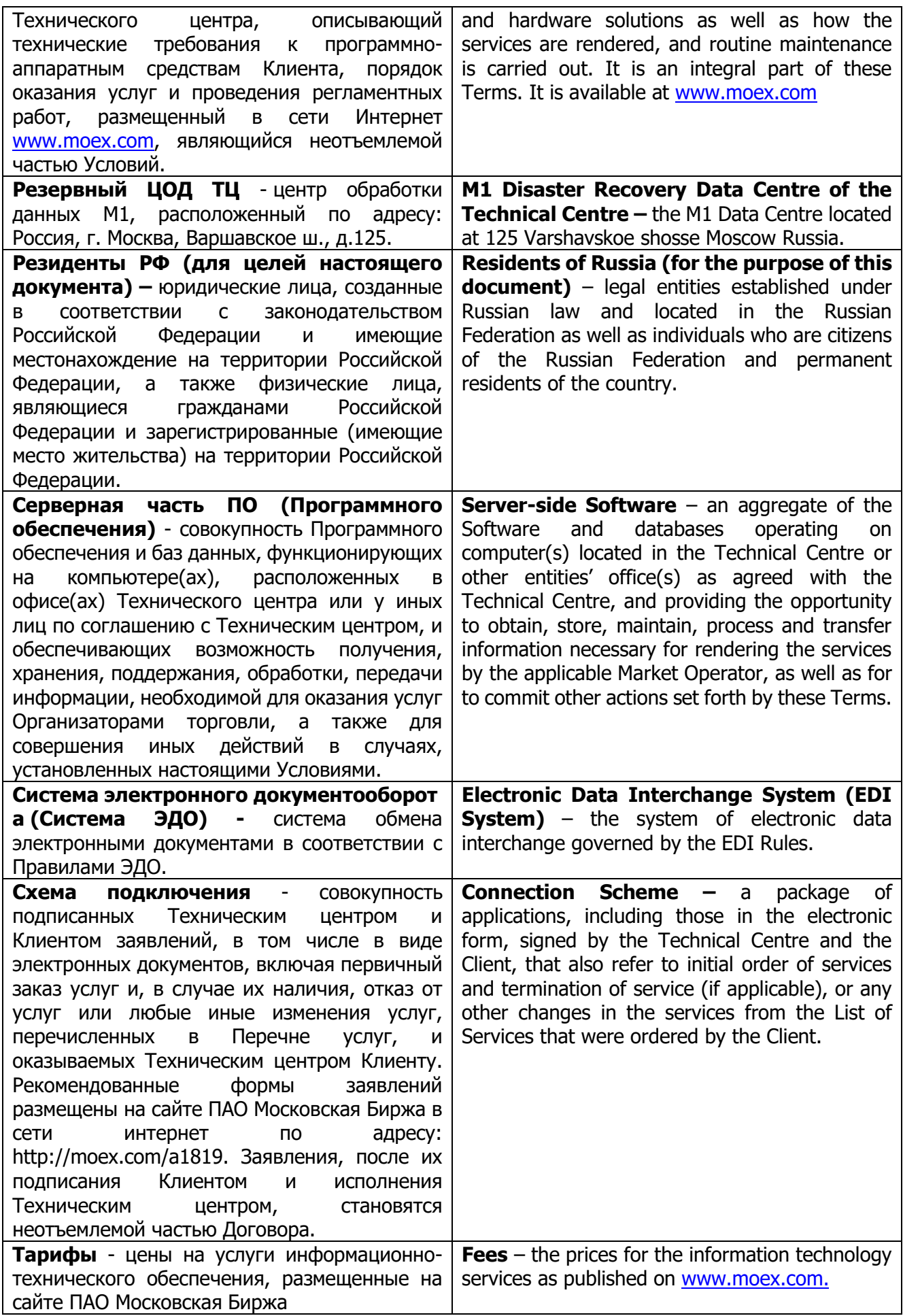

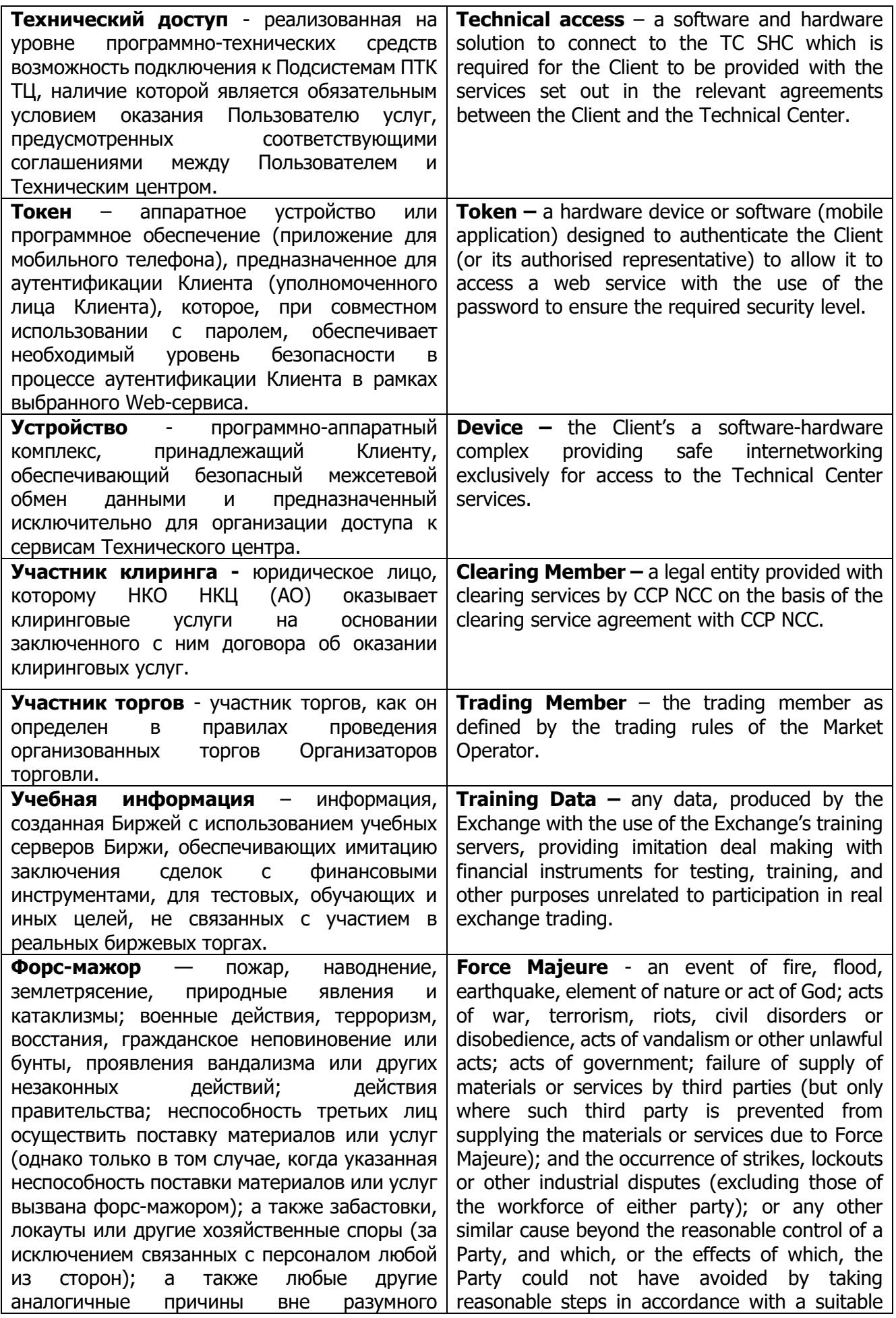

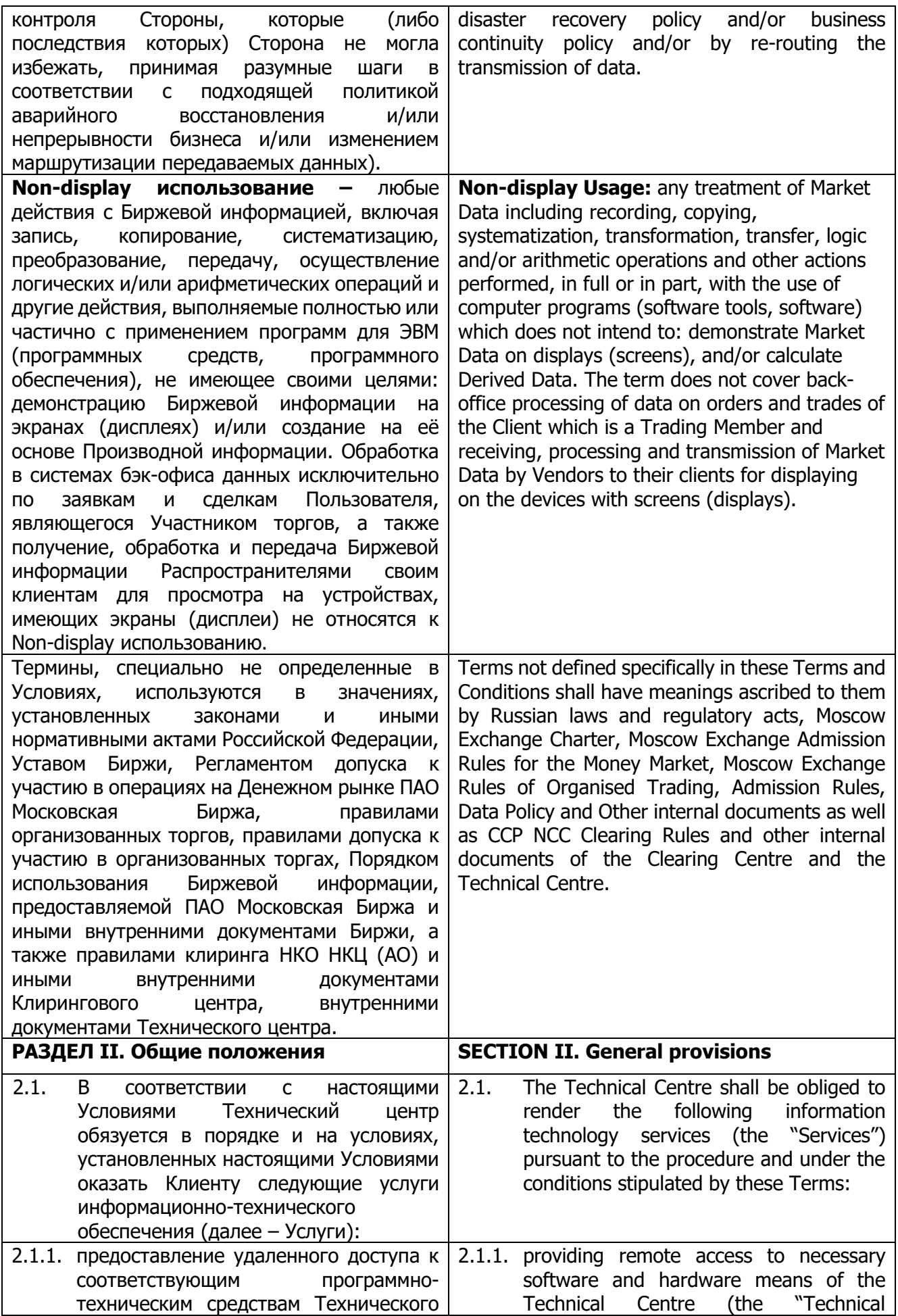

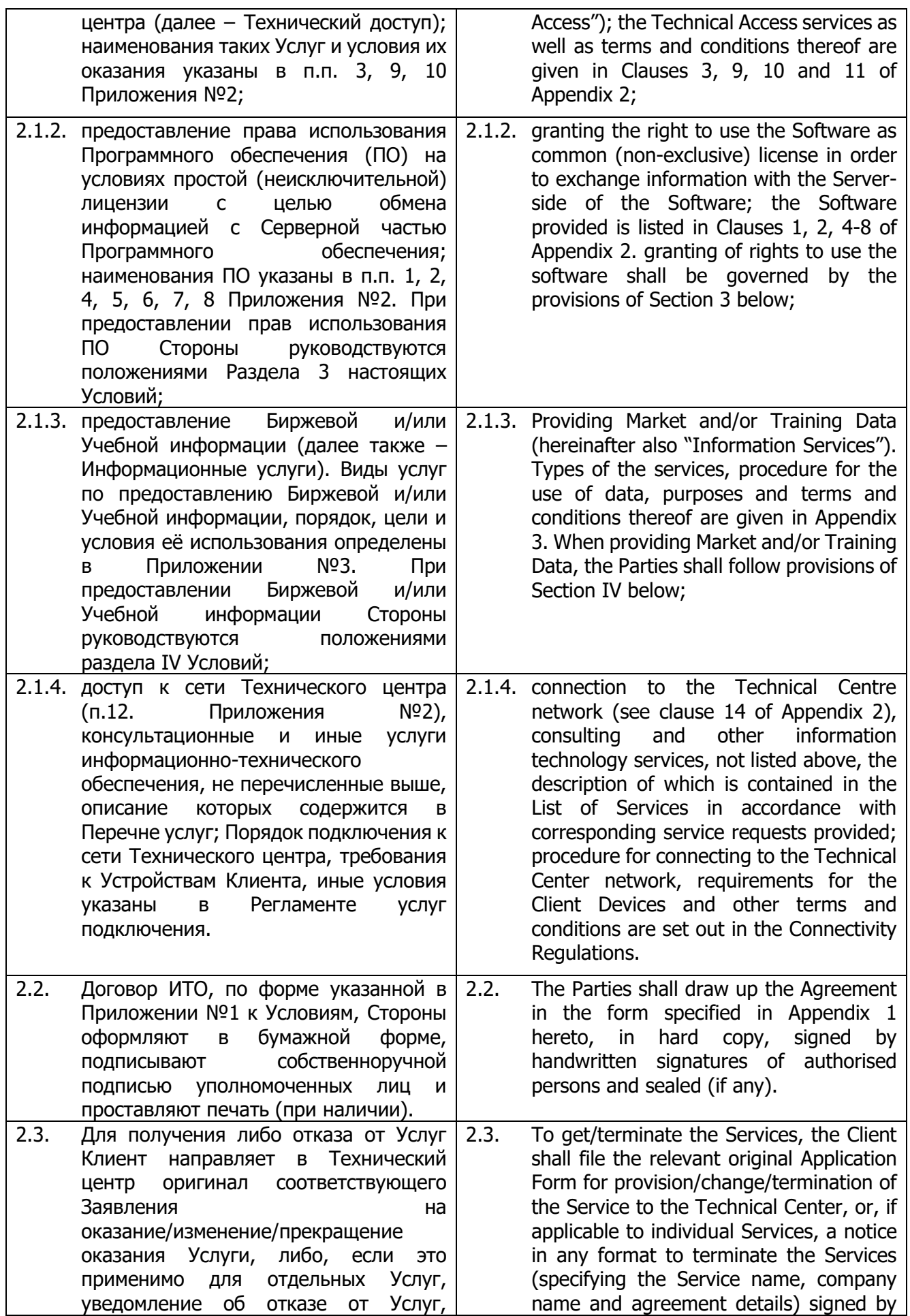

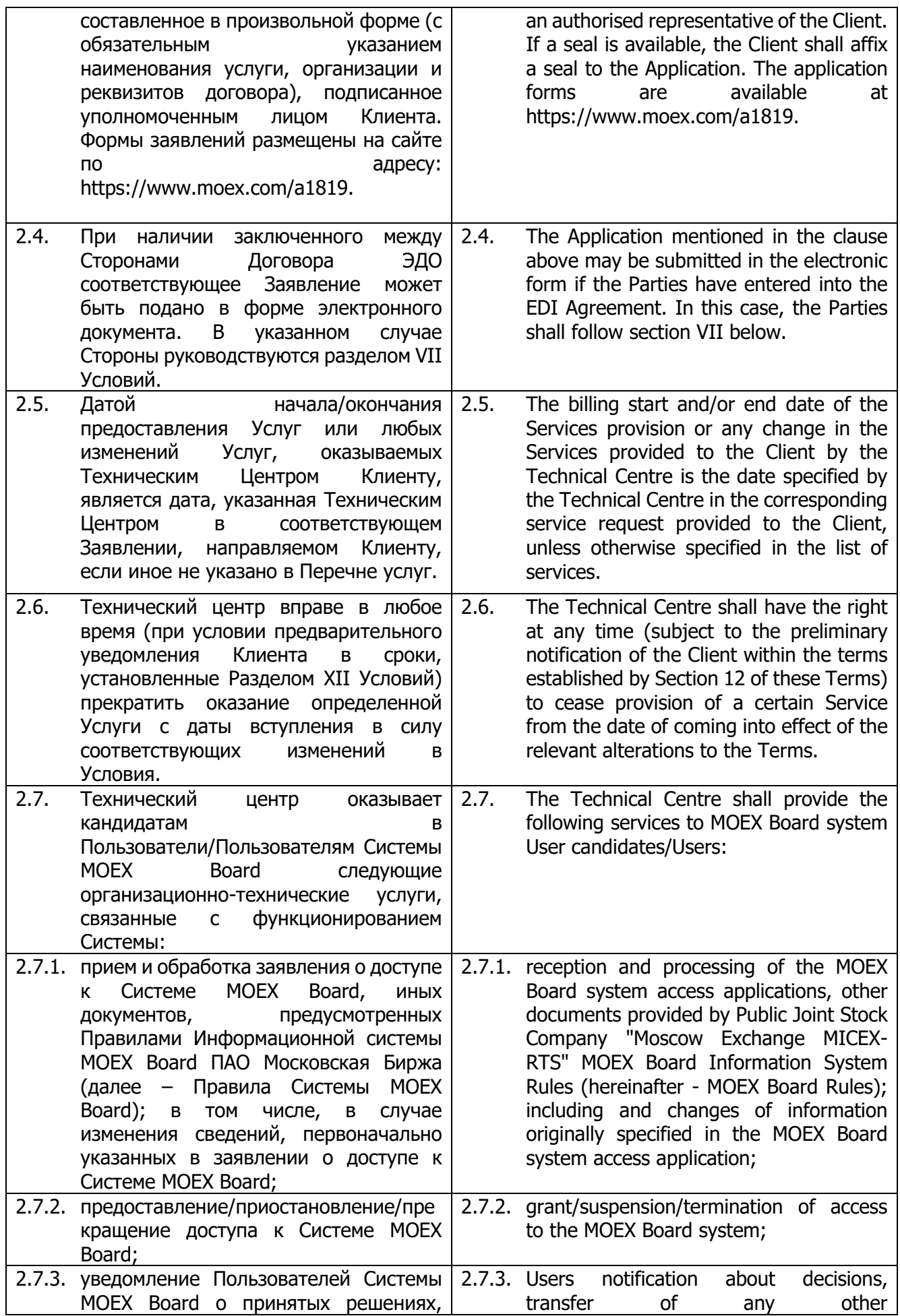

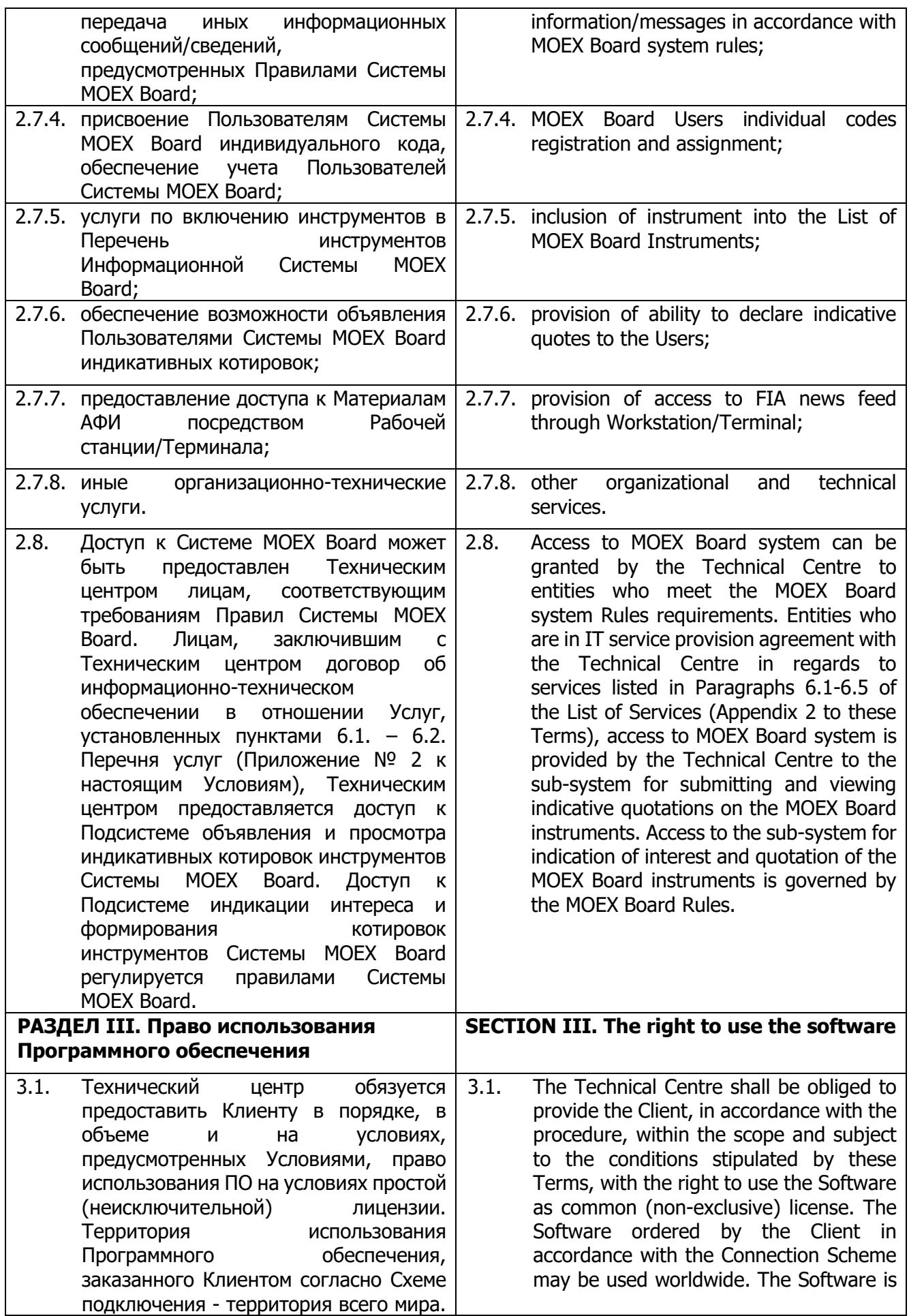

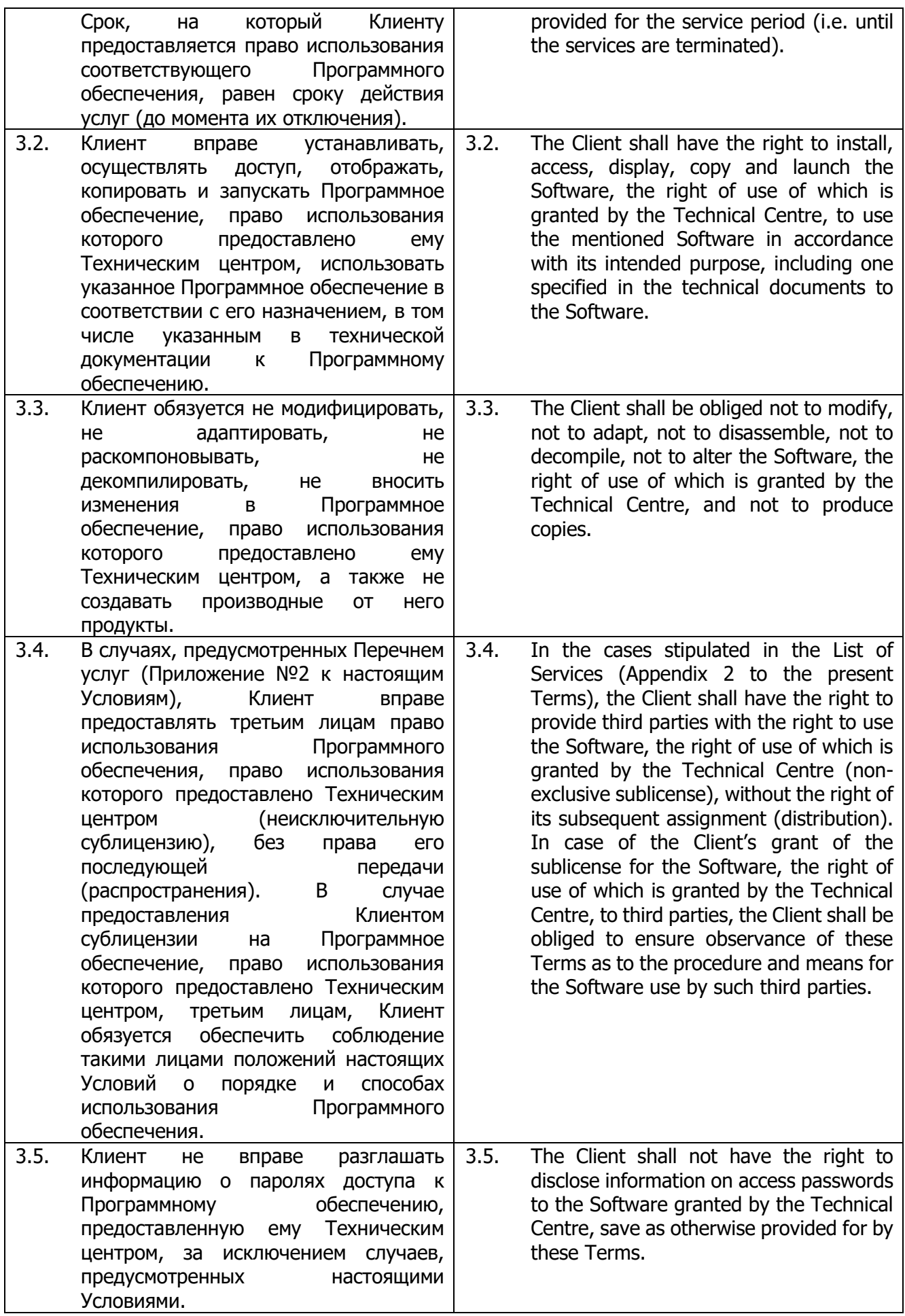

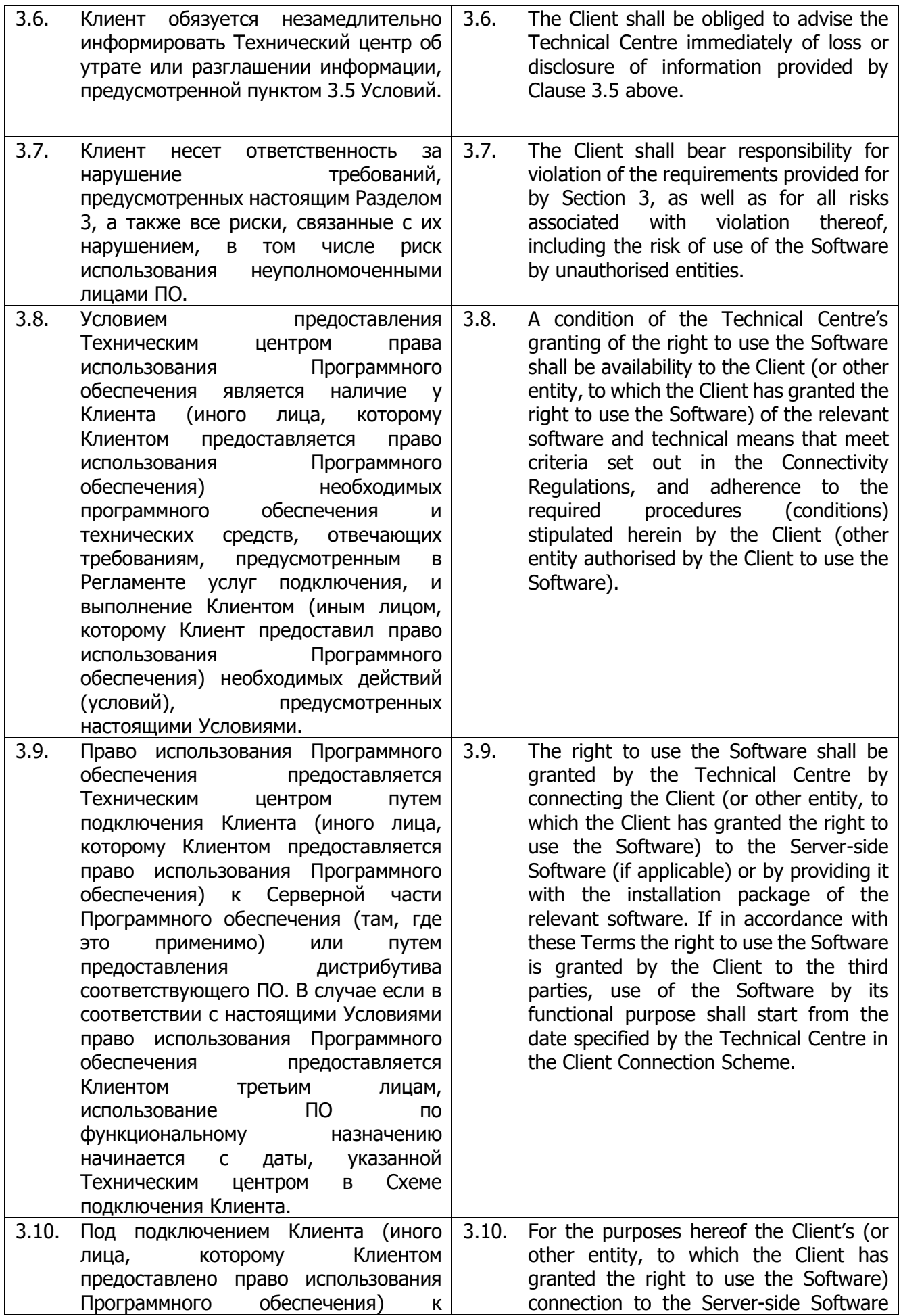

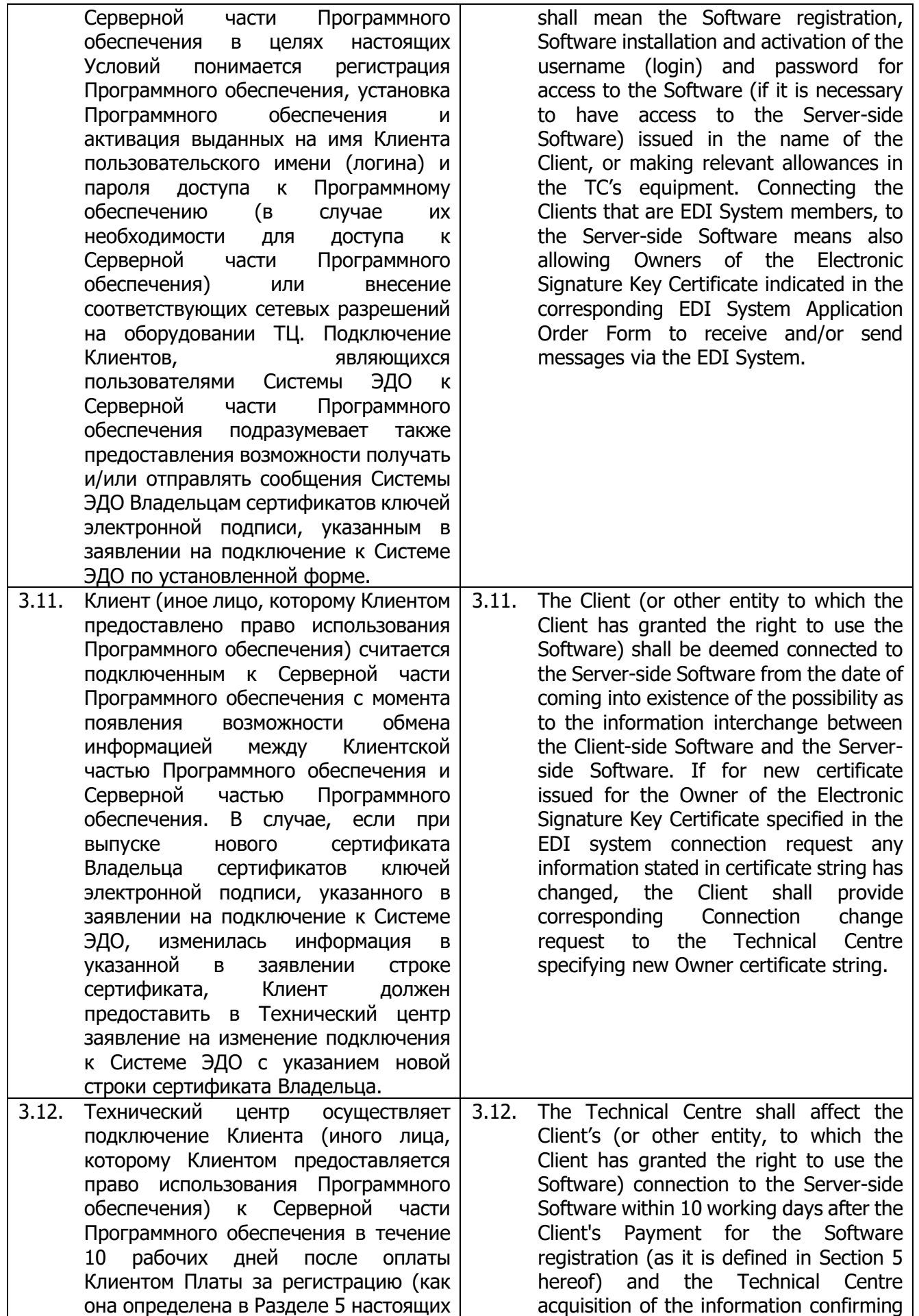

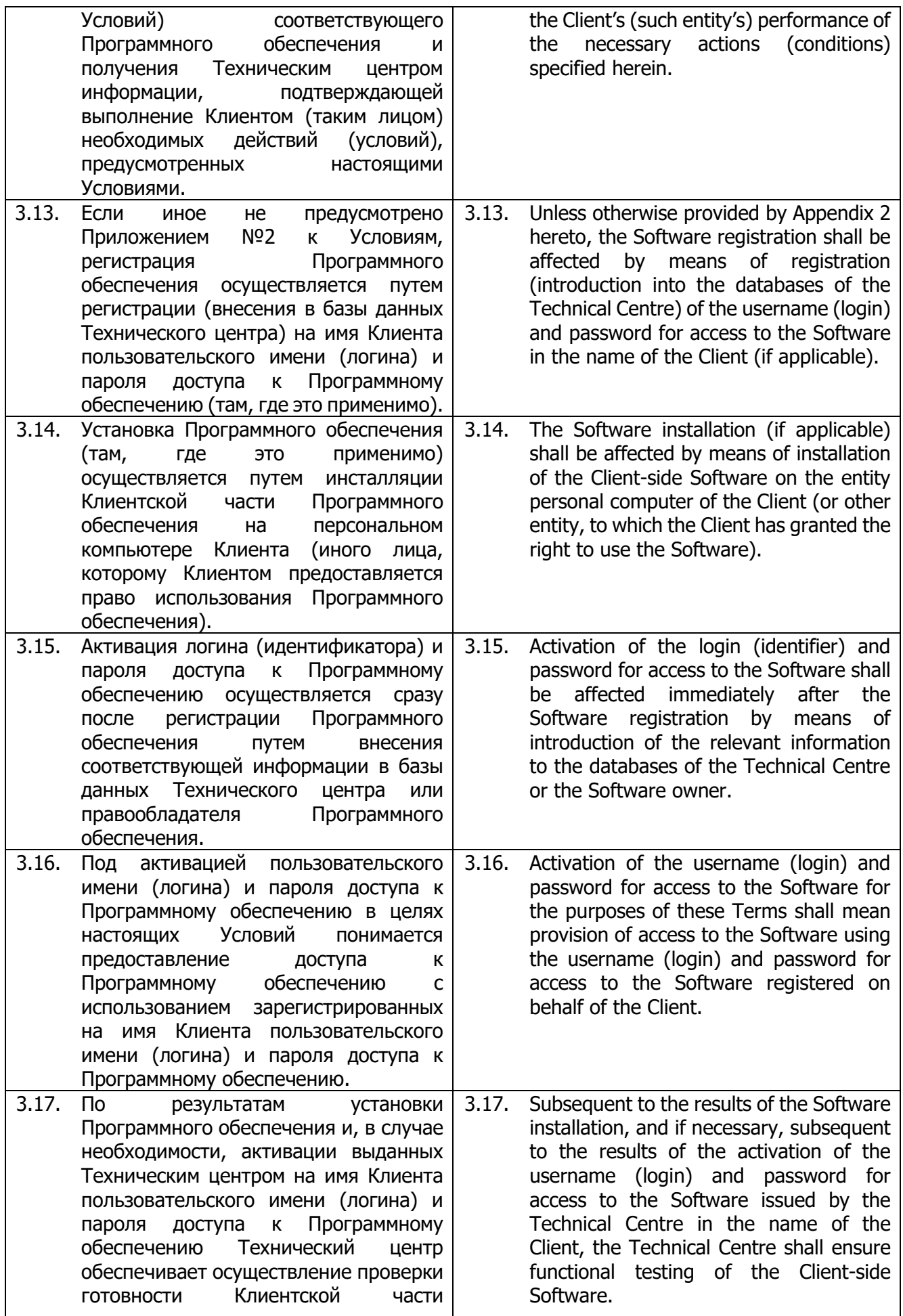

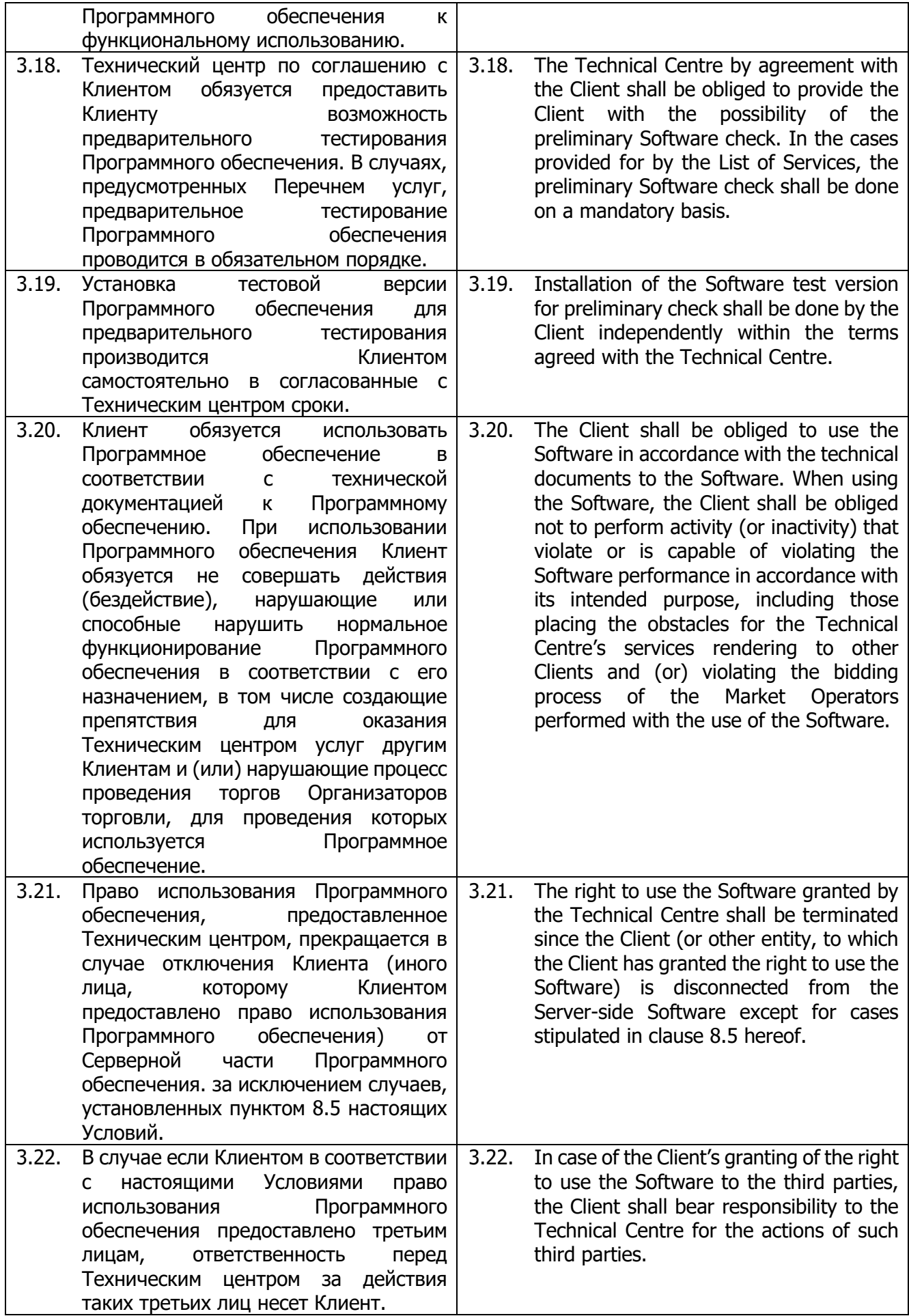

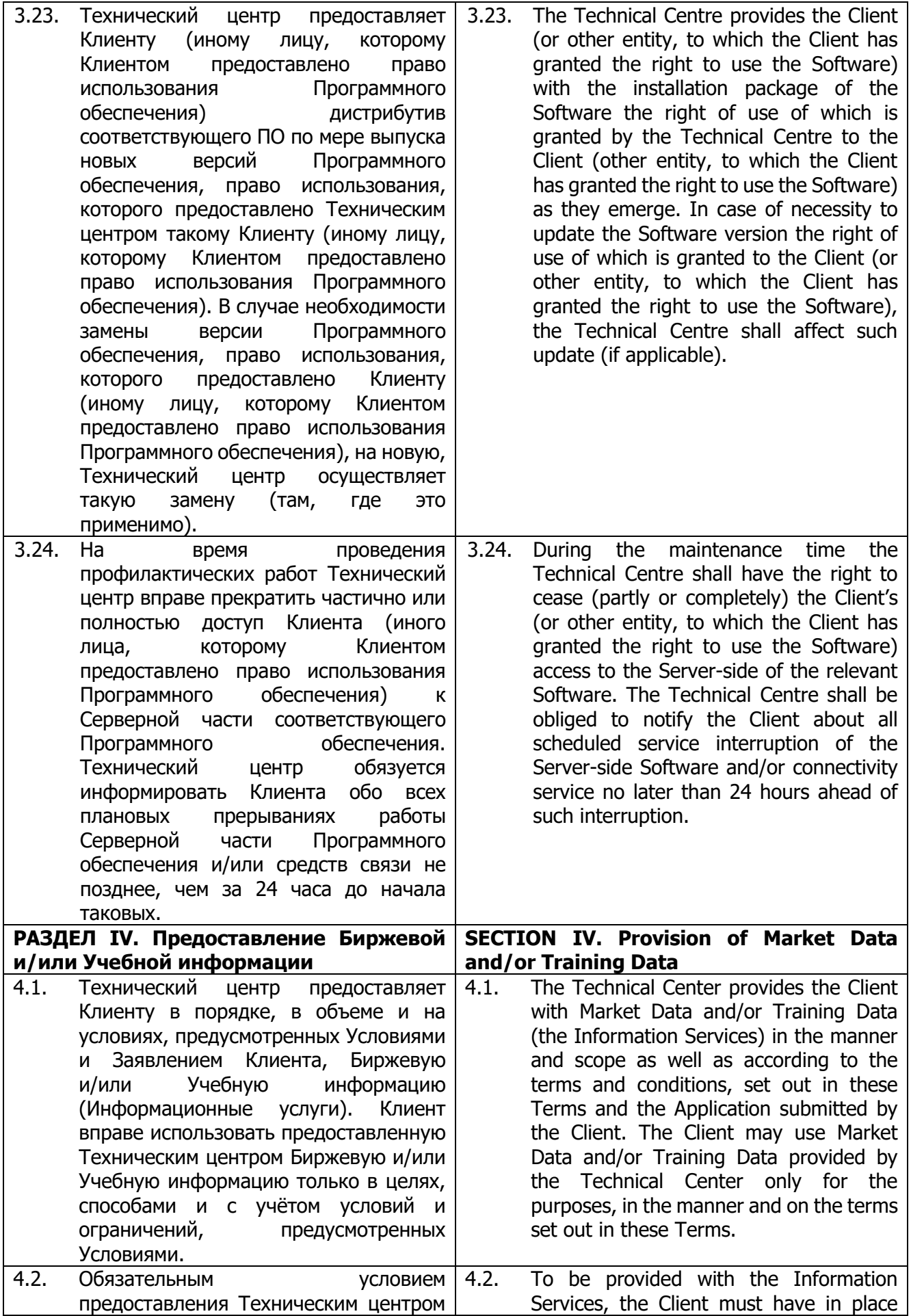

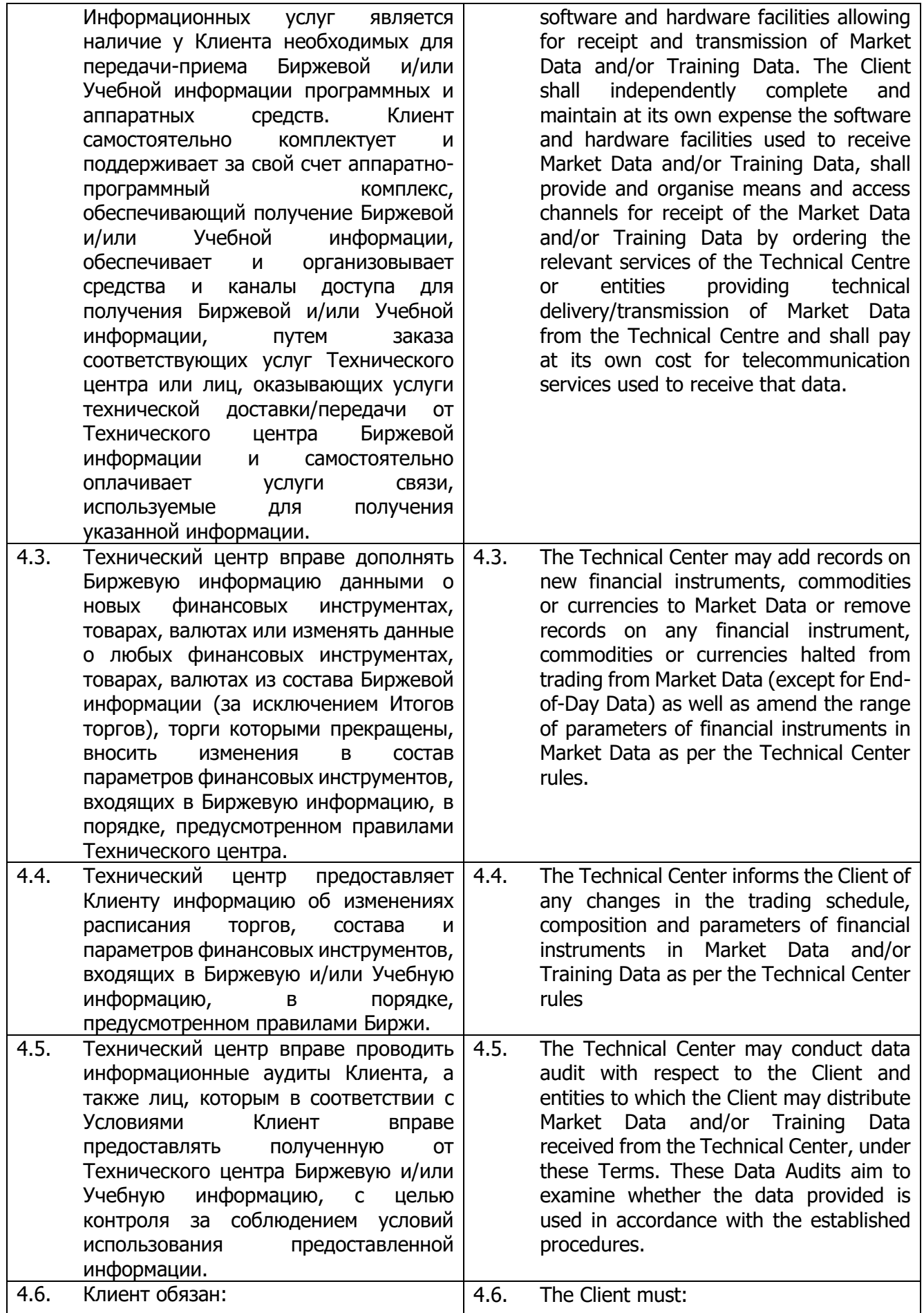

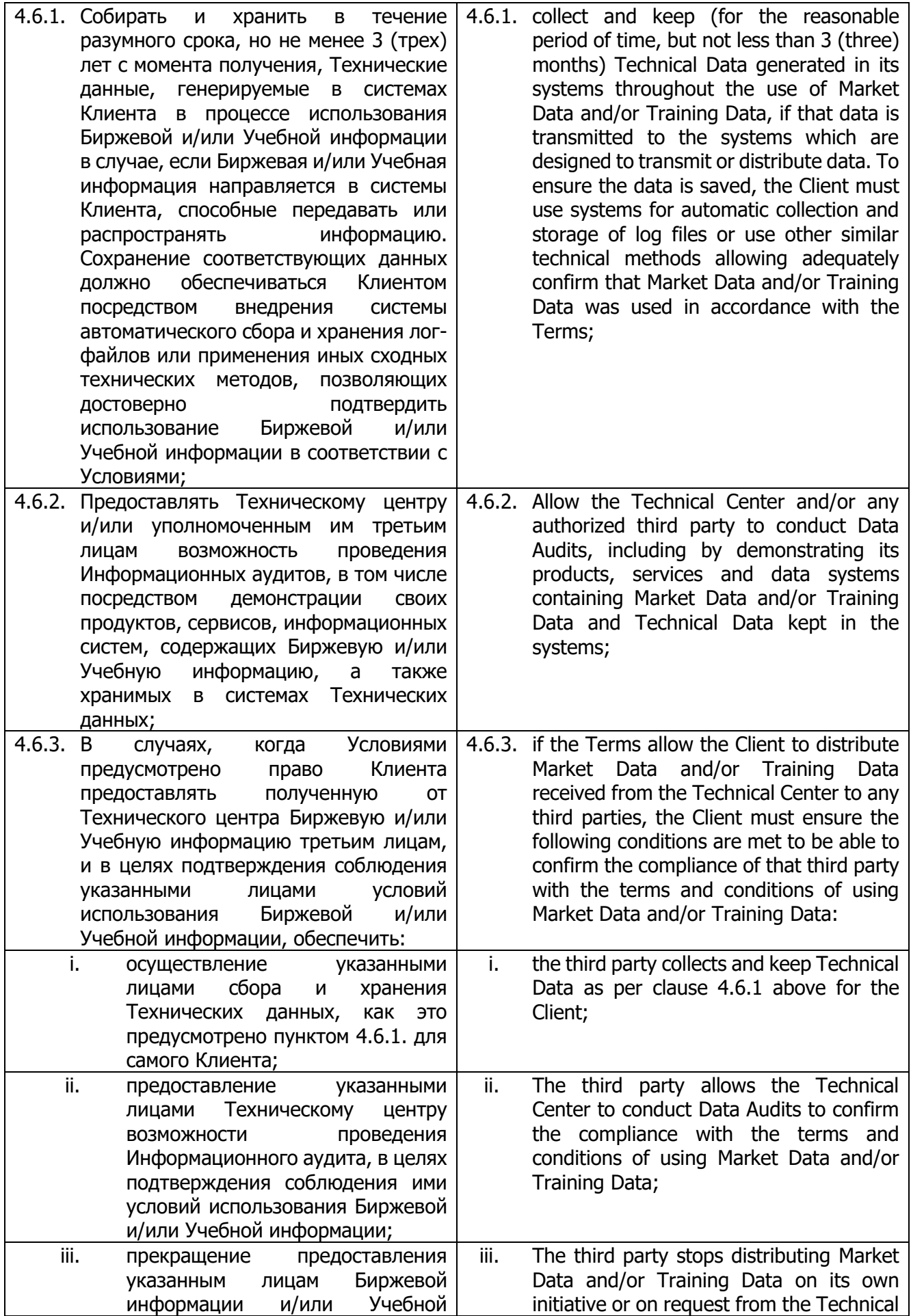

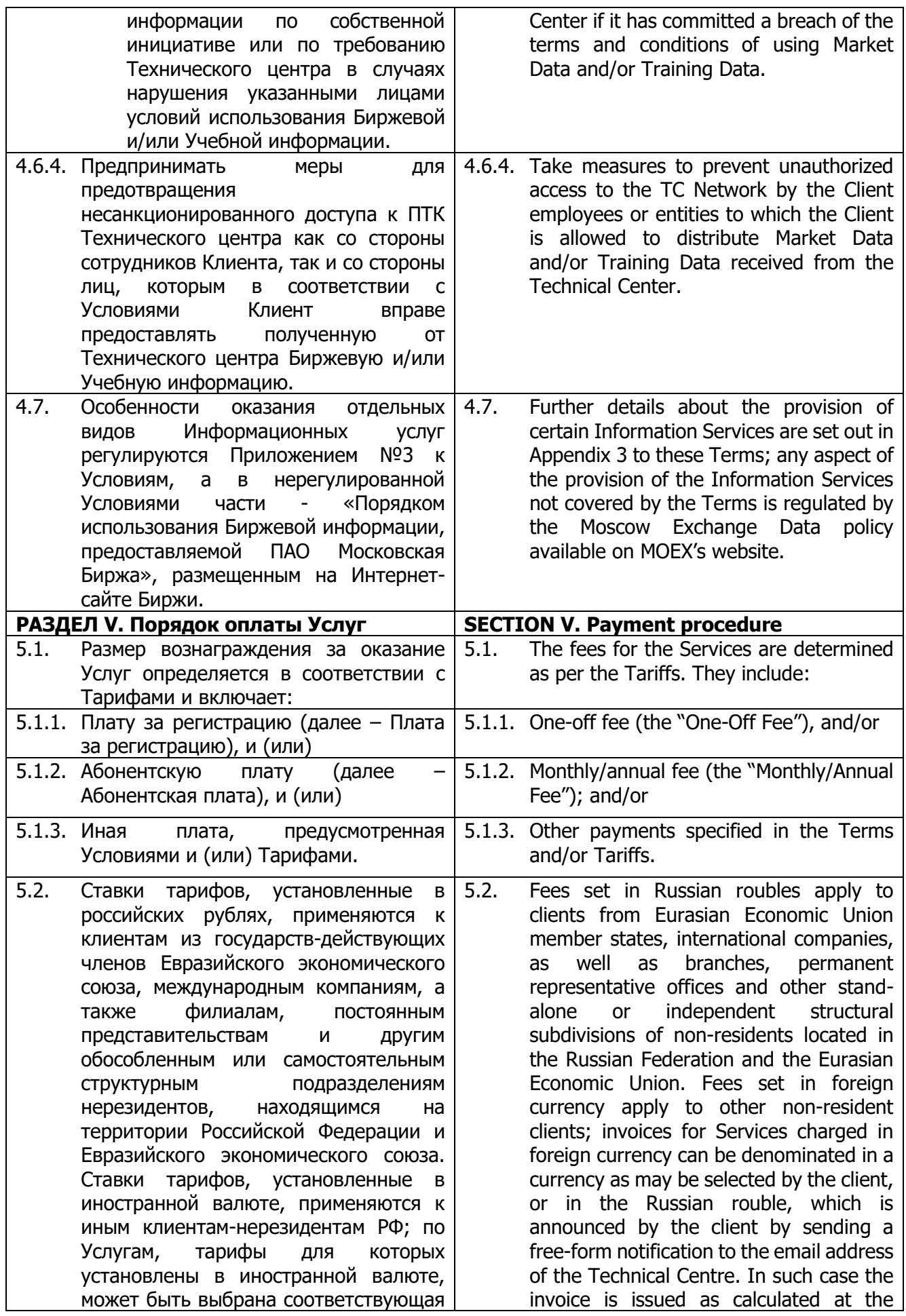

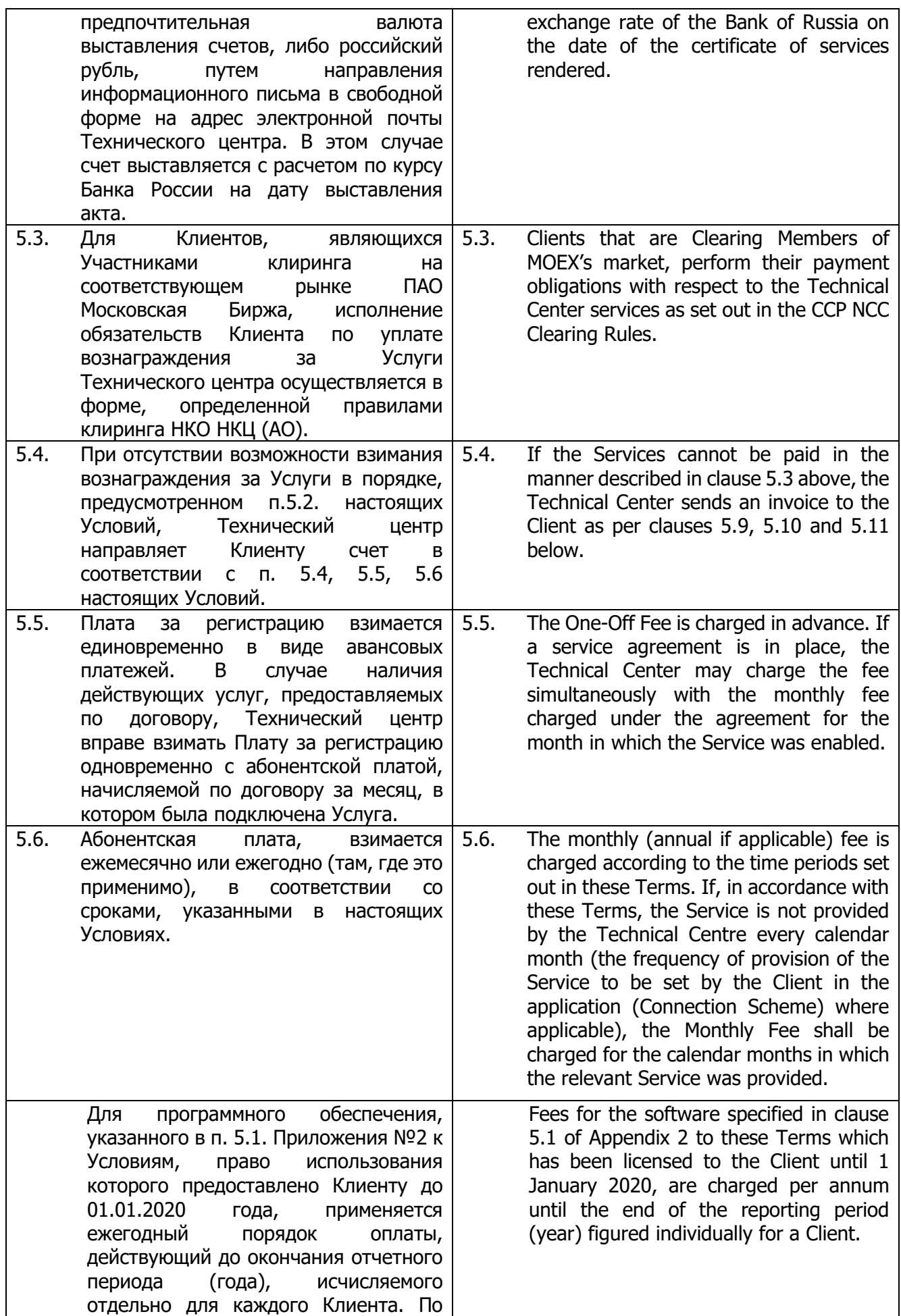

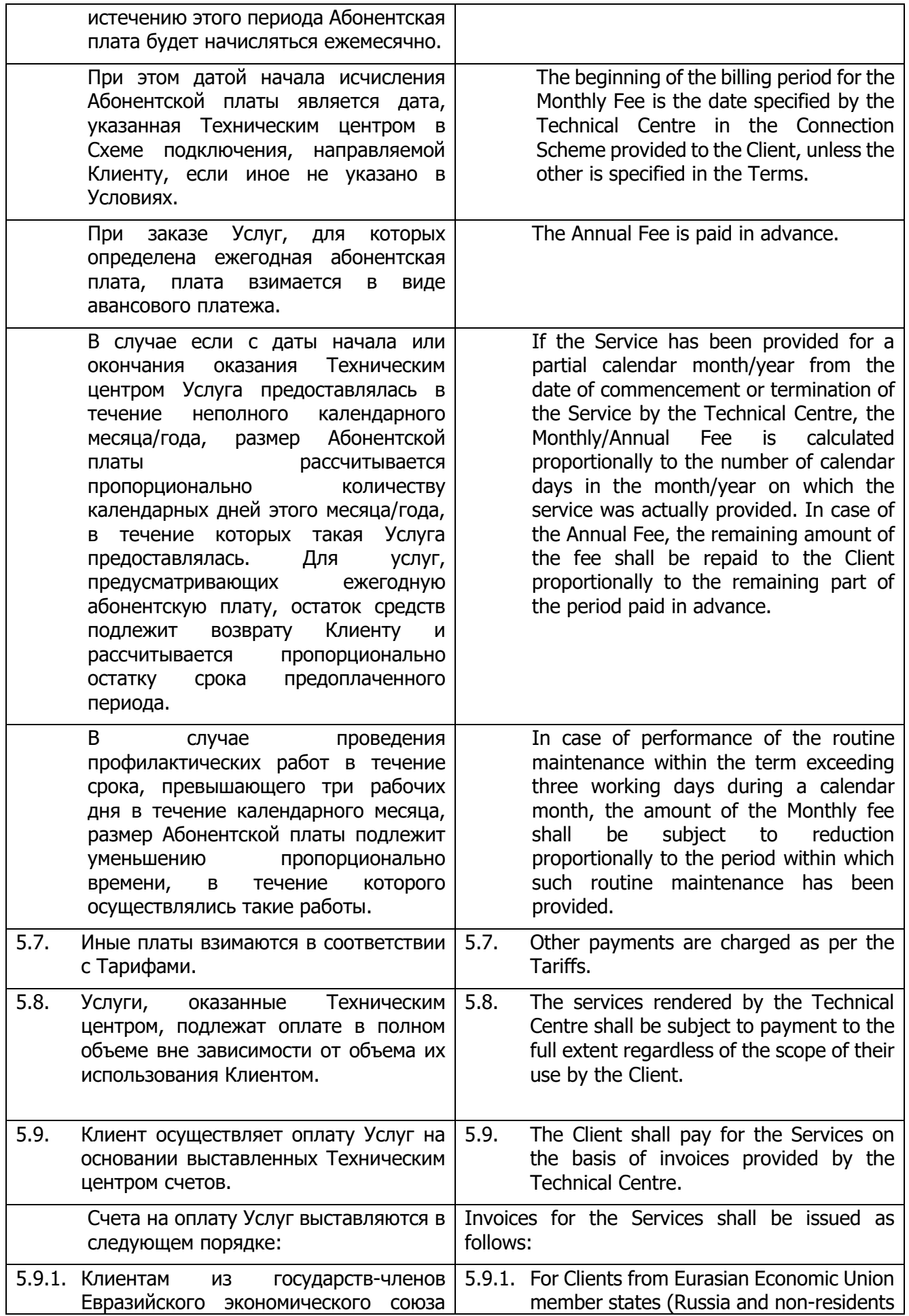

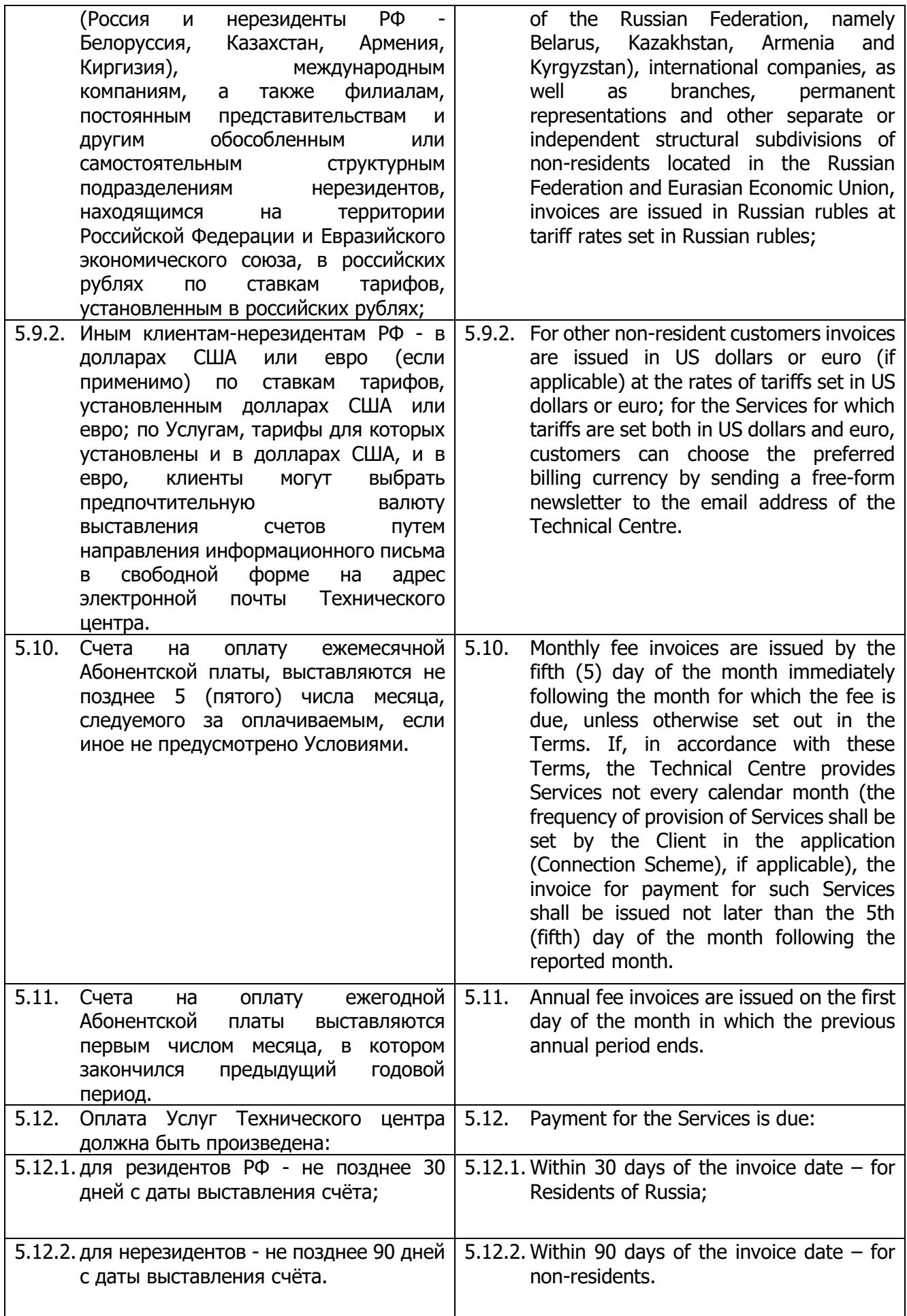

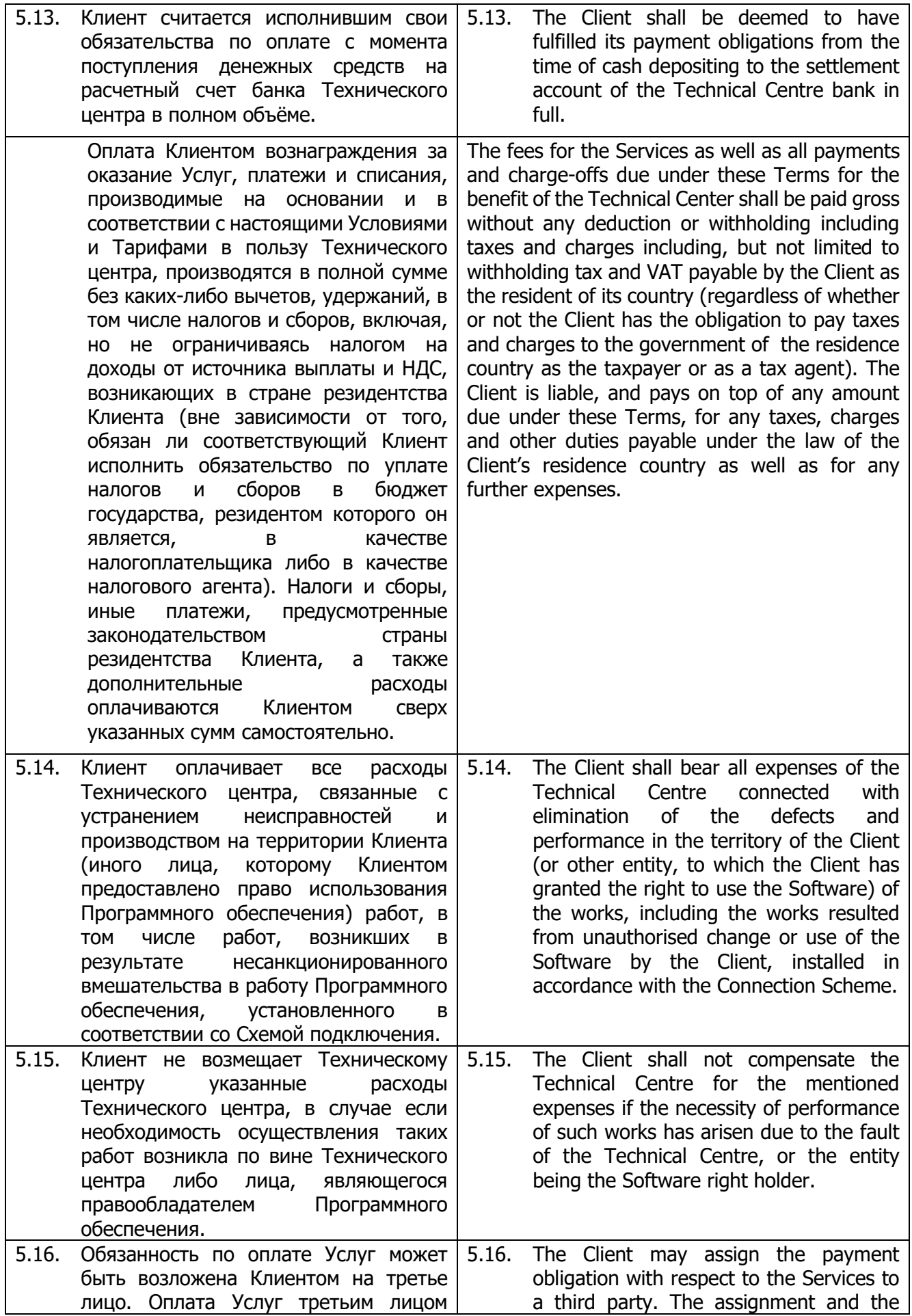

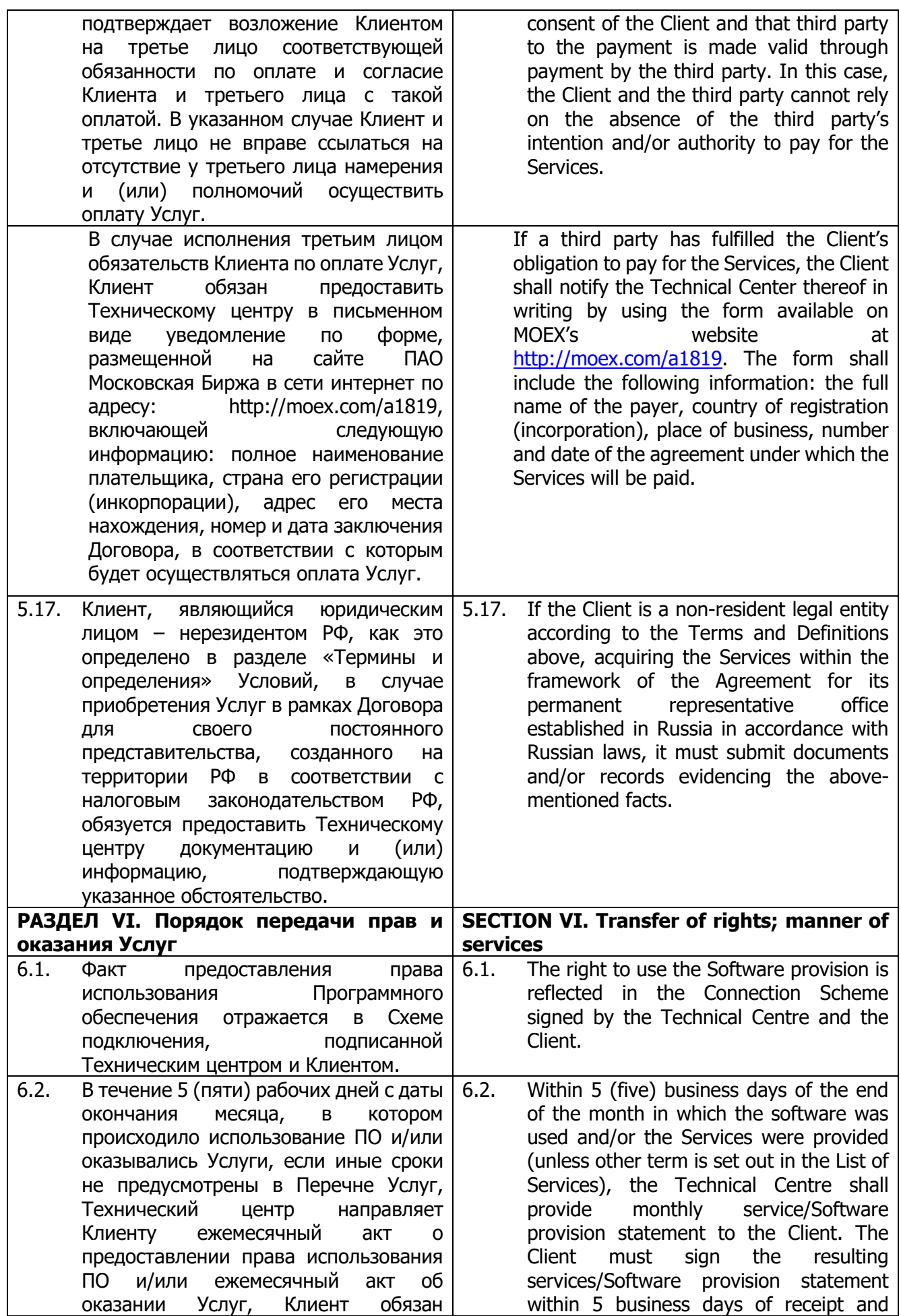

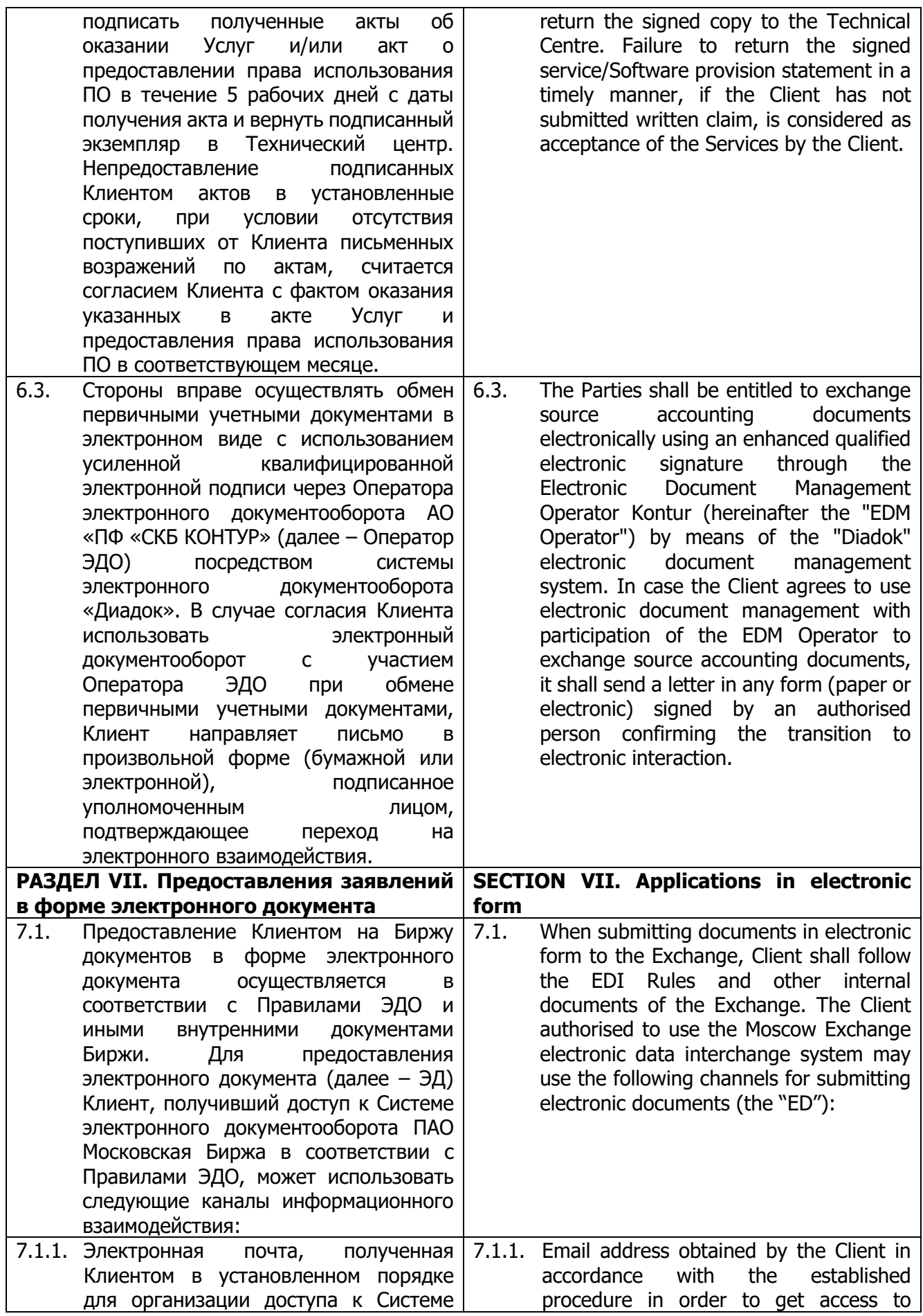

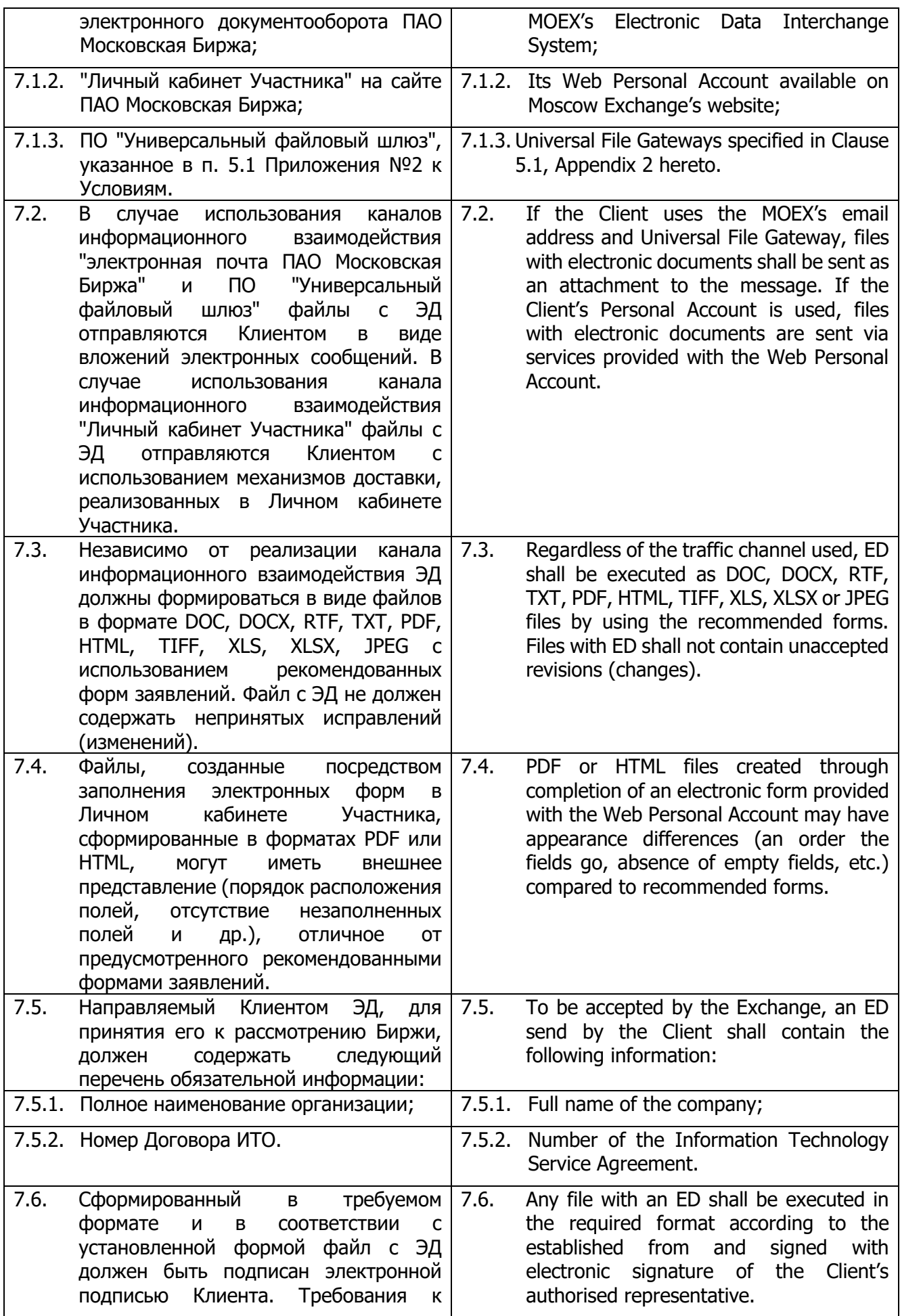

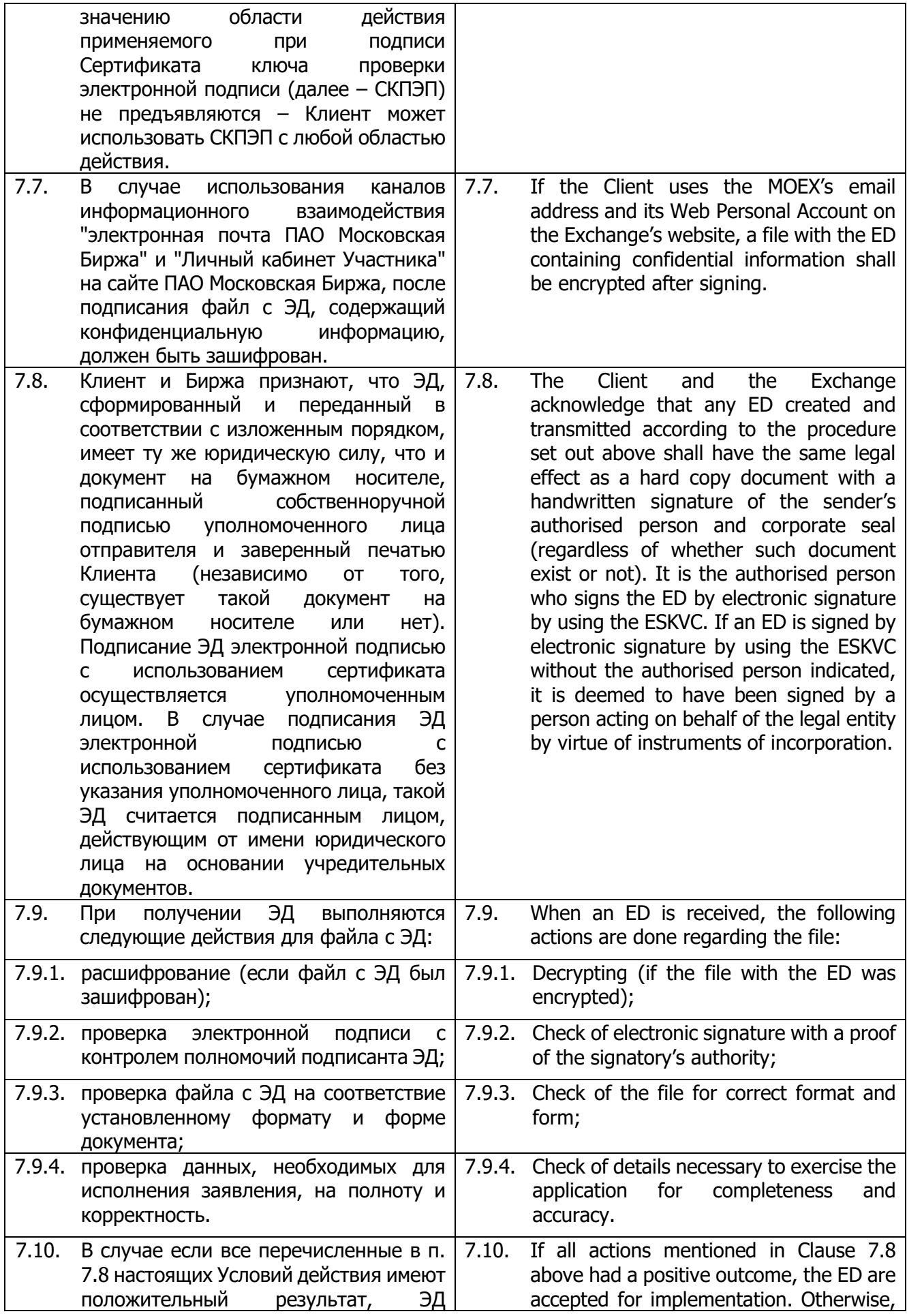

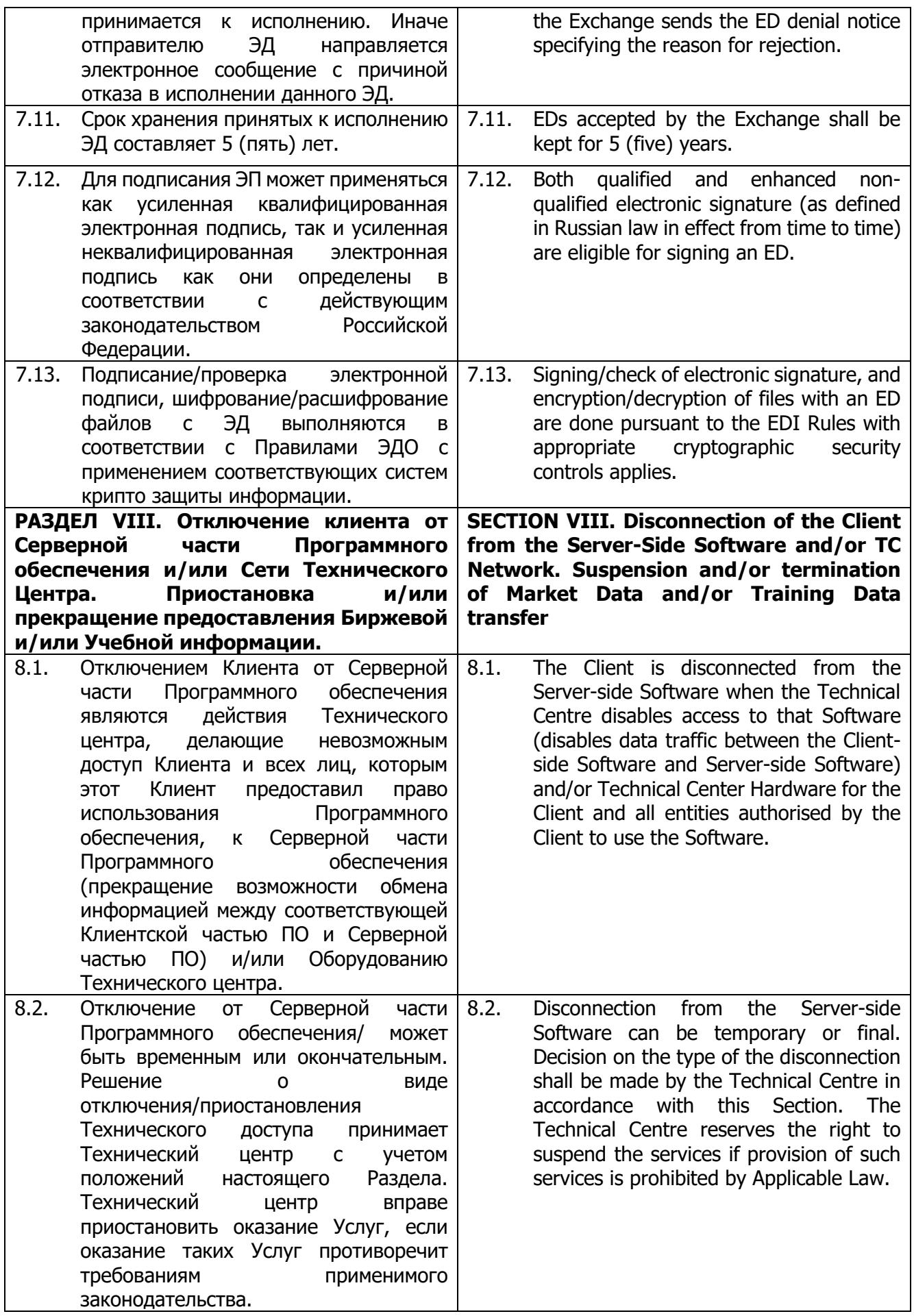

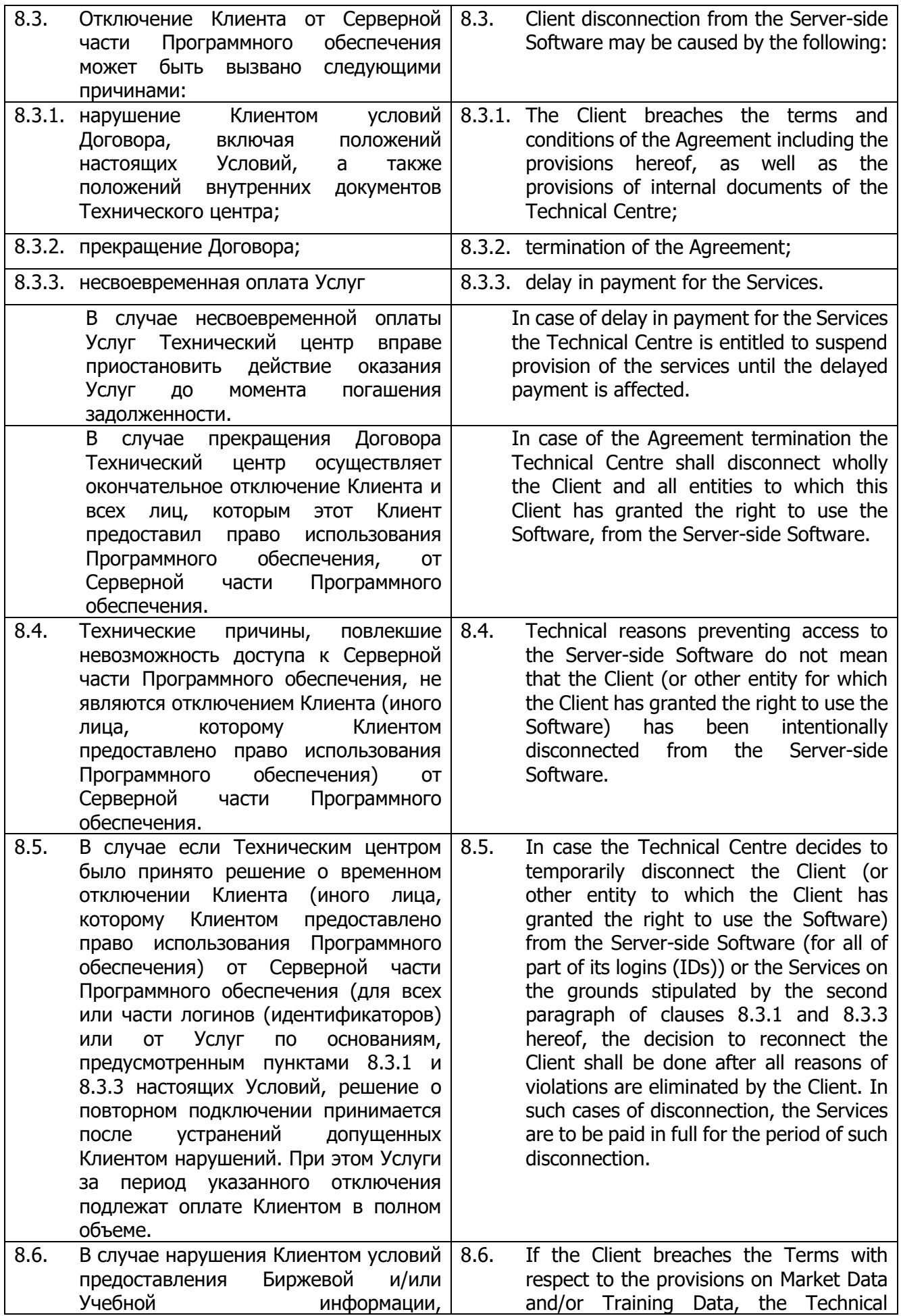

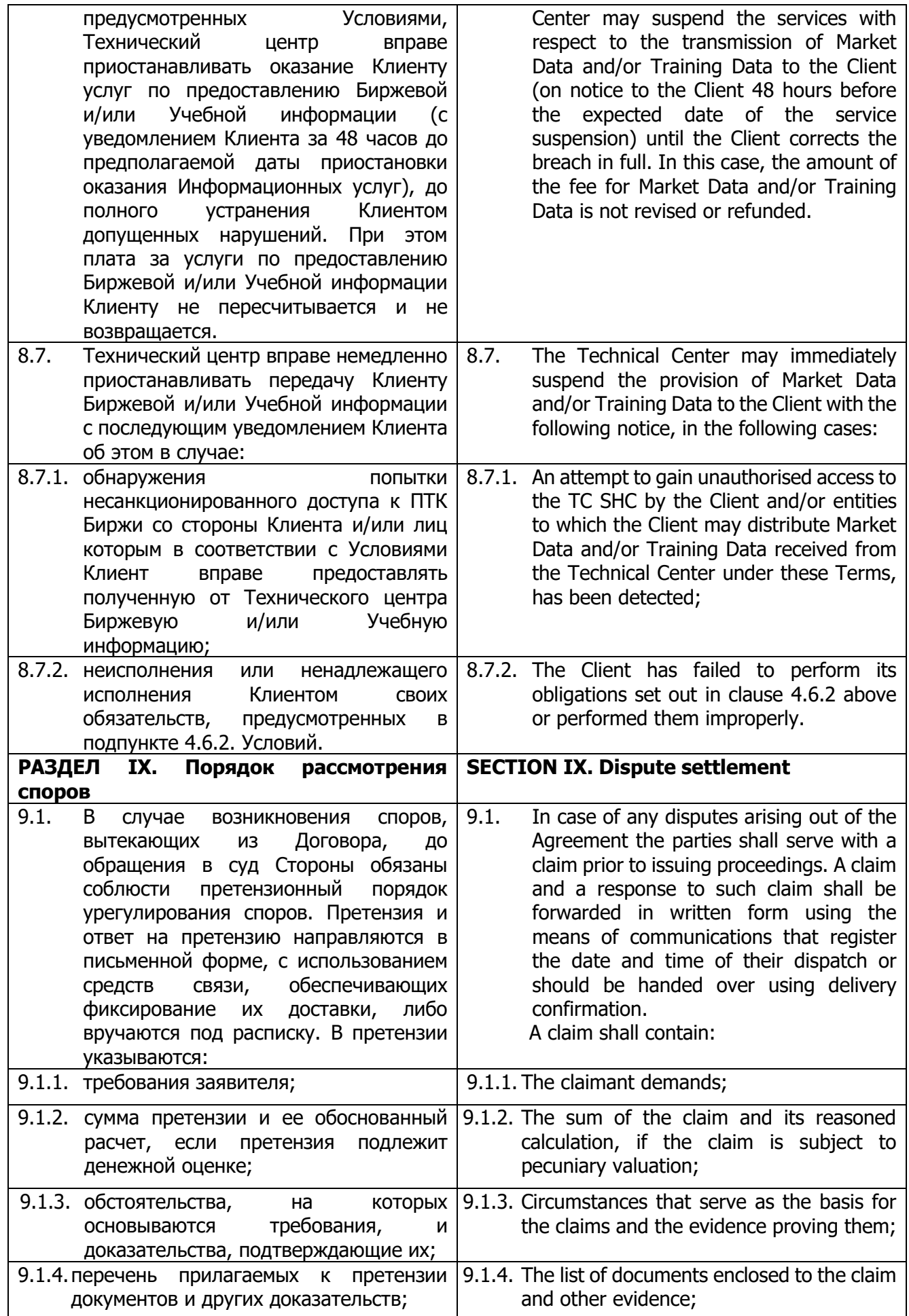

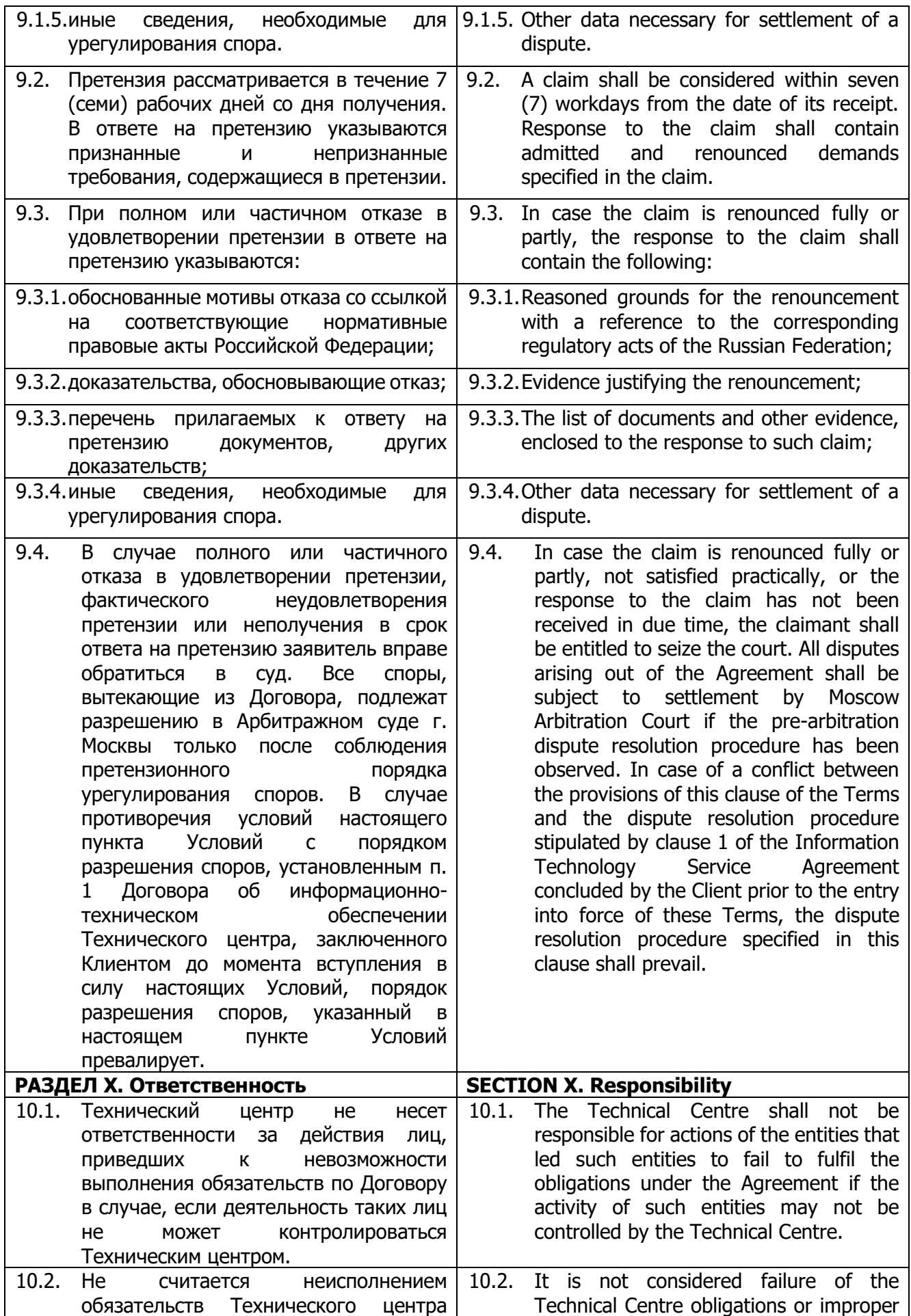

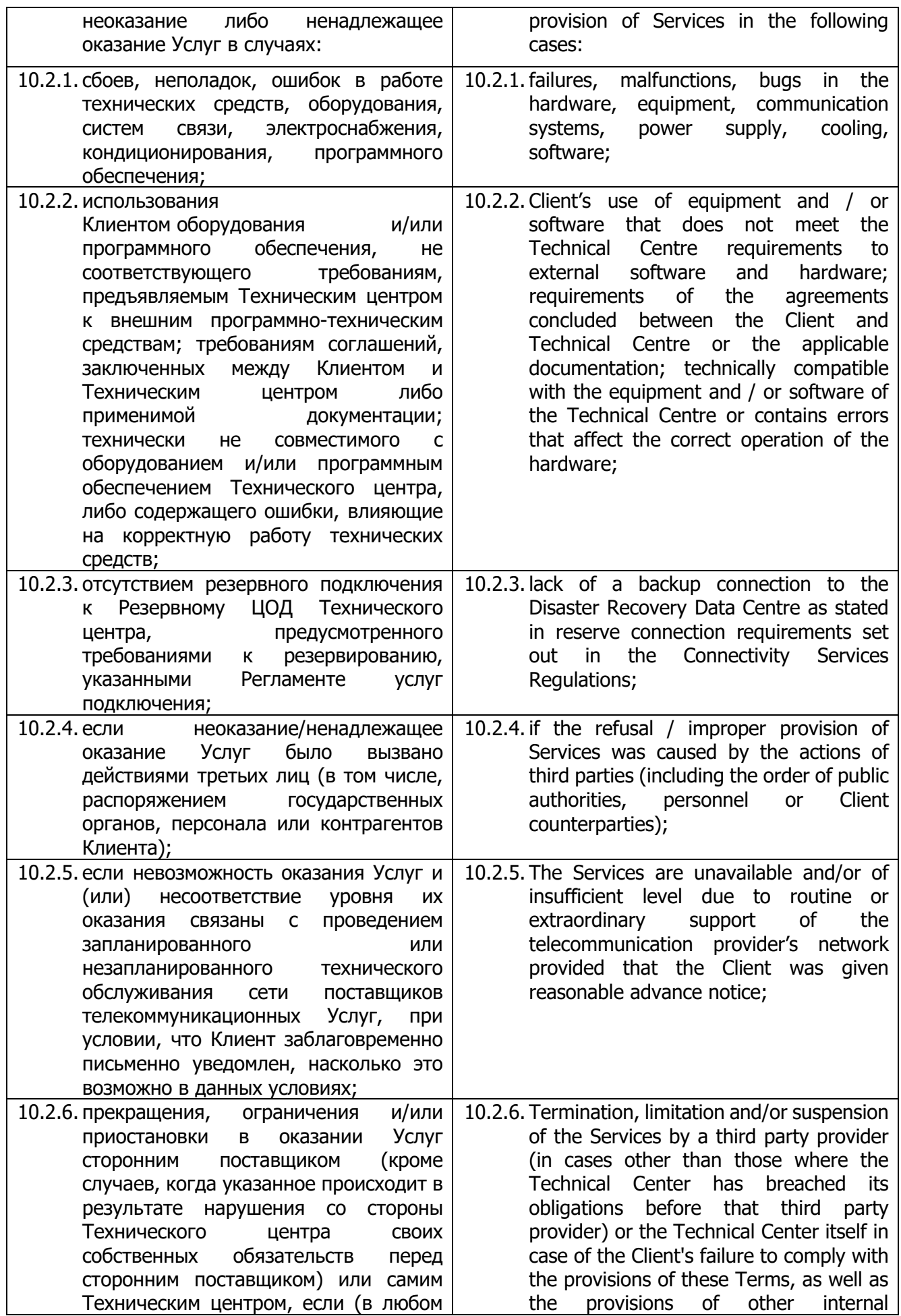

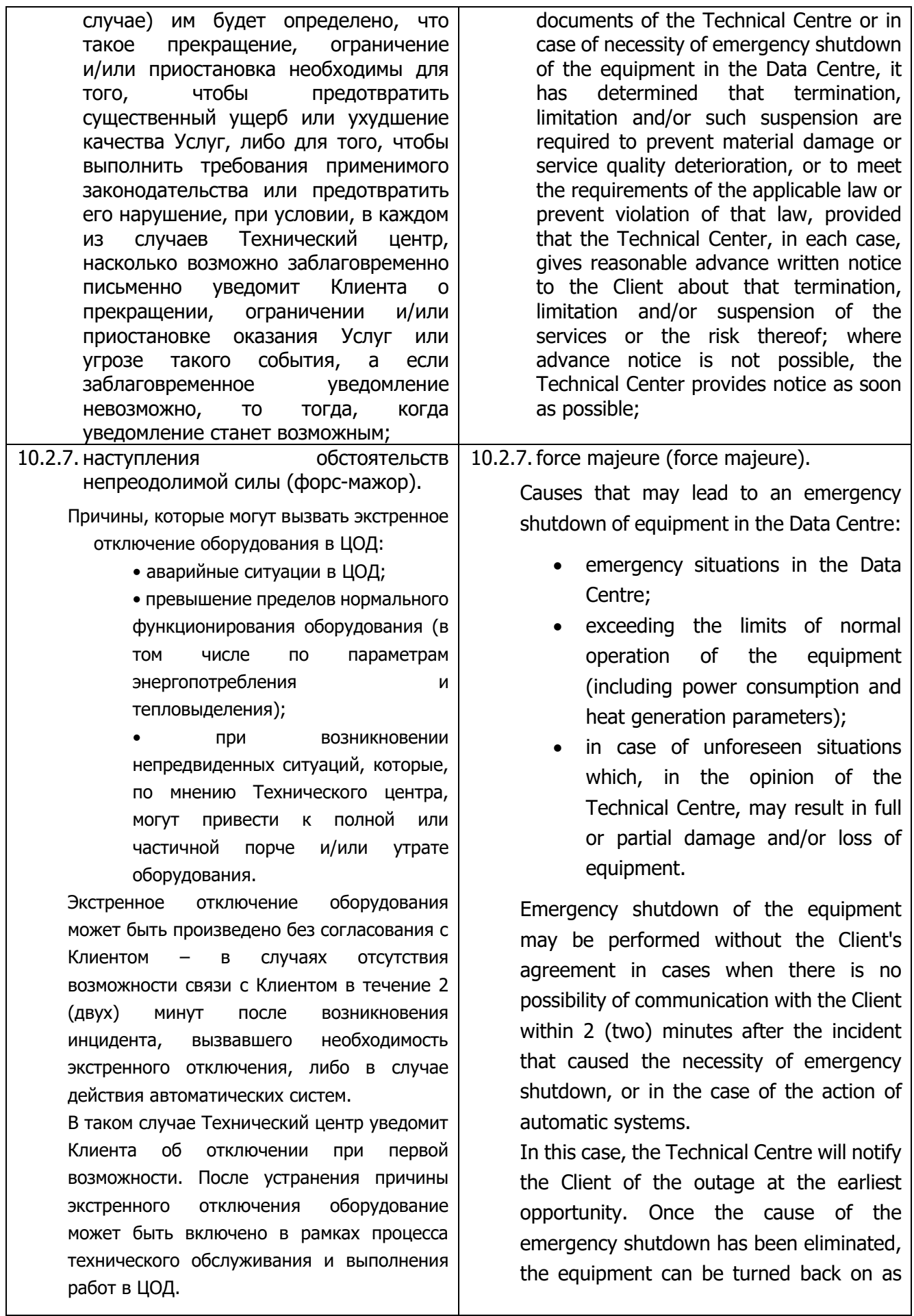

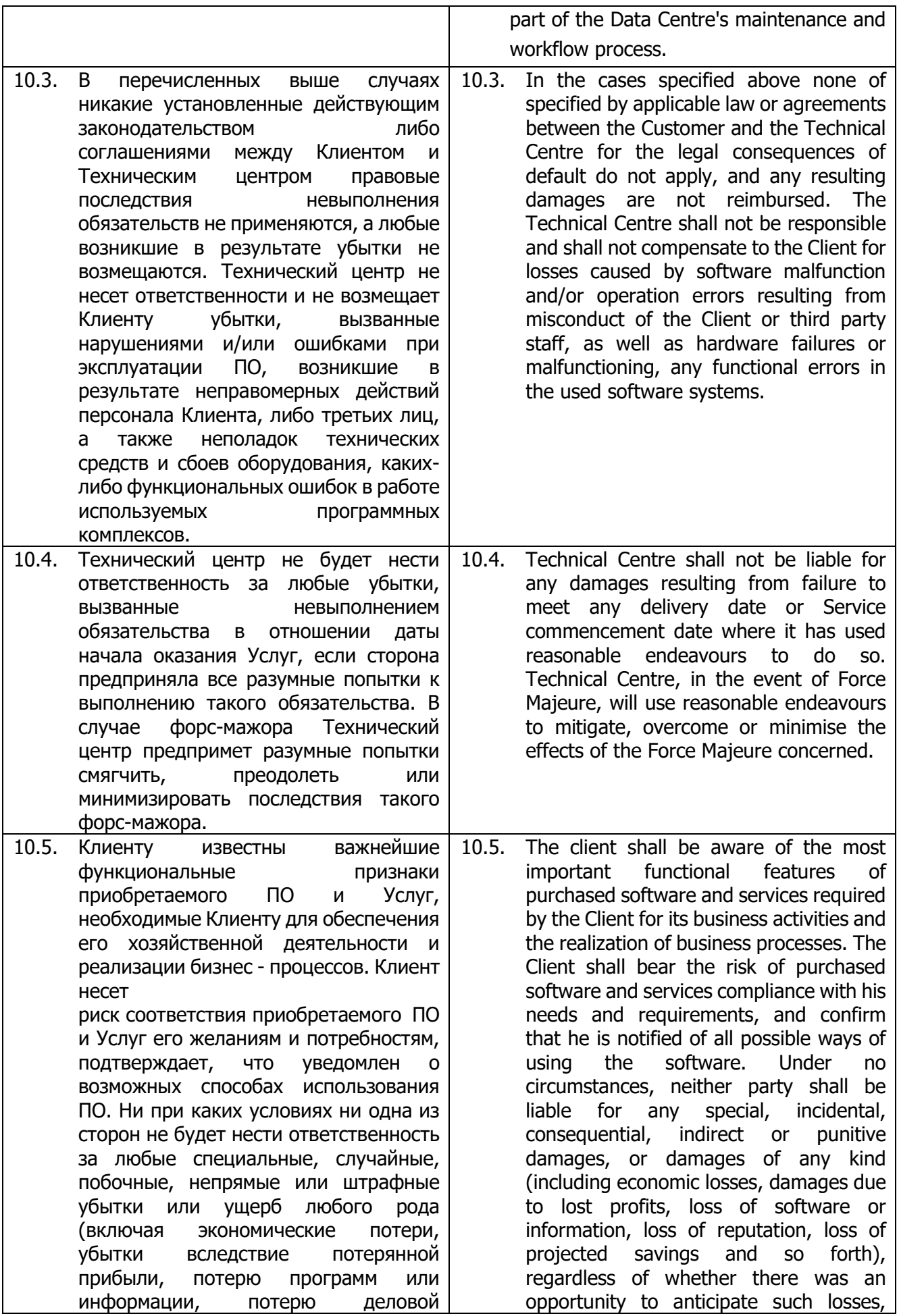

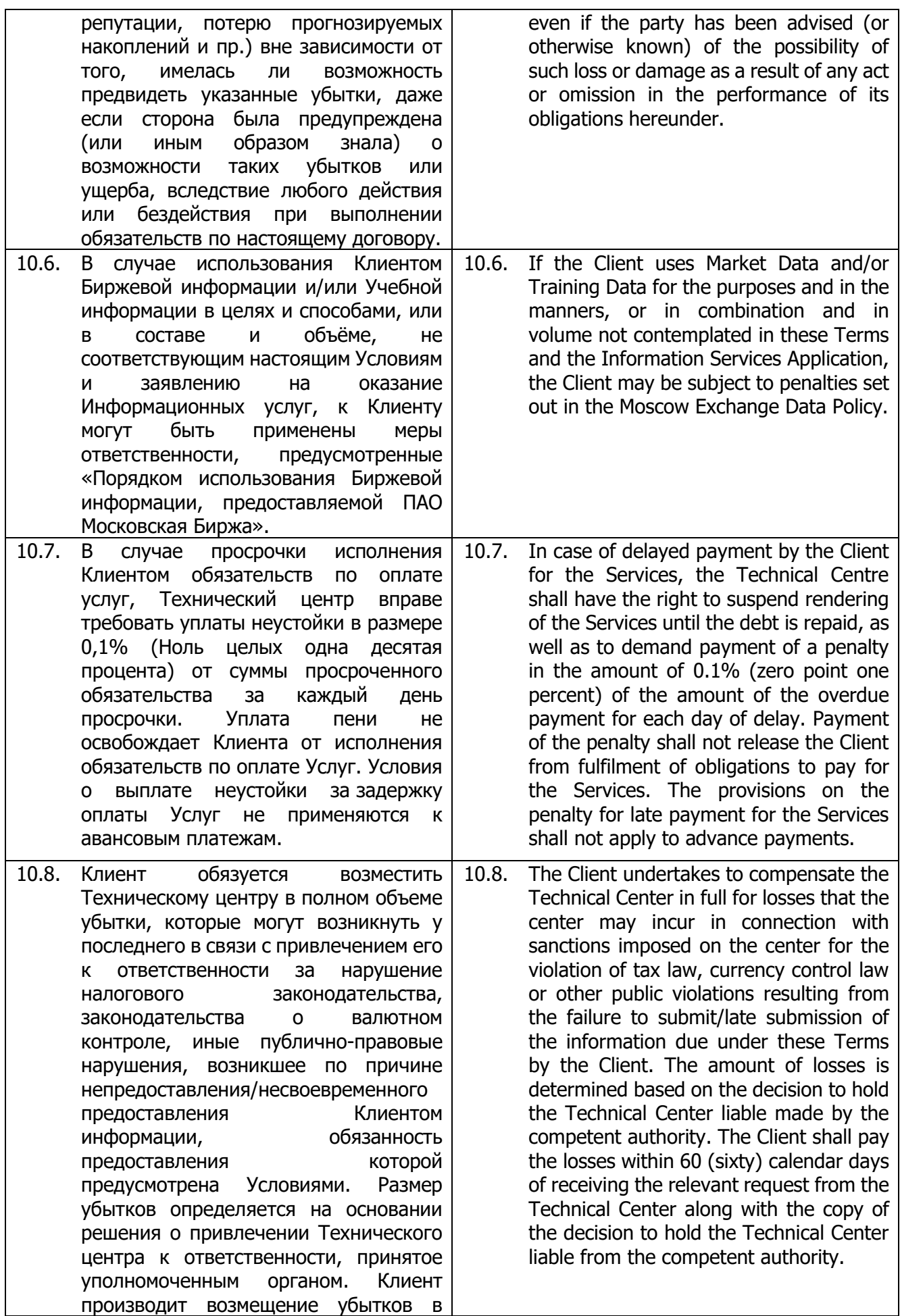

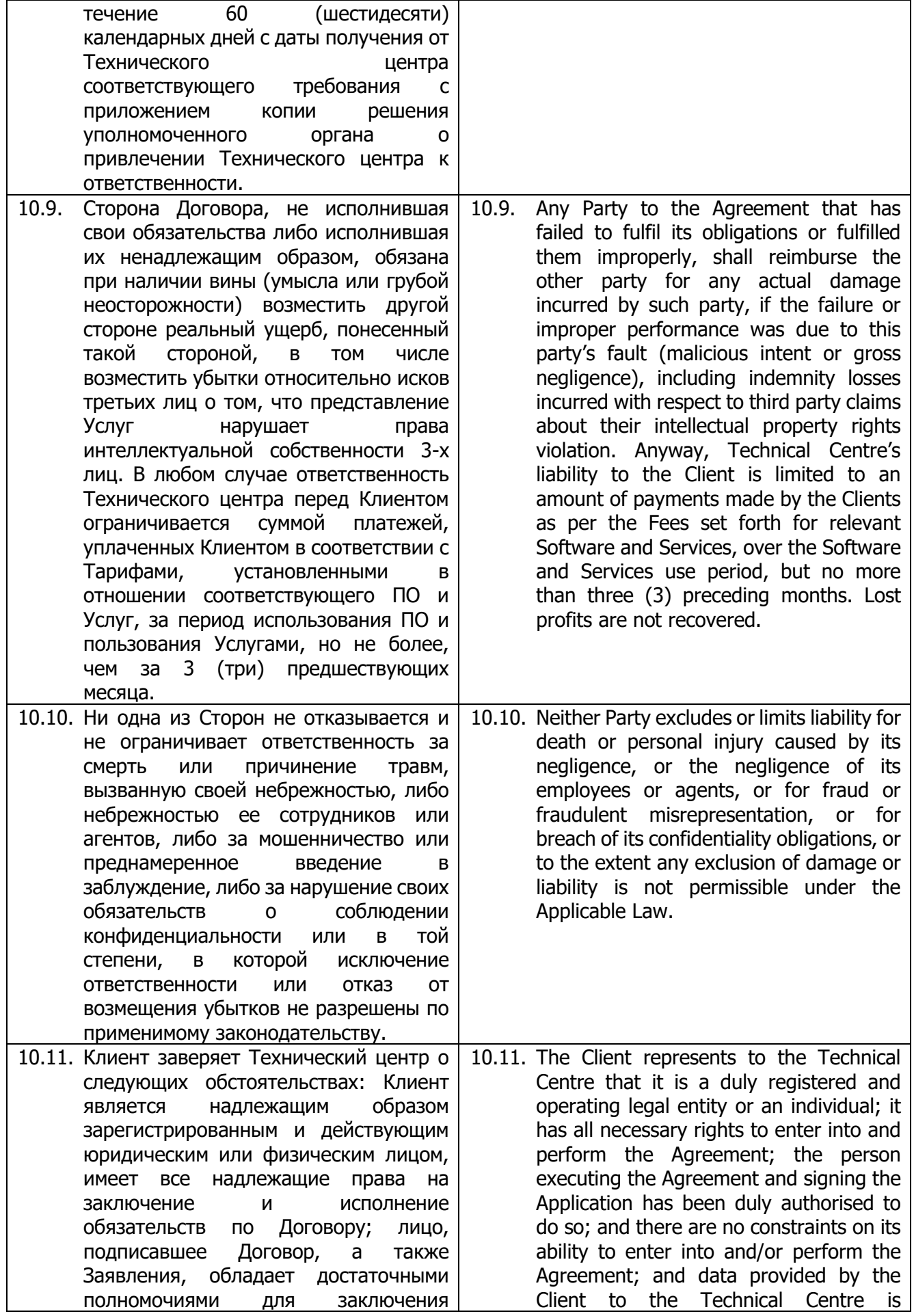
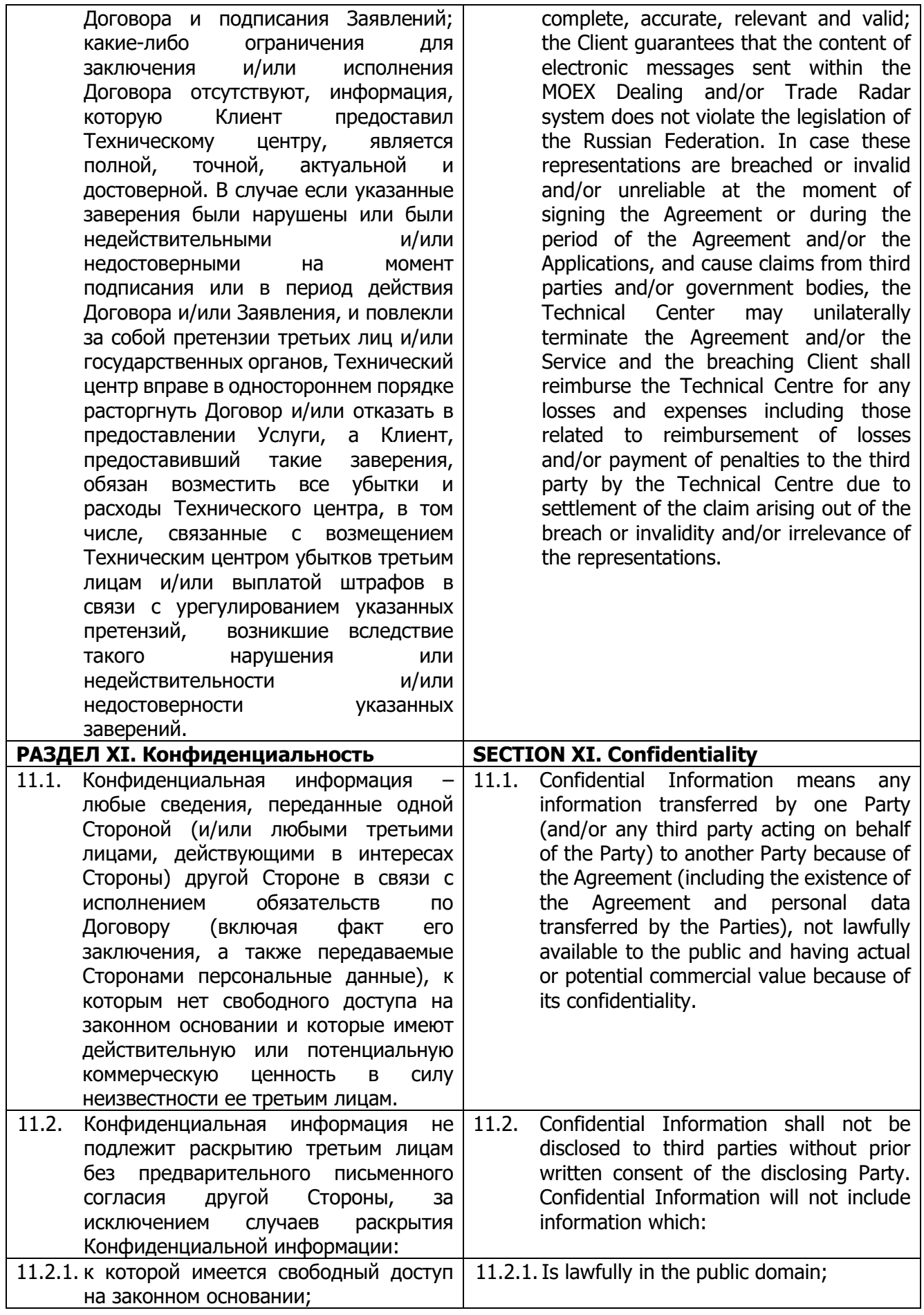

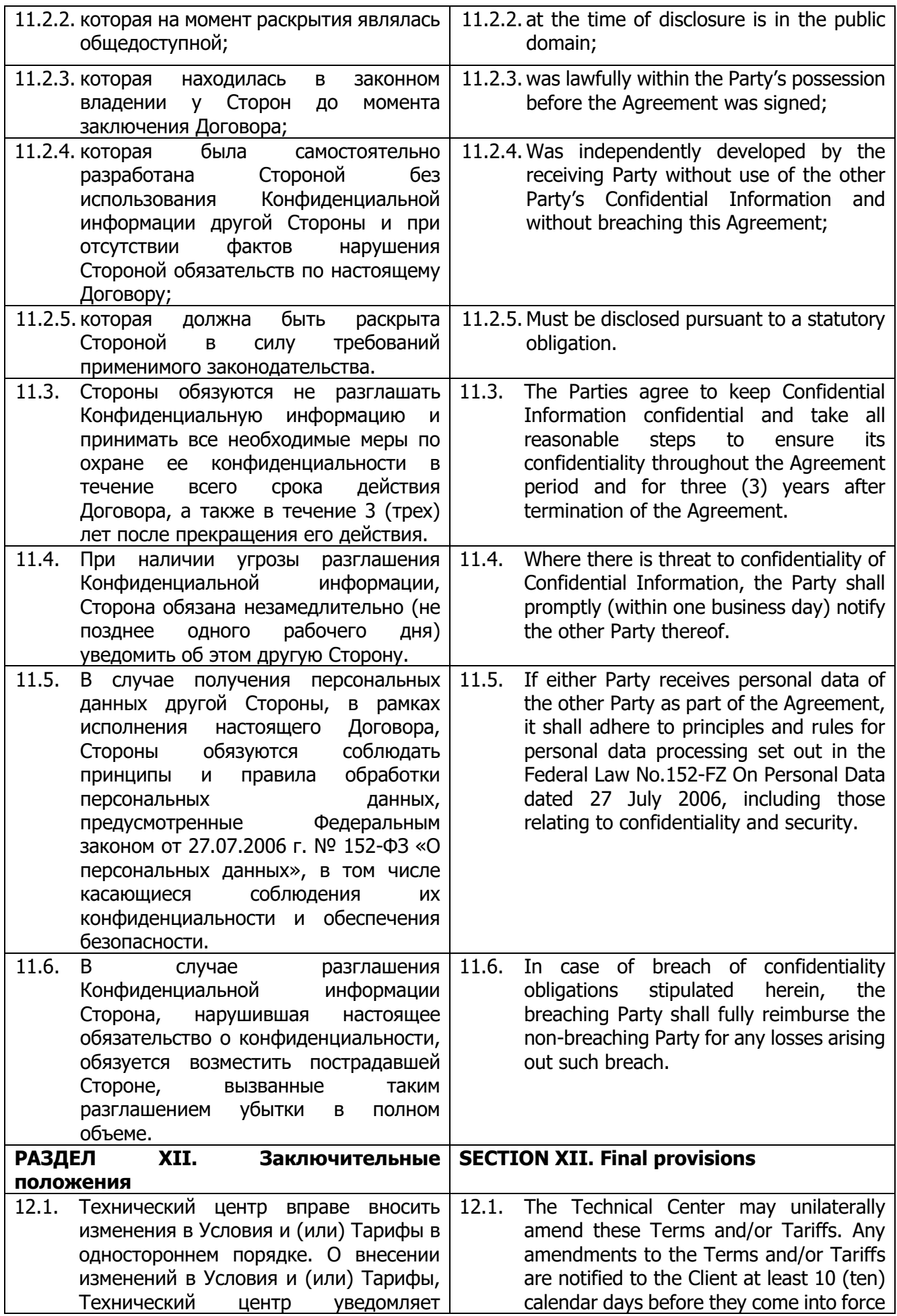

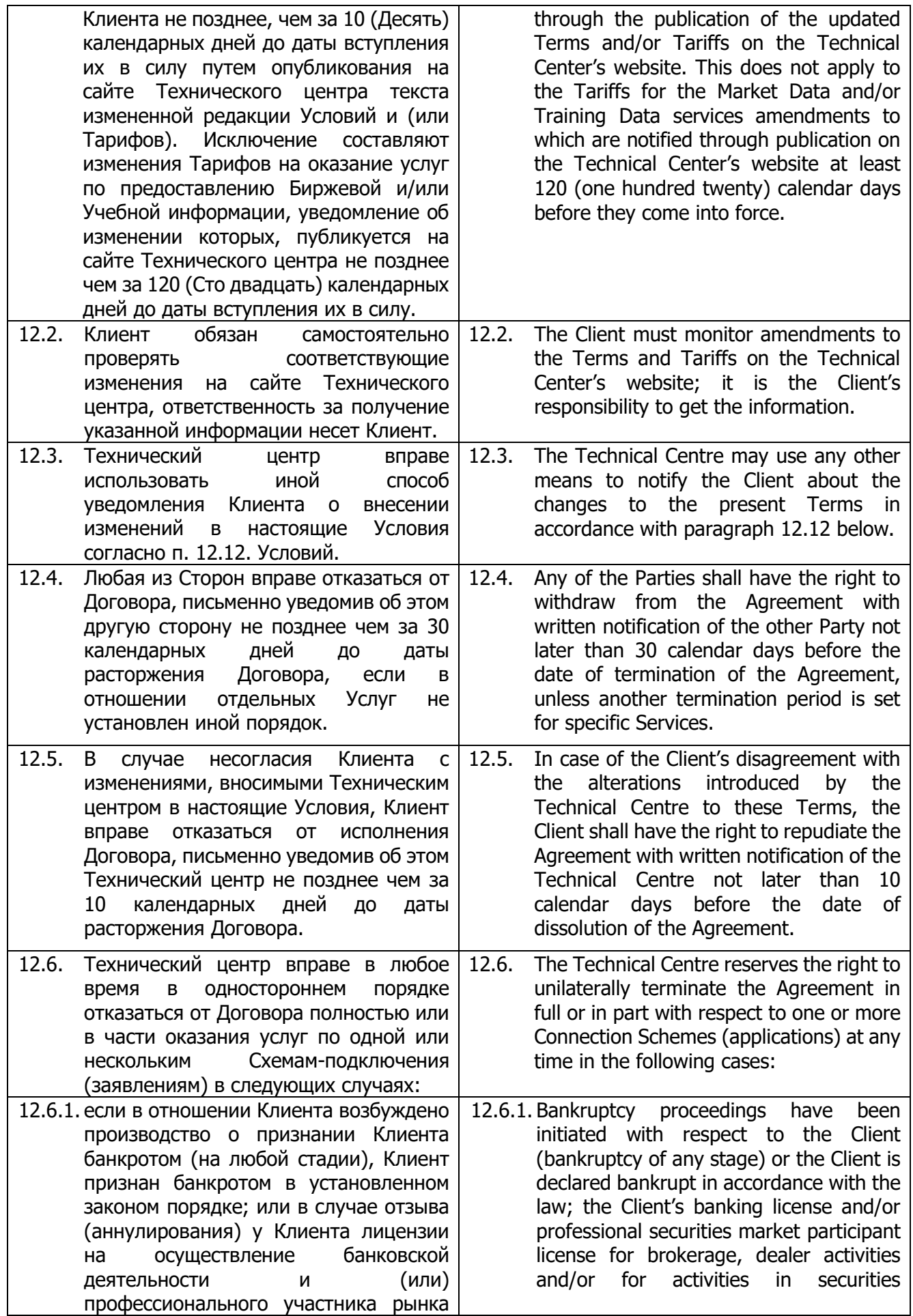

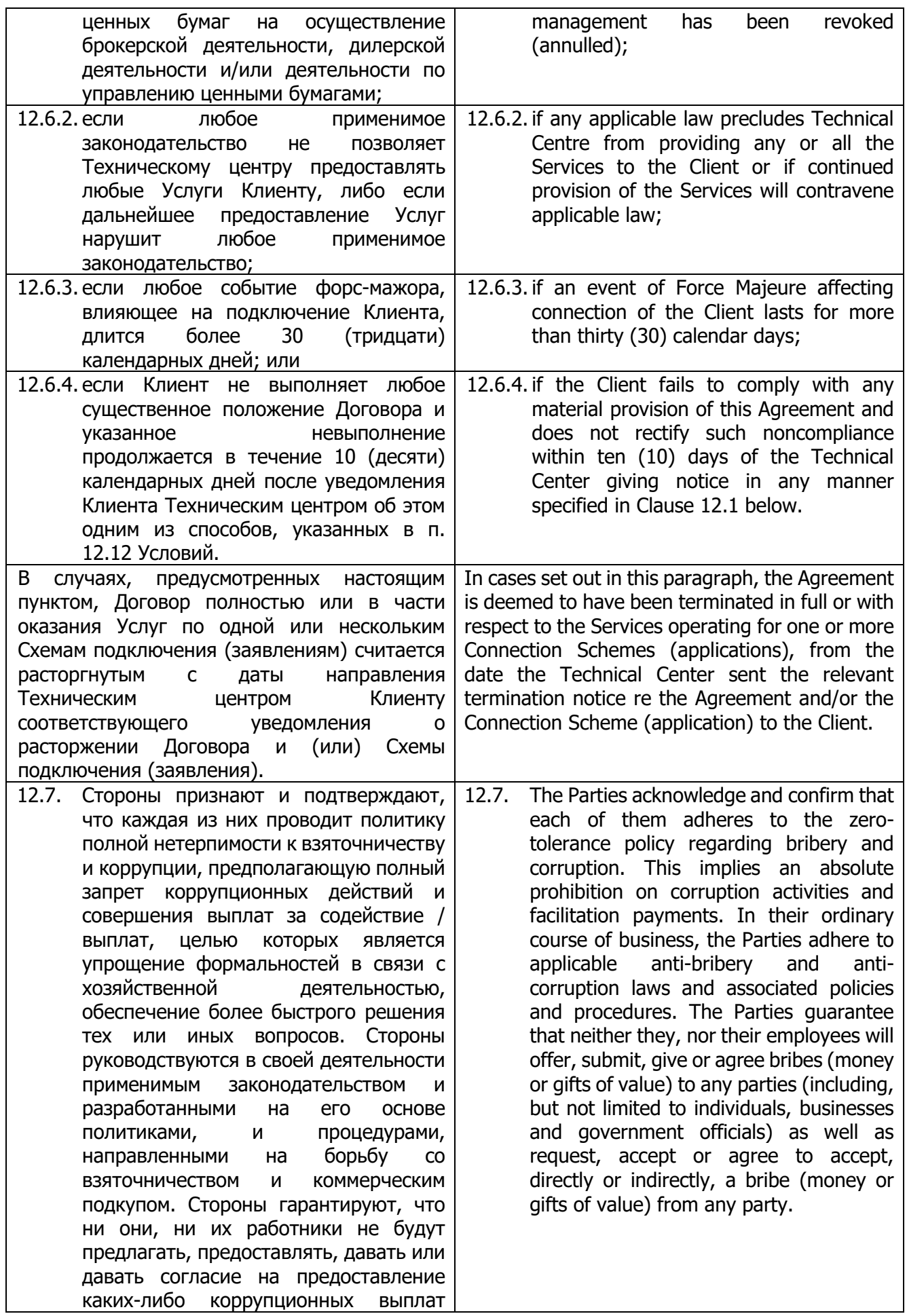

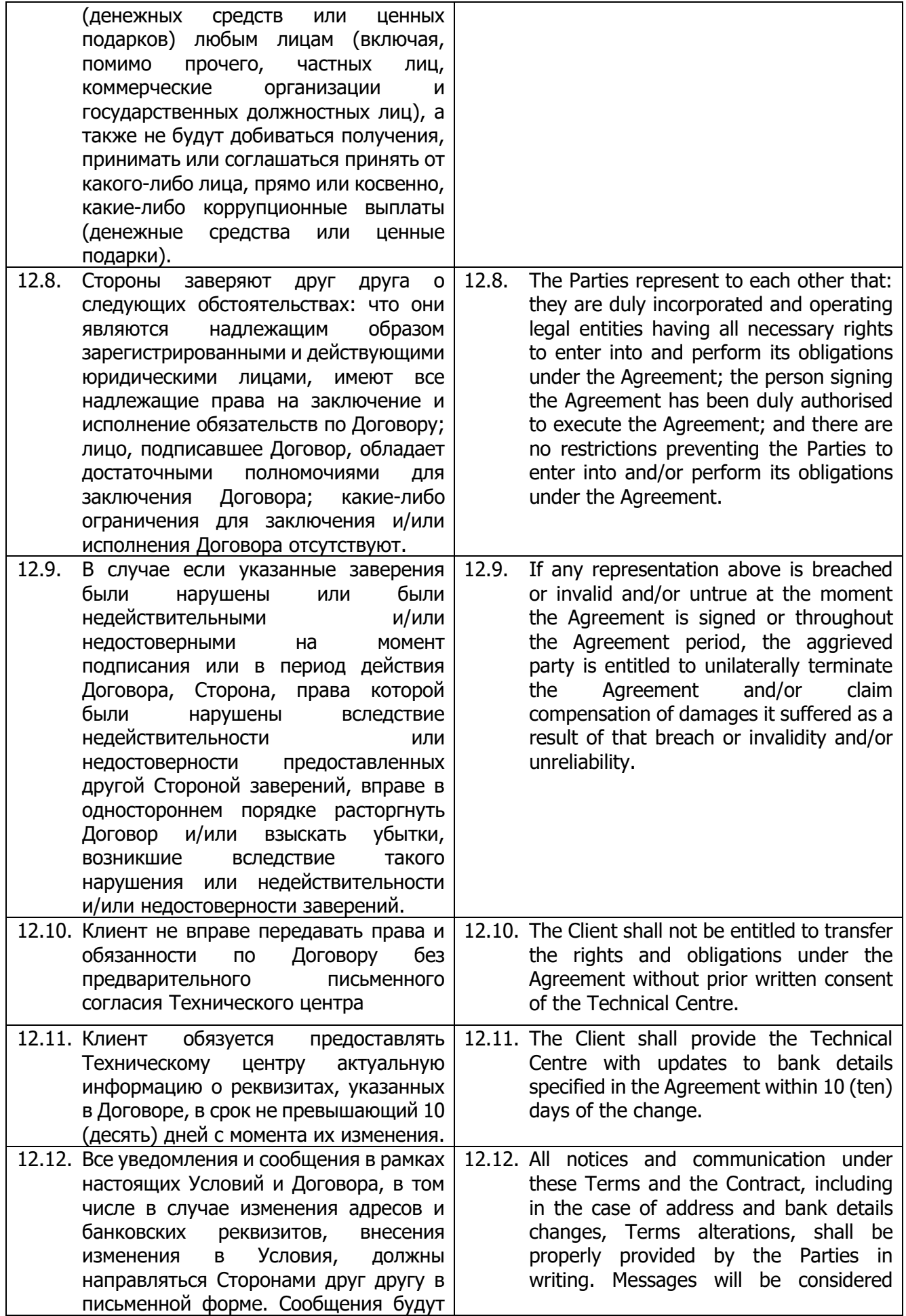

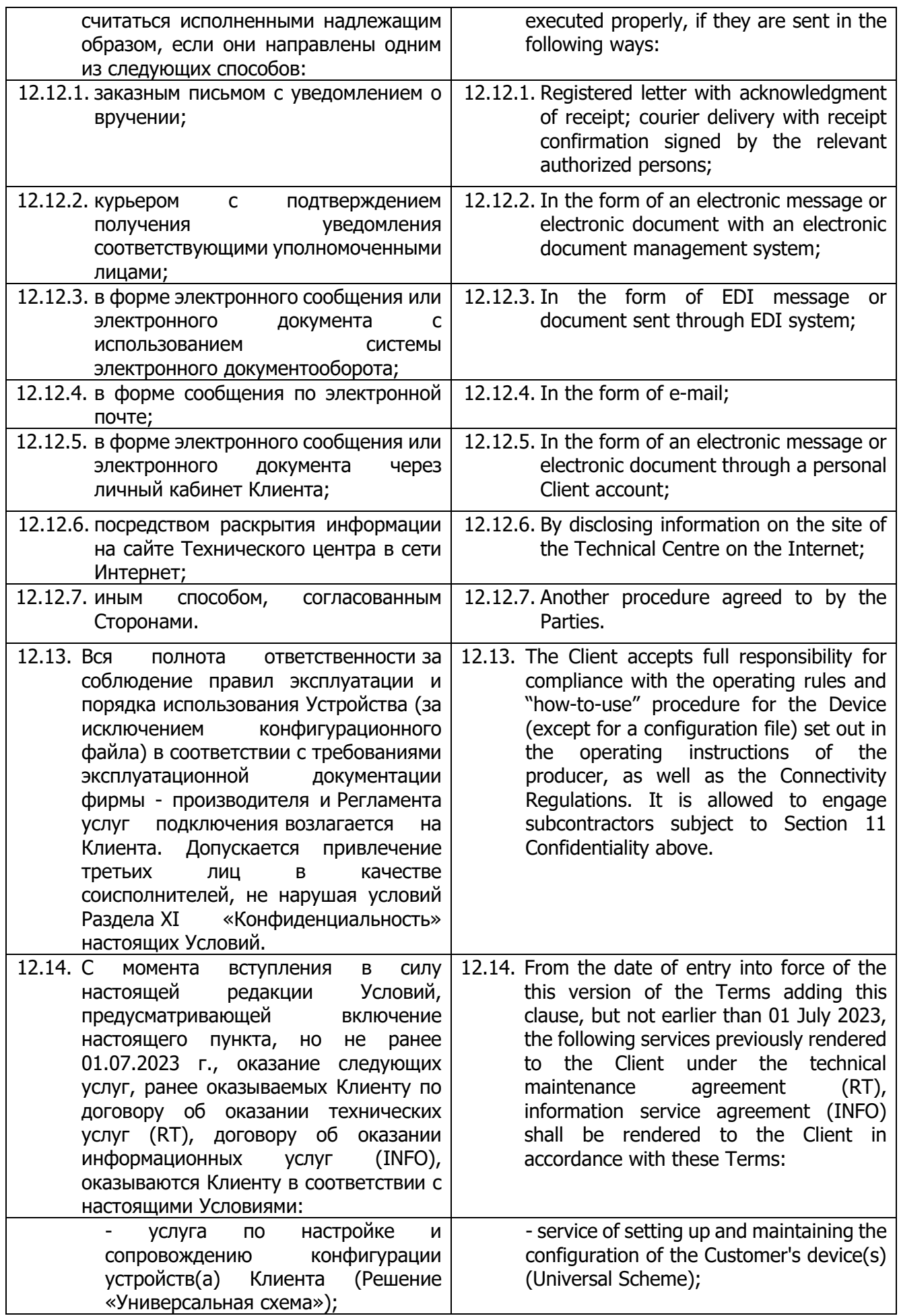

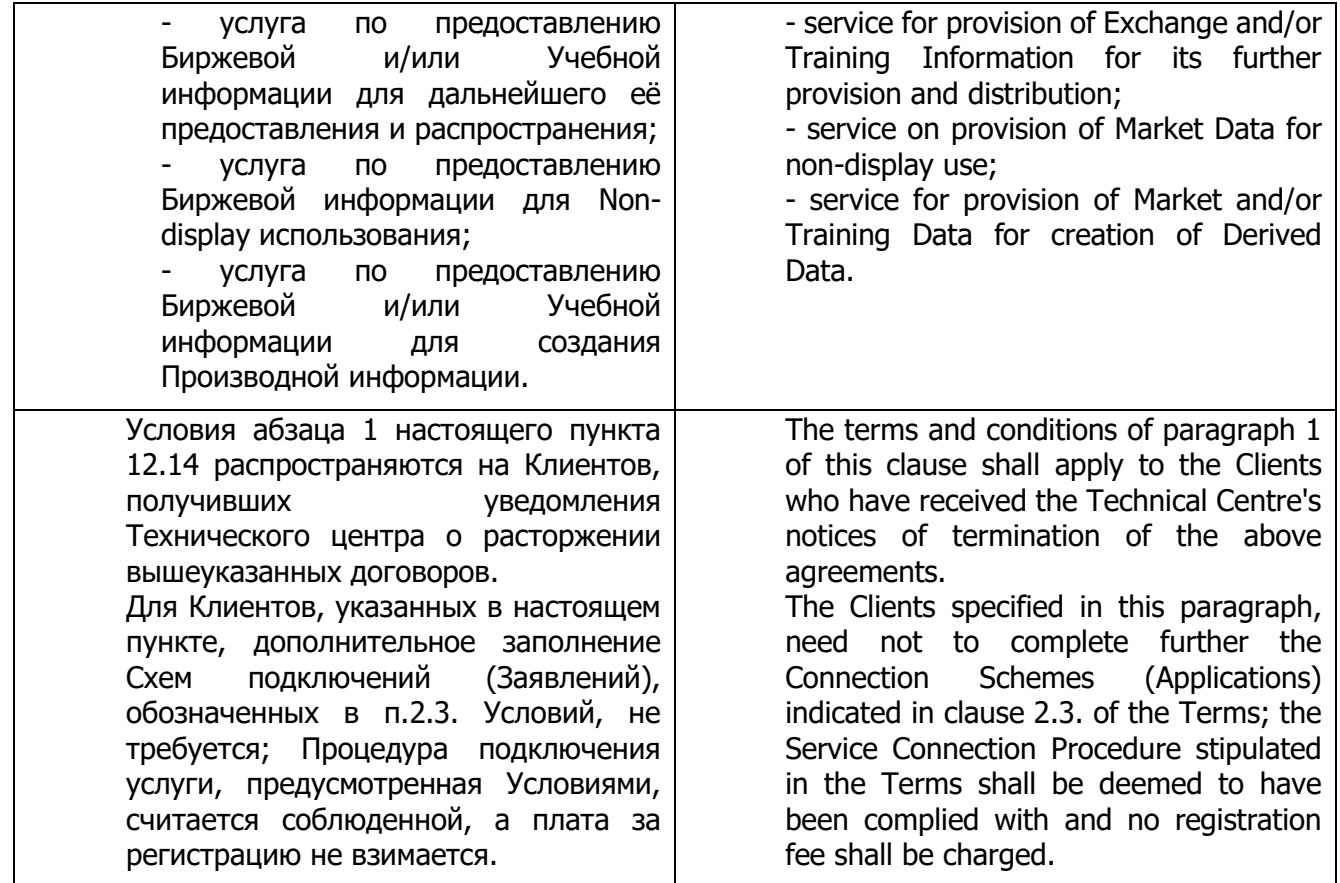

## **Приложение 1 к Условиям оказания услуг информационнотехнического обеспечения Публичного акционерного общества «Московская Биржа ММВБ-РТС» Appendix 1 to the Information Technology Services Terms by Public Joint-stock Company of Moscow Exchange MICEX-RTS**

## **ФОРМА**

**Договор об информационно-техническом обеспечении Технического центра**

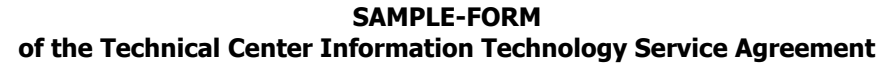

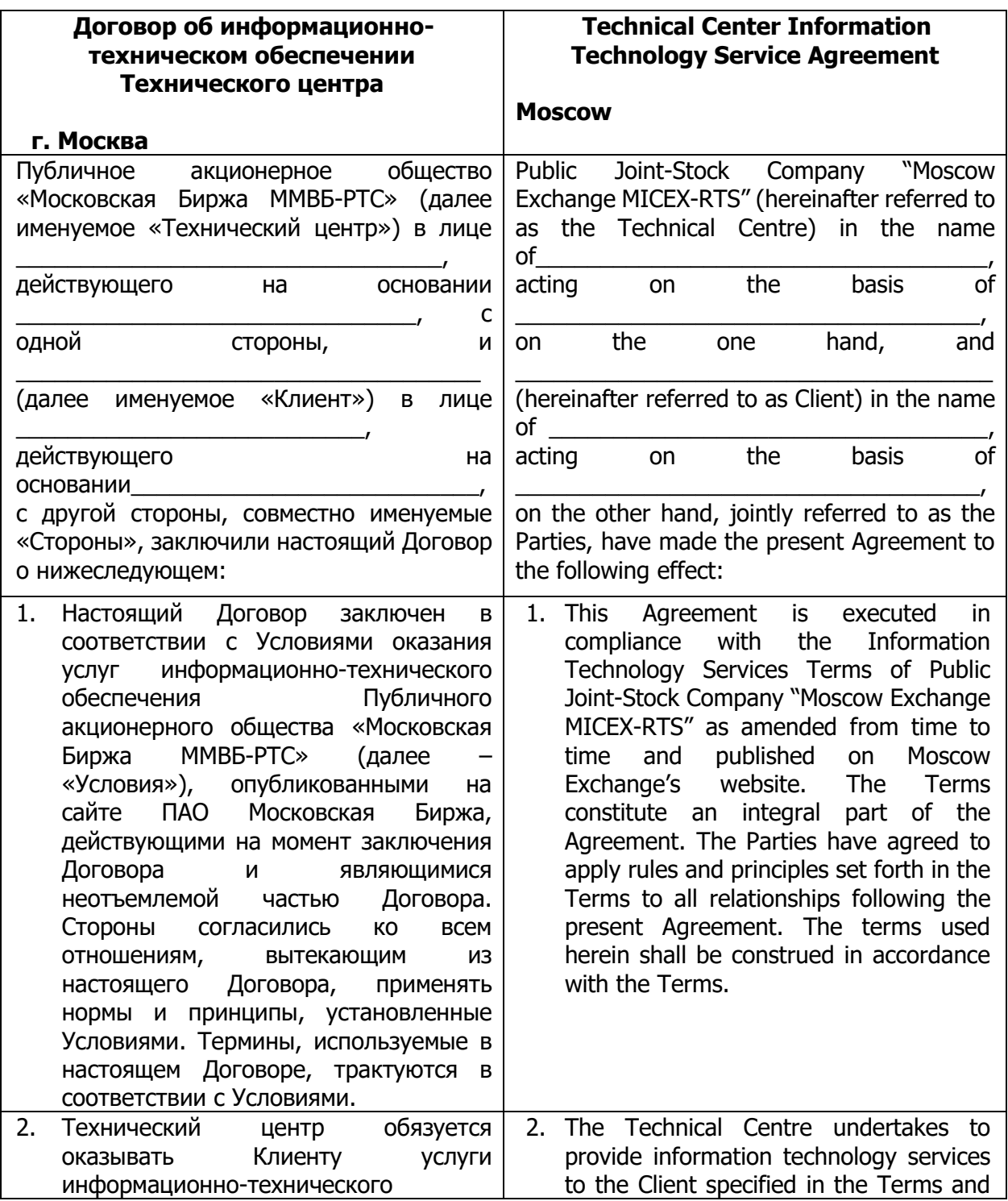

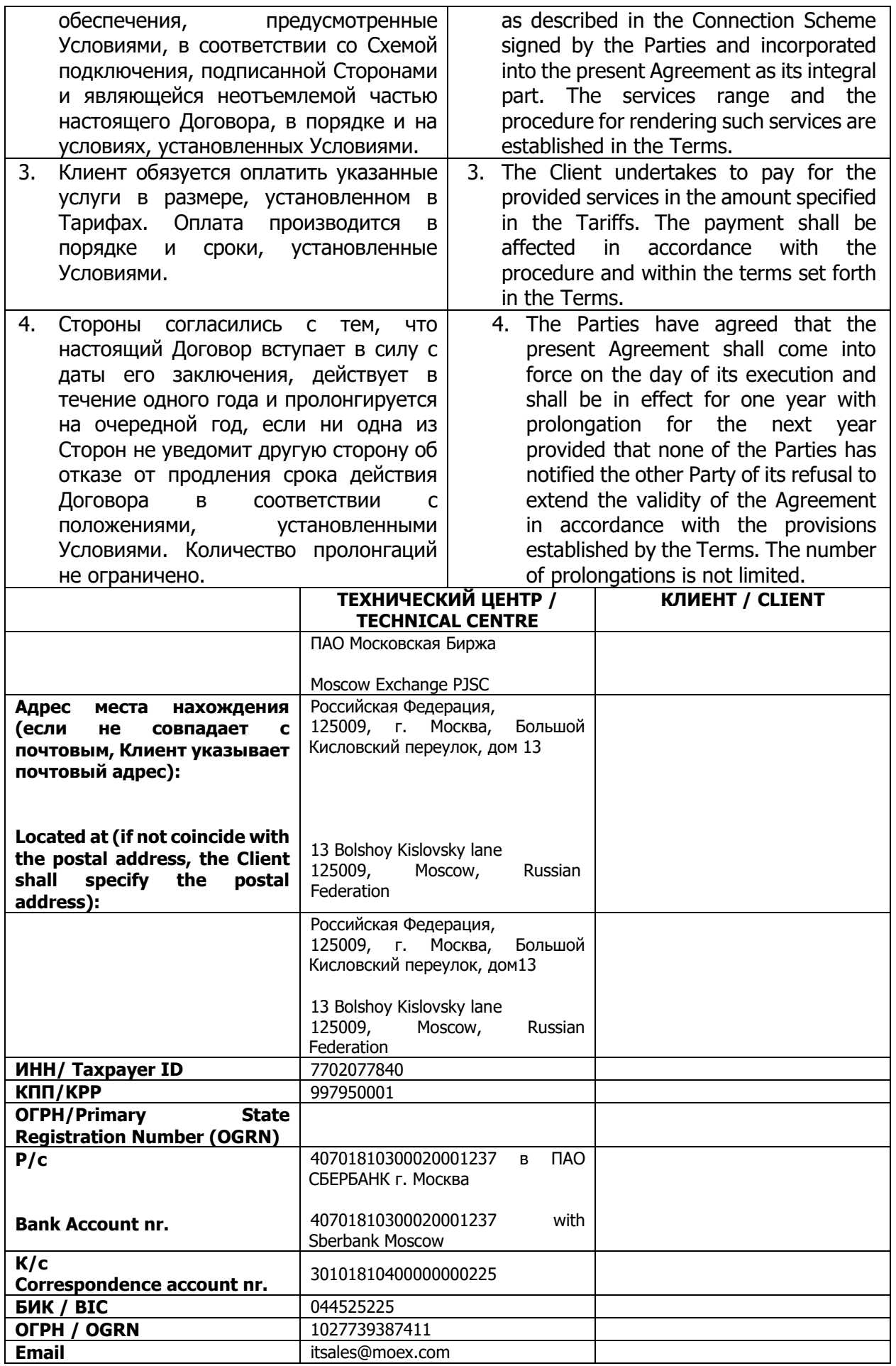

## **ПОДПИСИ СТОРОН**

**От Технического центра: От Клиента: \_\_\_\_\_\_\_\_\_\_\_\_\_\_/\_\_\_\_\_\_\_/ \_\_\_\_\_\_\_\_\_\_\_\_/\_\_\_\_\_\_\_\_\_\_\_/**

## **SIGNATURES OF THE PARTIES**

**By the Technical Centre: By the Client: By the Client:** 

**\_\_\_\_\_\_\_\_\_\_\_\_\_\_/\_\_\_\_\_\_\_/ \_\_\_\_\_\_\_\_\_\_\_\_/\_\_\_\_\_\_\_\_\_\_\_/**

**М.П./L.S.** Дата/Date **М.П./L.S.** Дата/Date

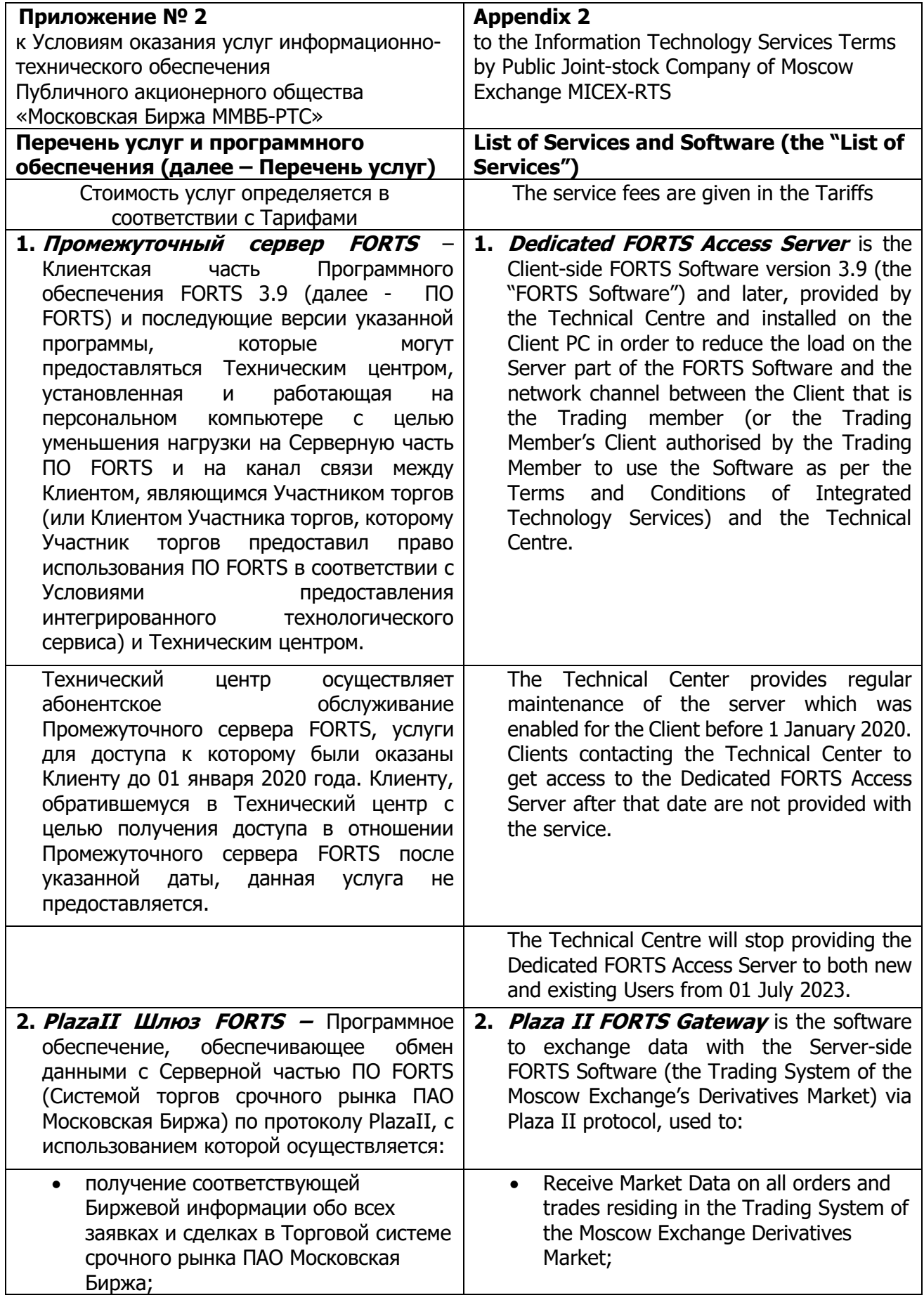

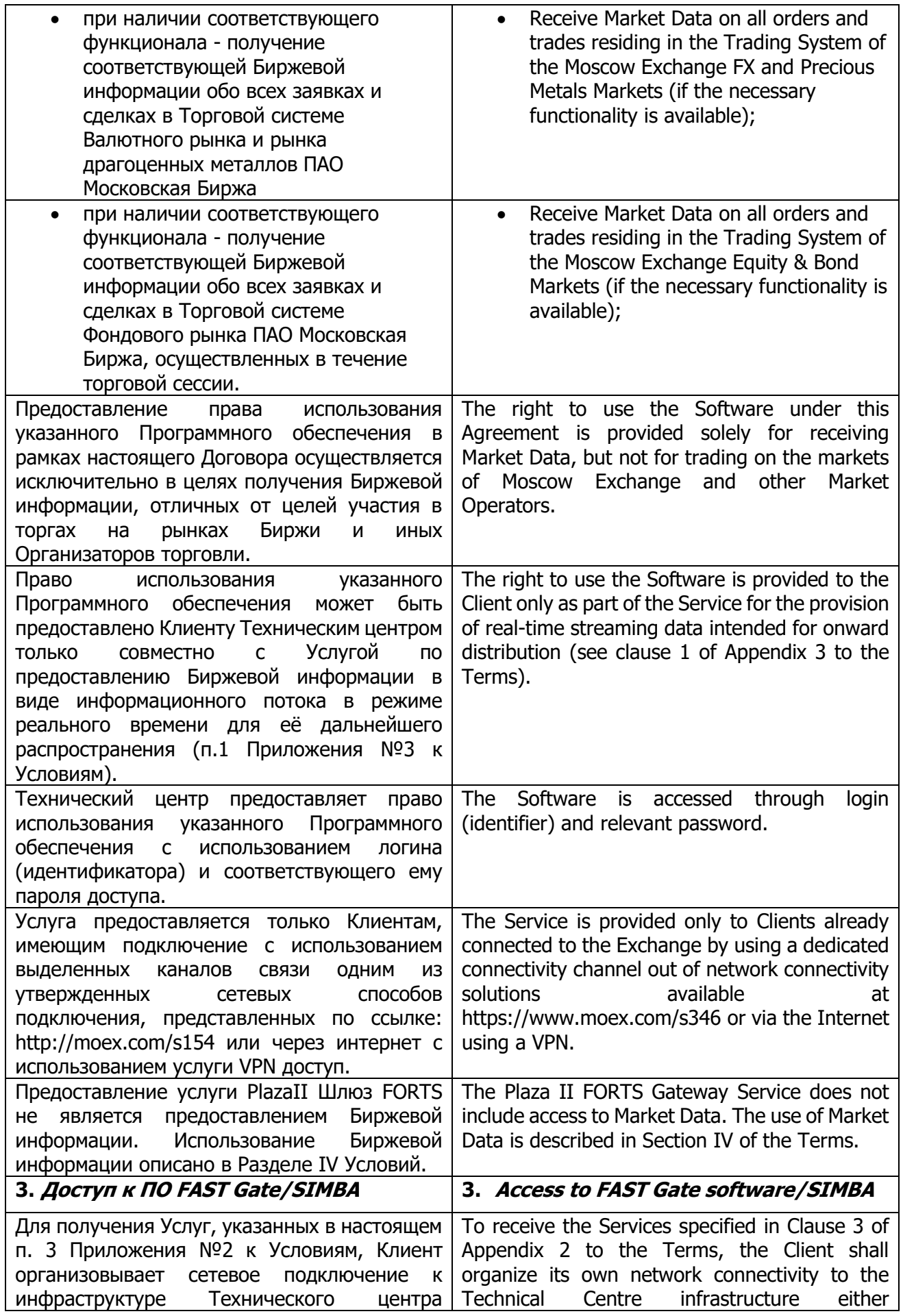

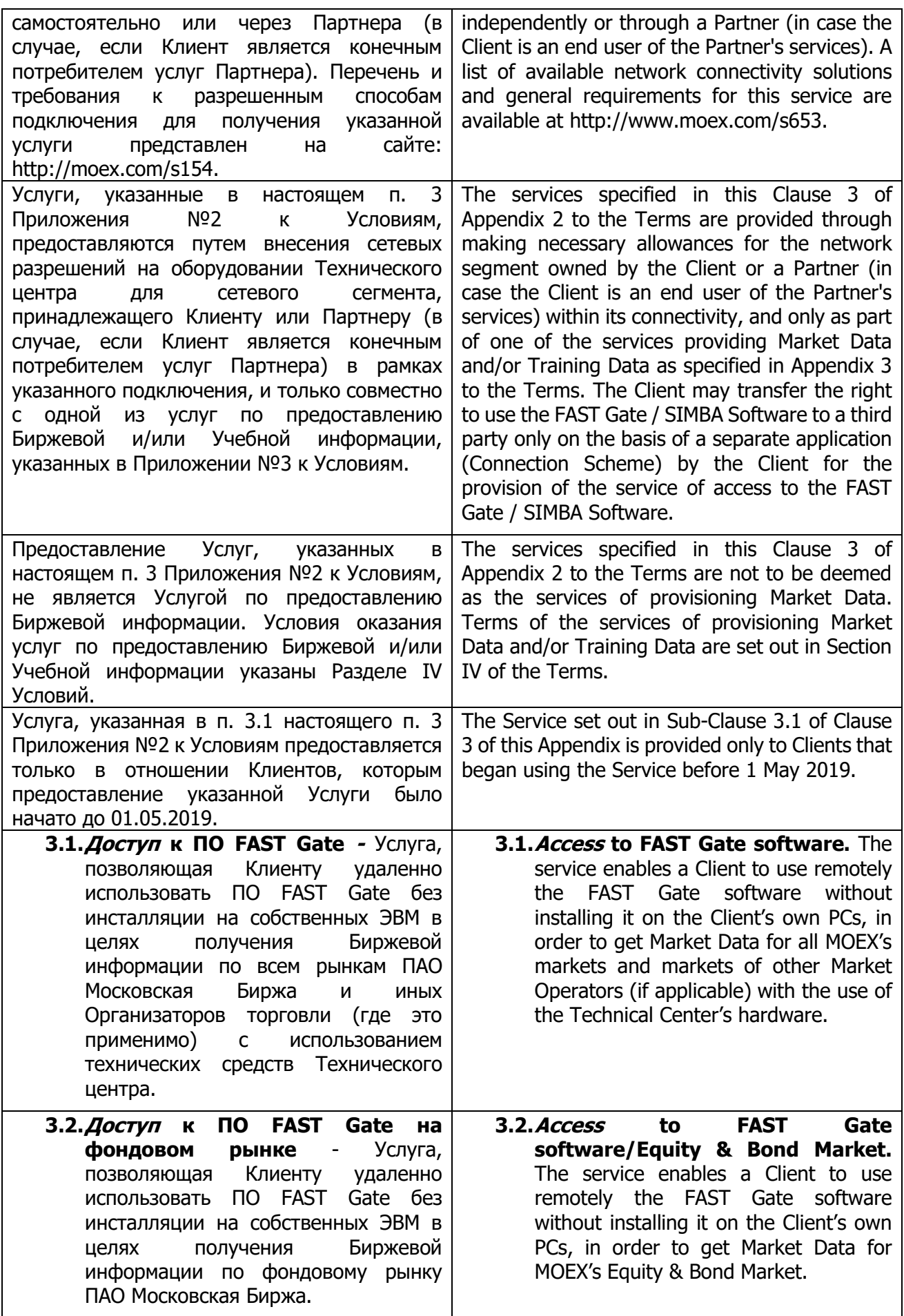

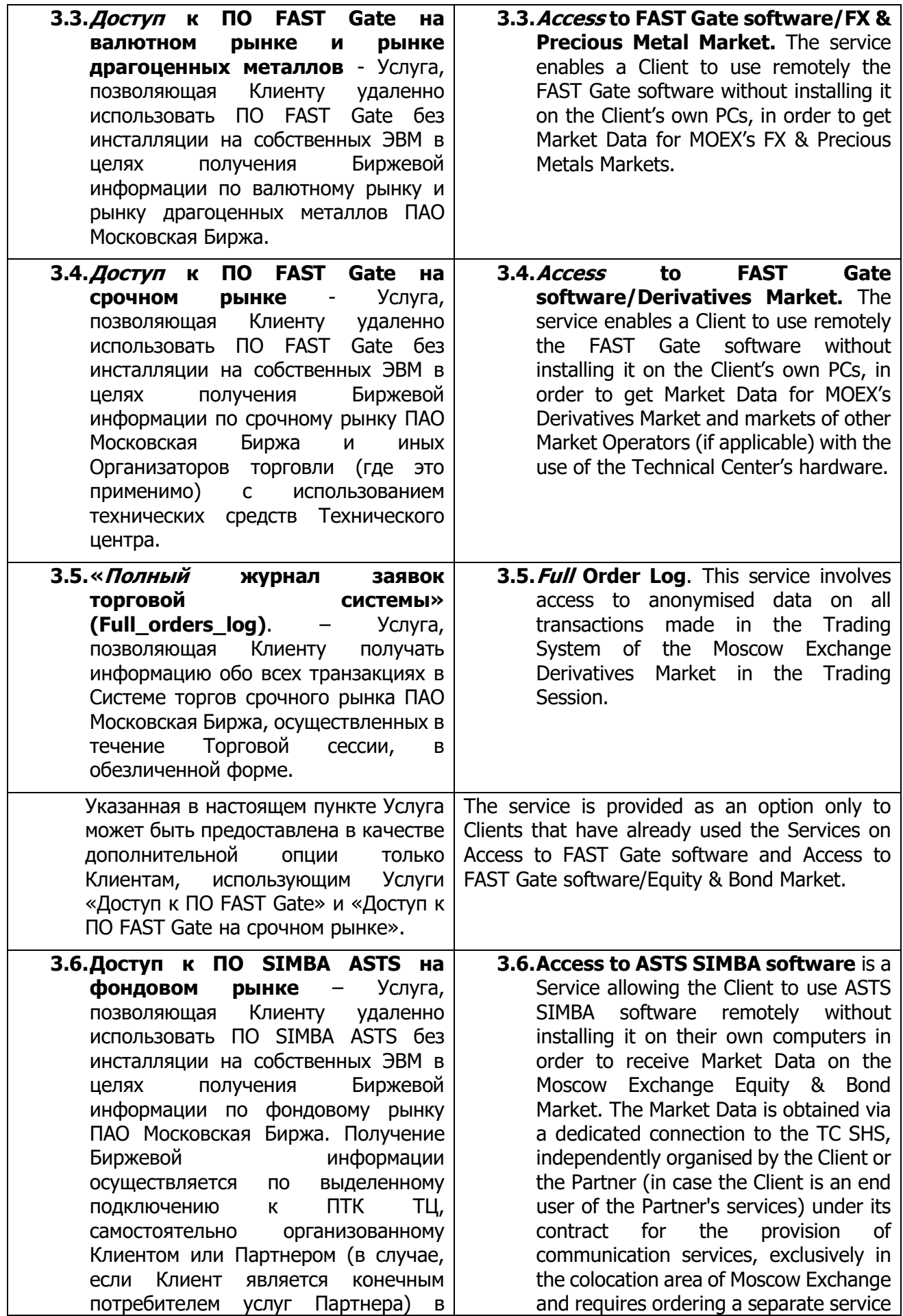

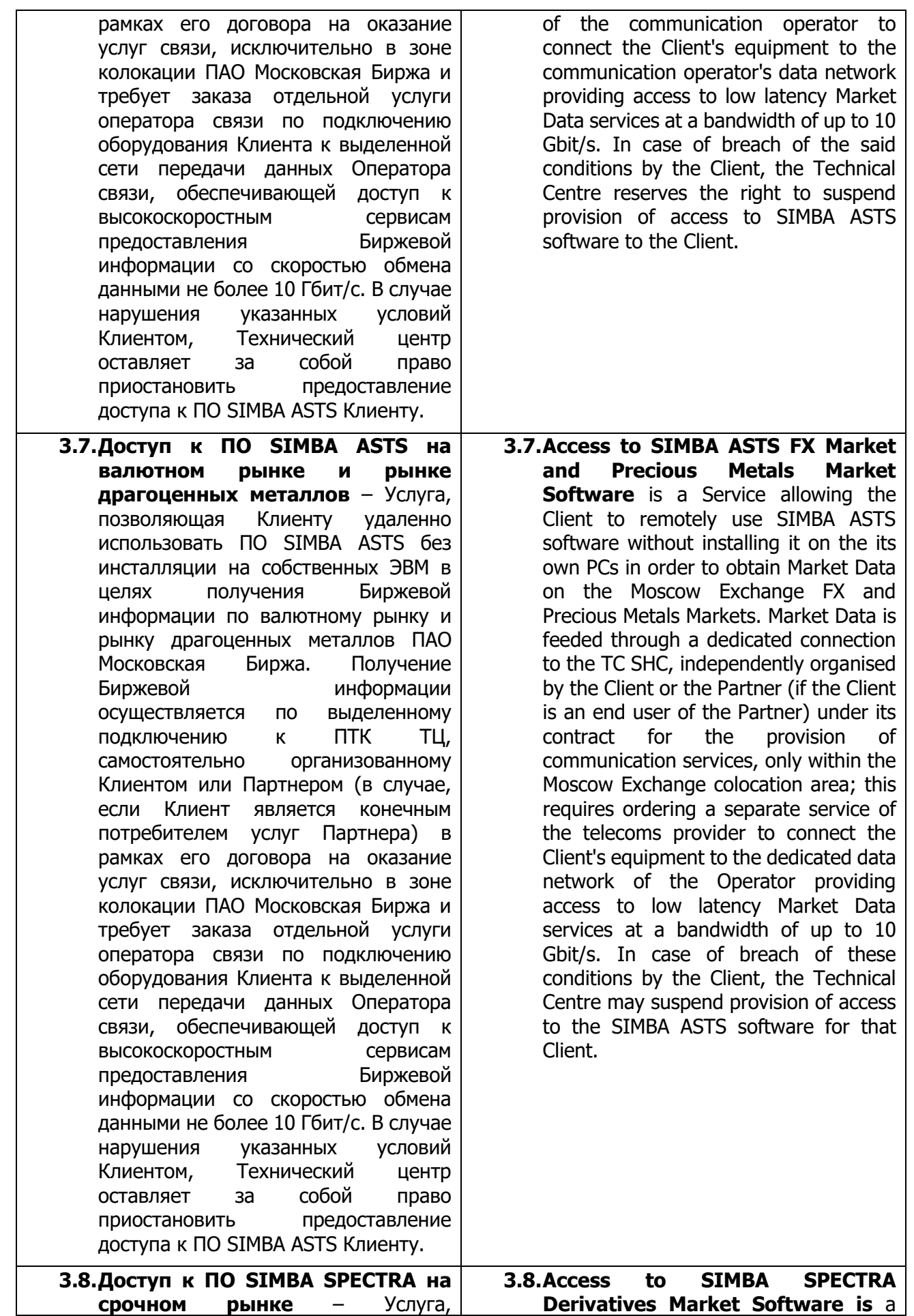

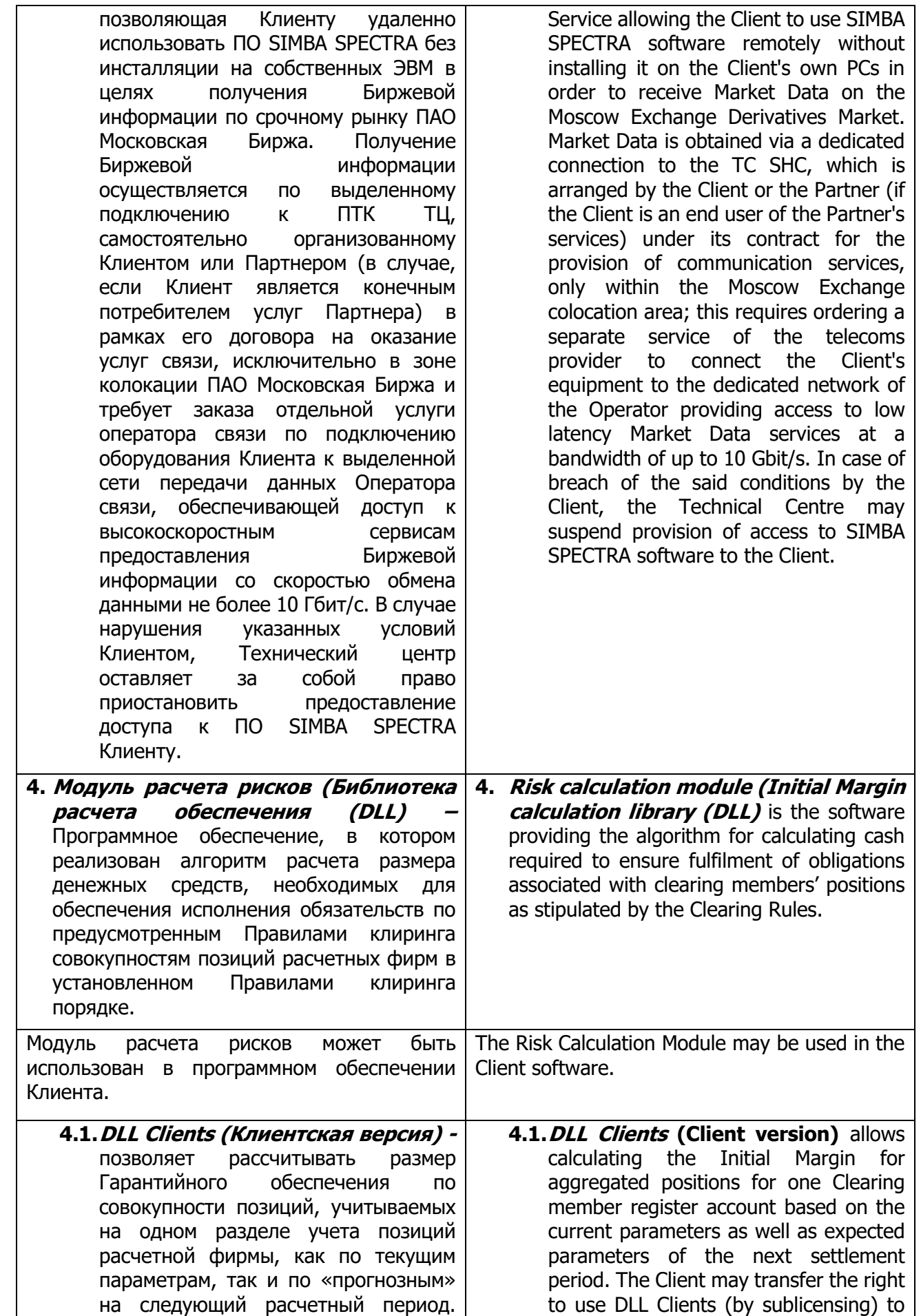

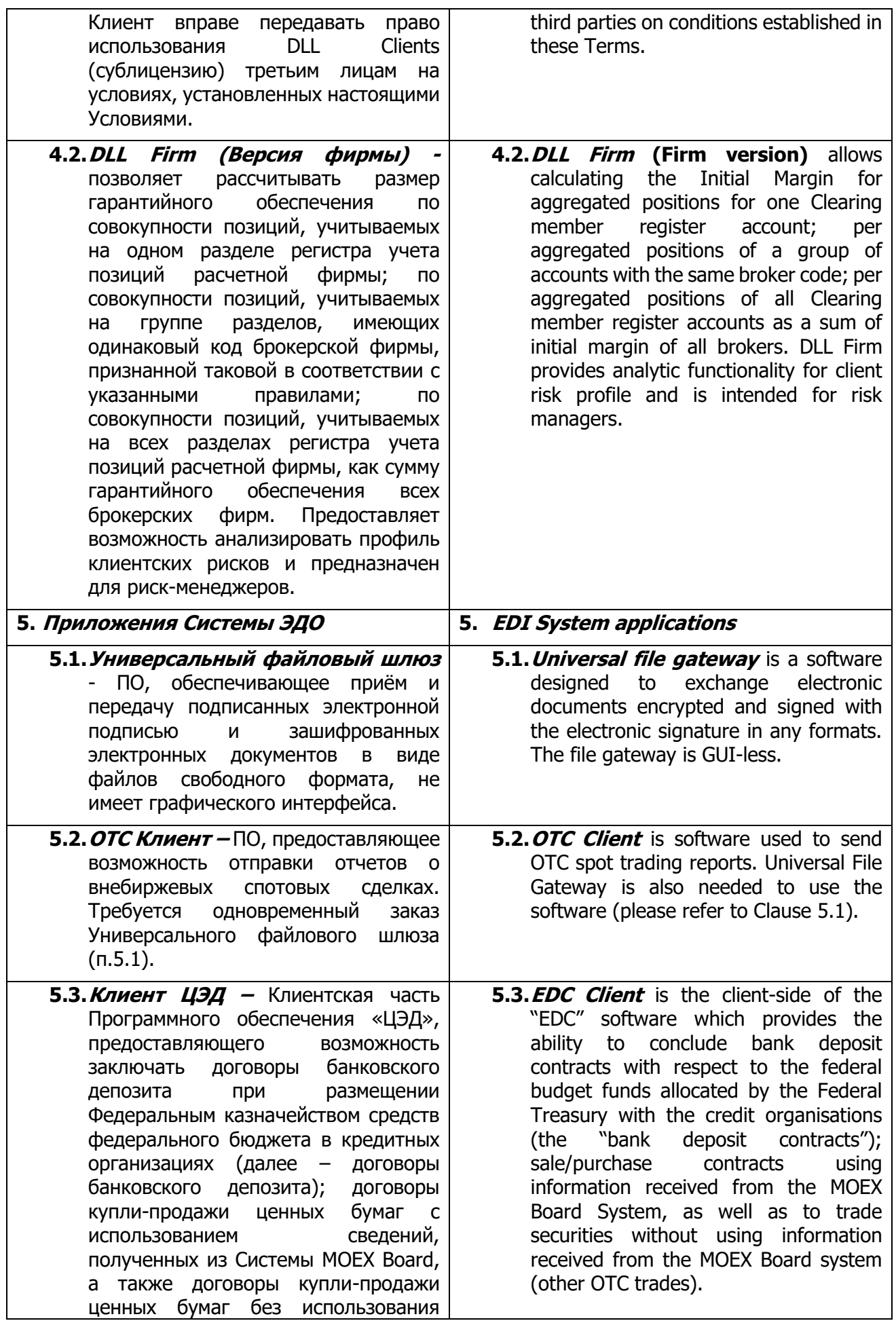

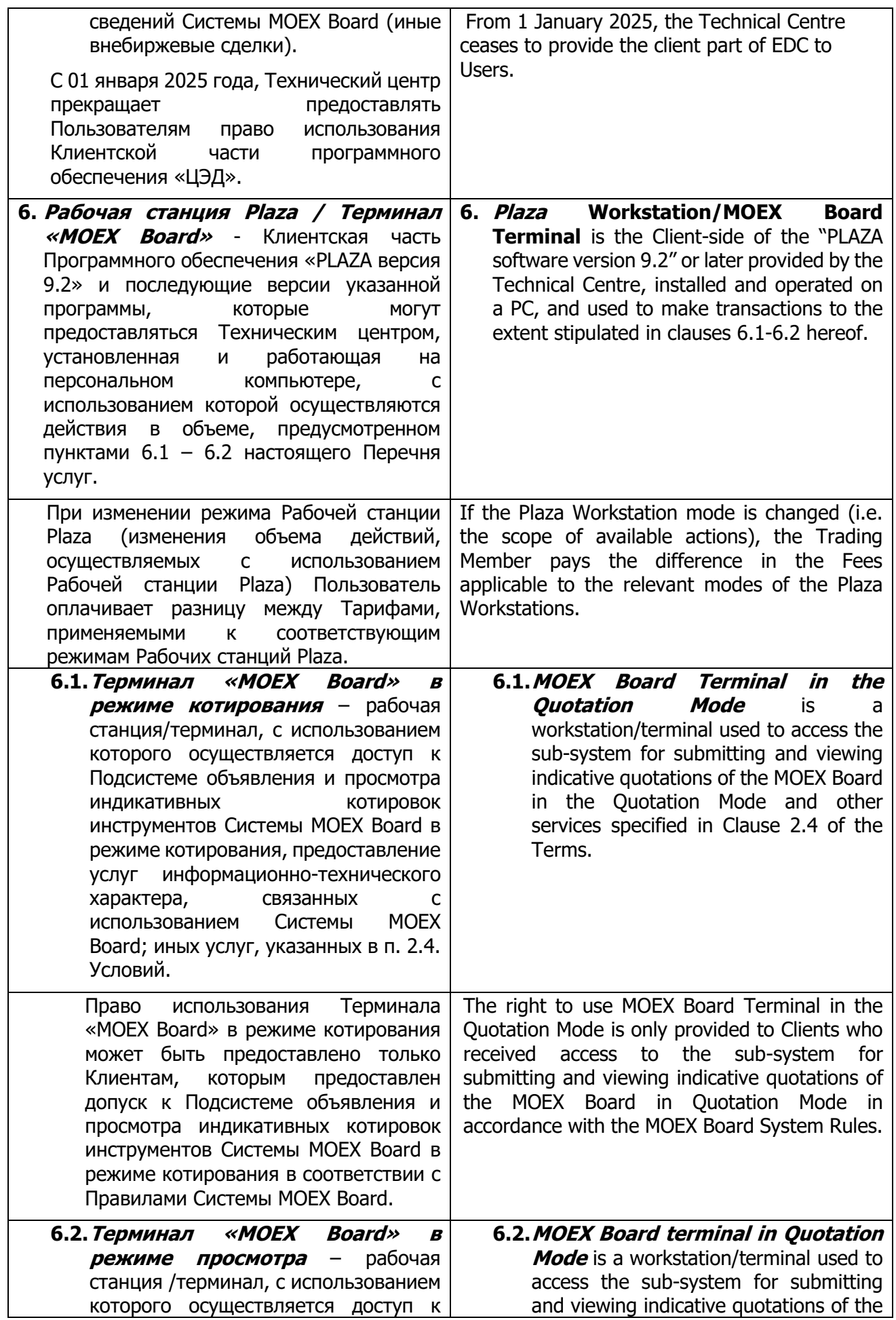

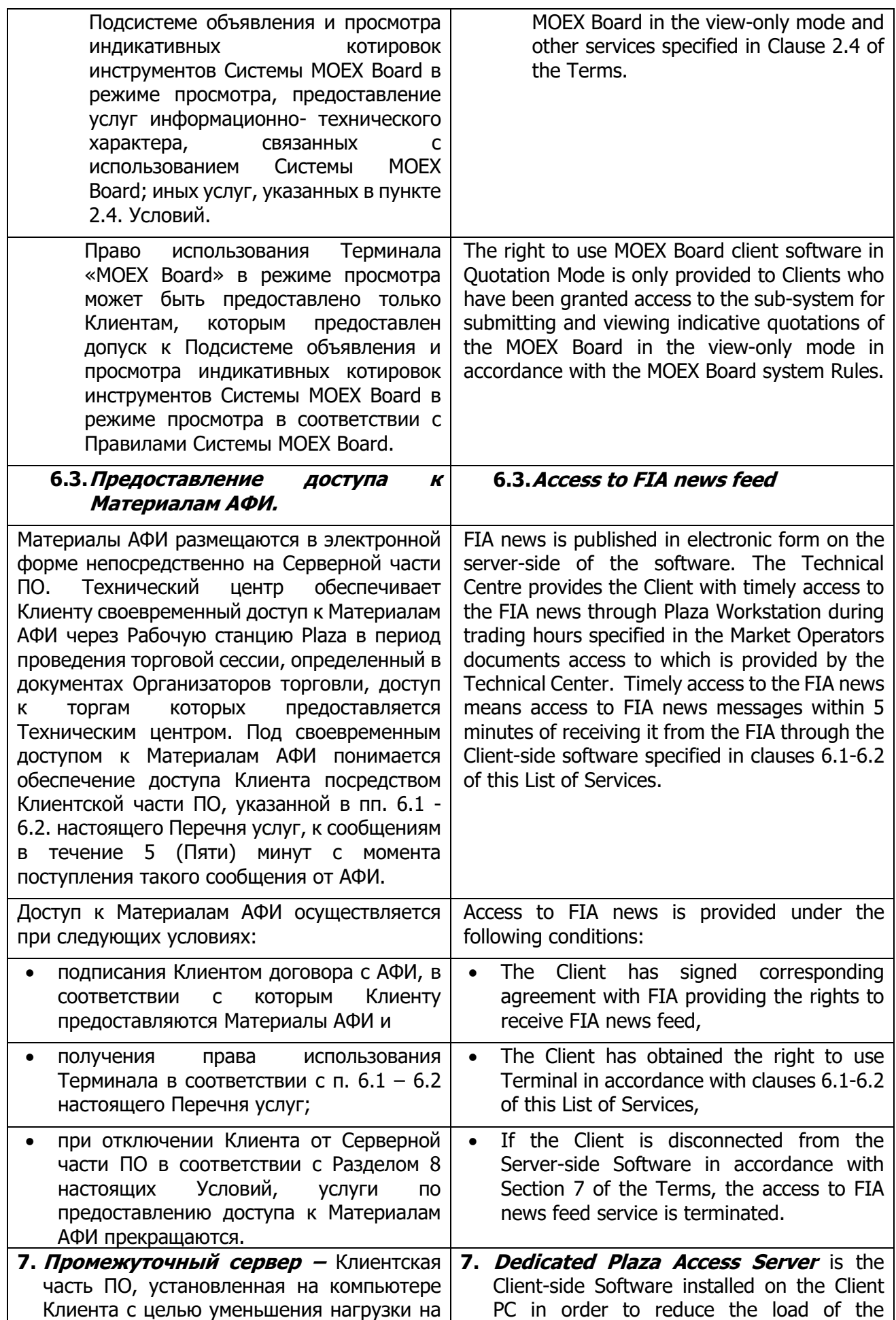

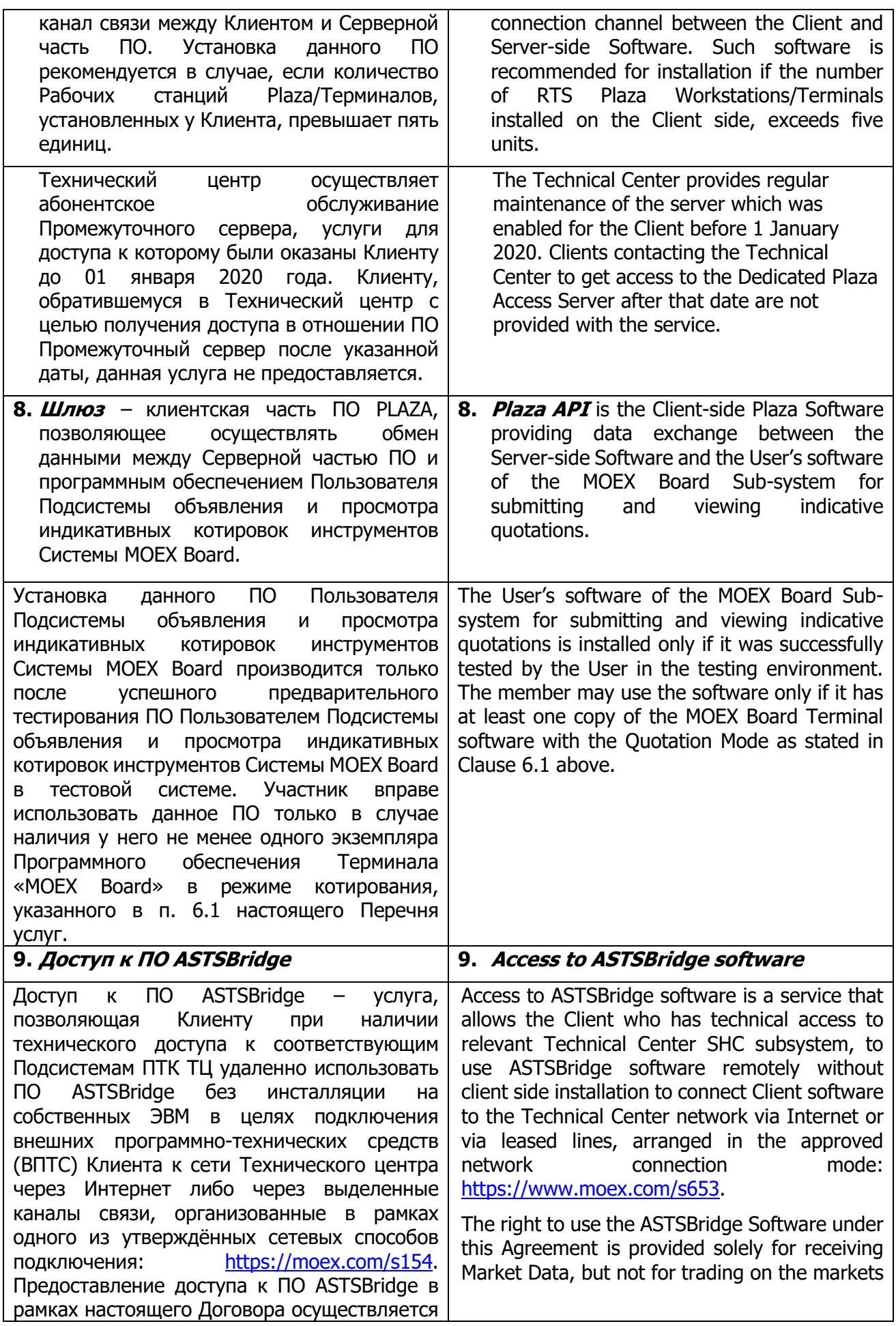

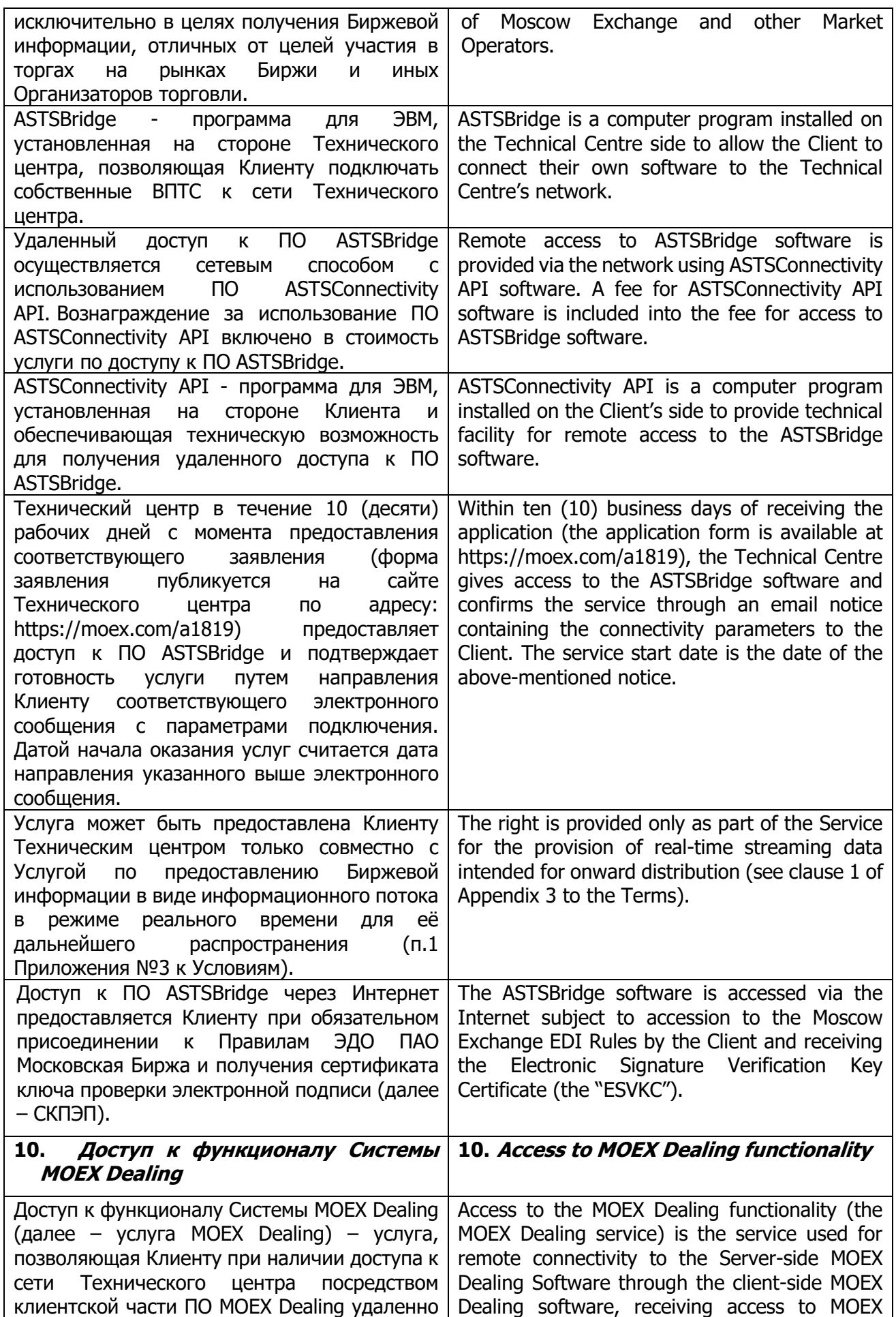

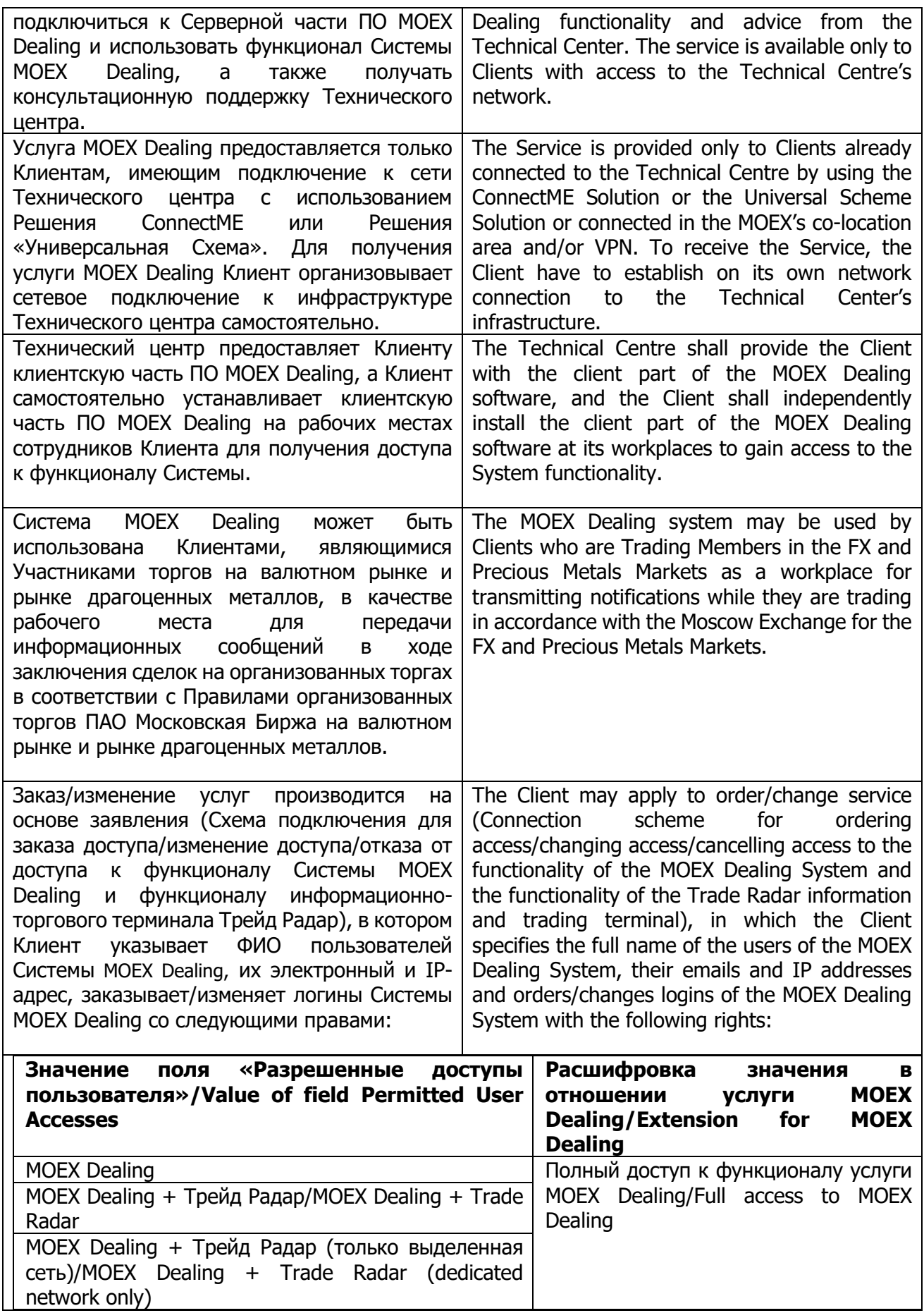

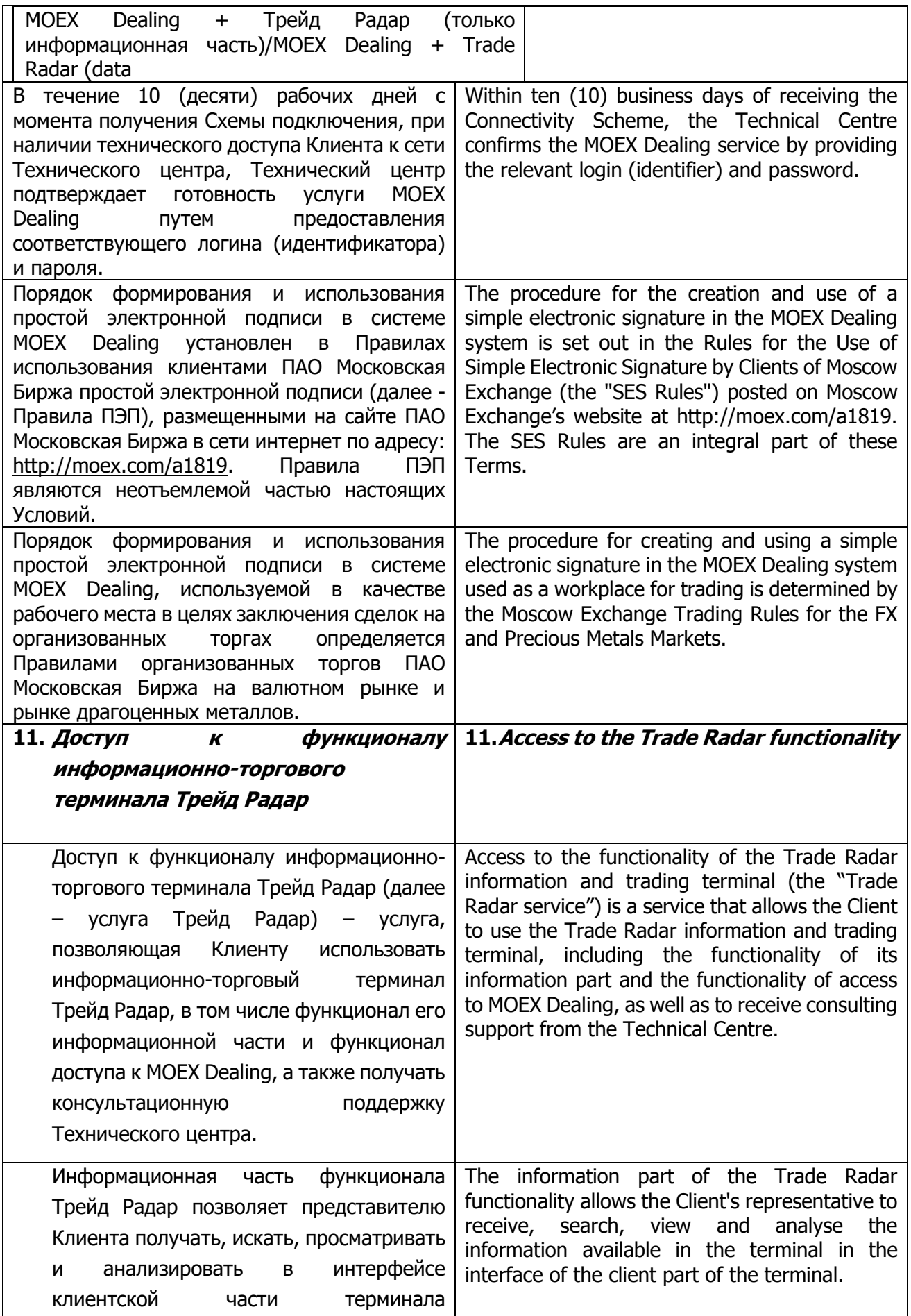

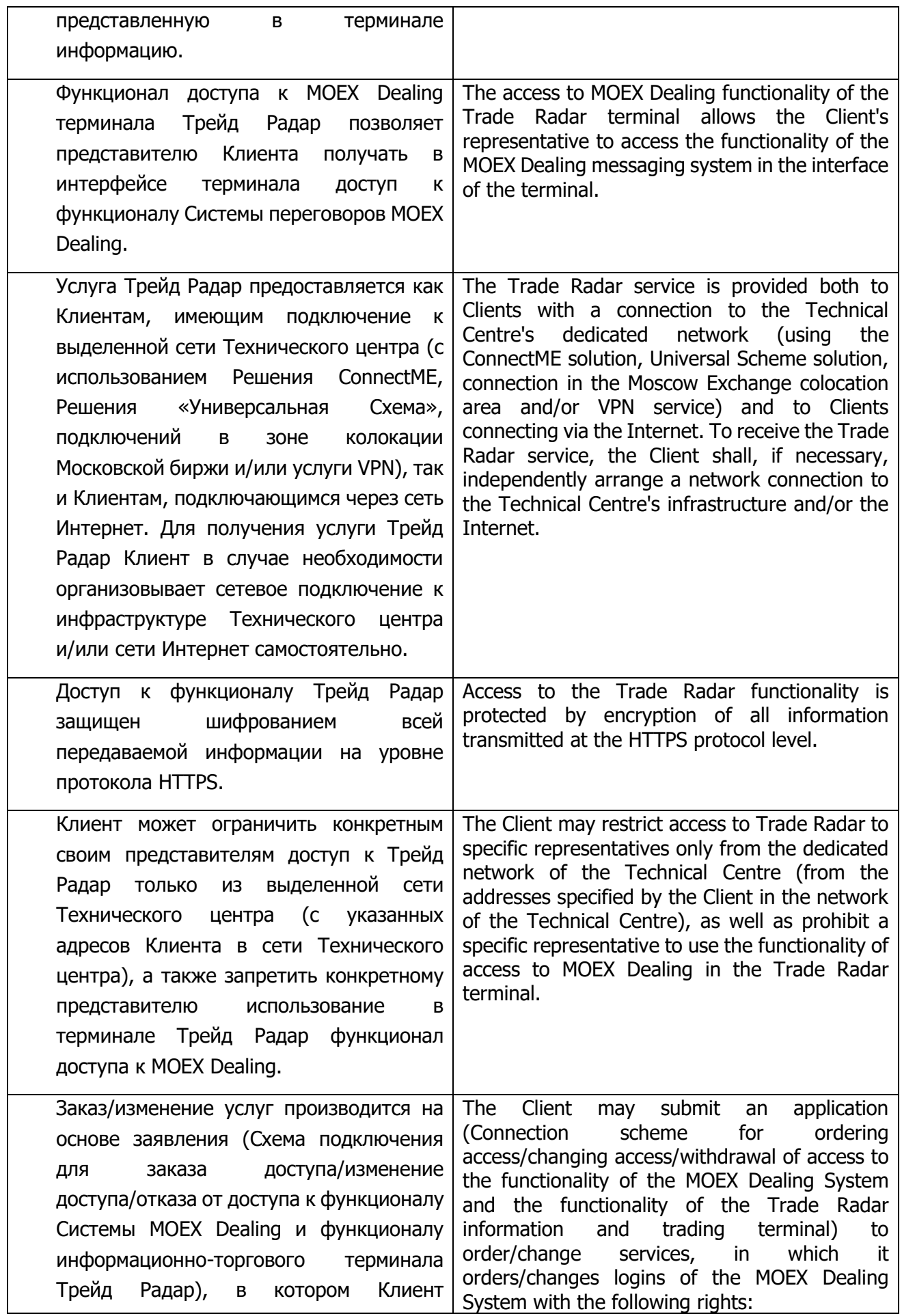

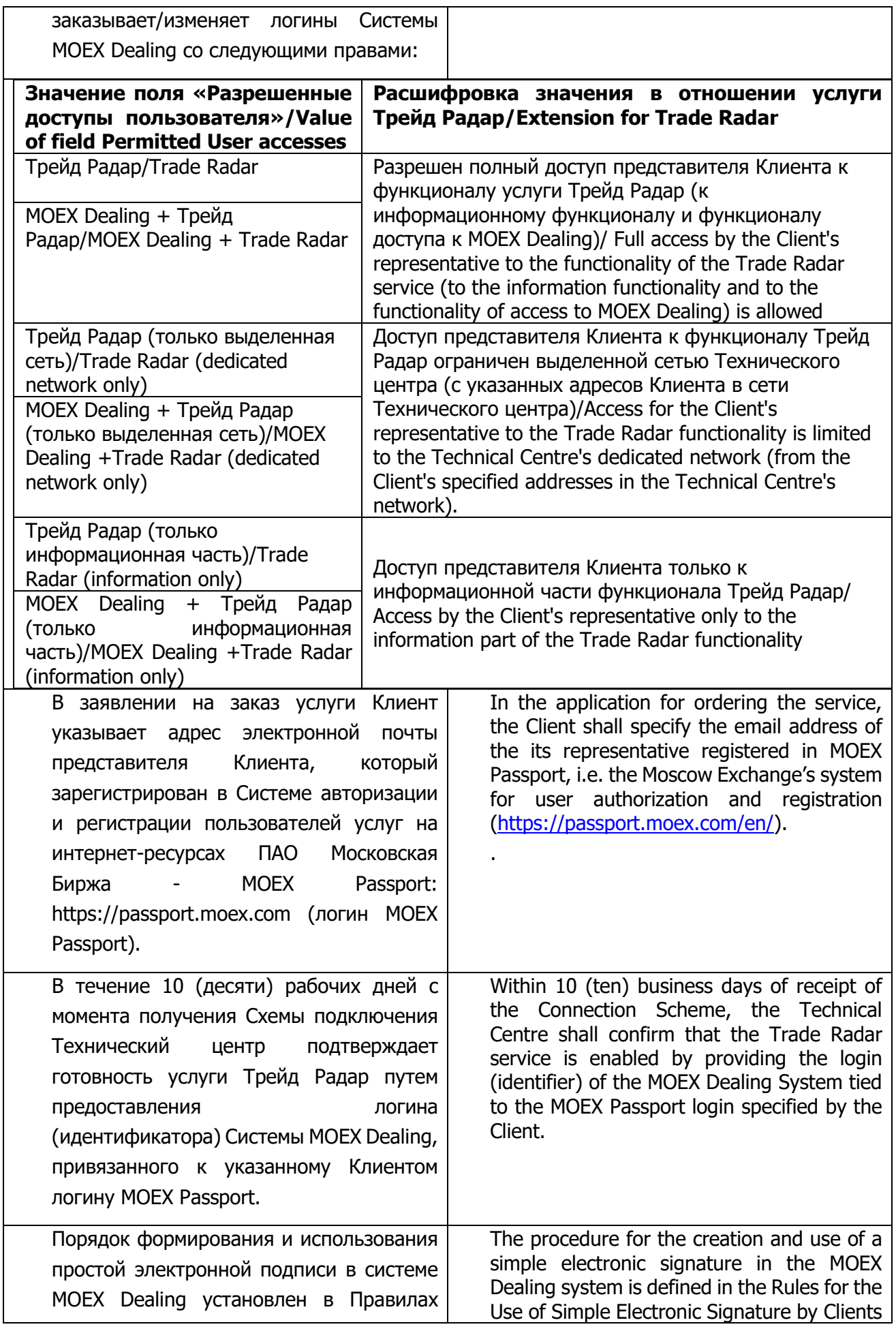

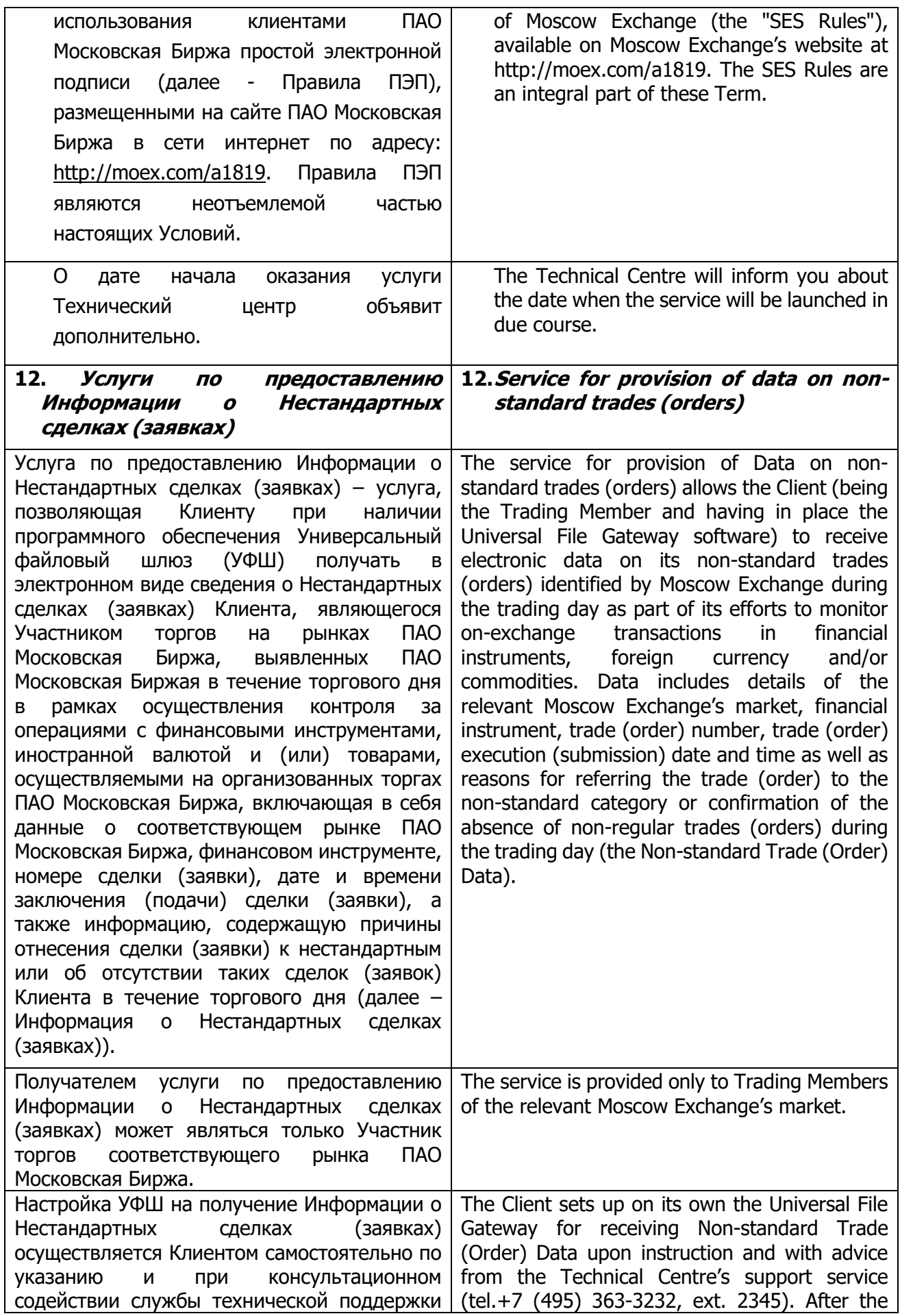

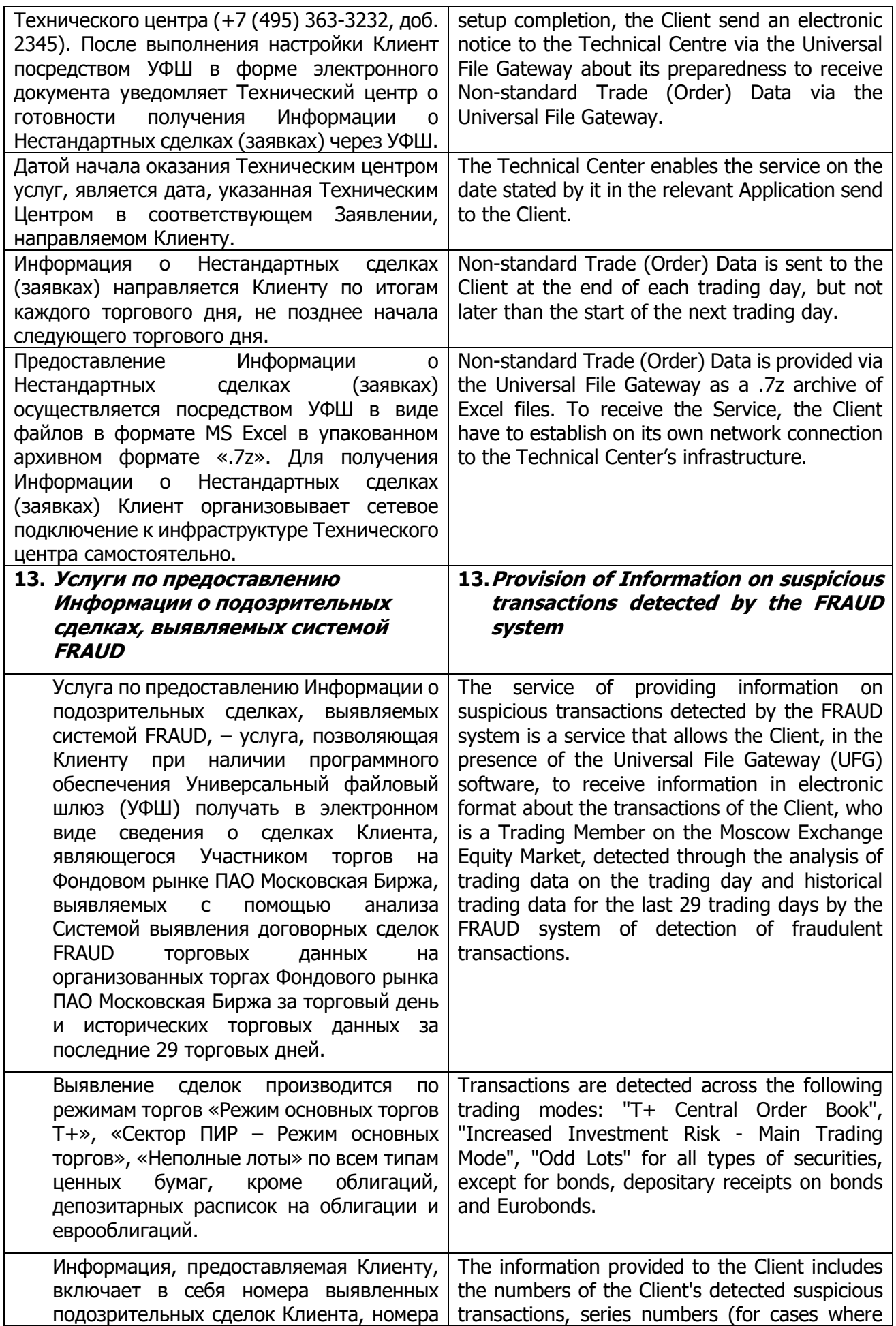

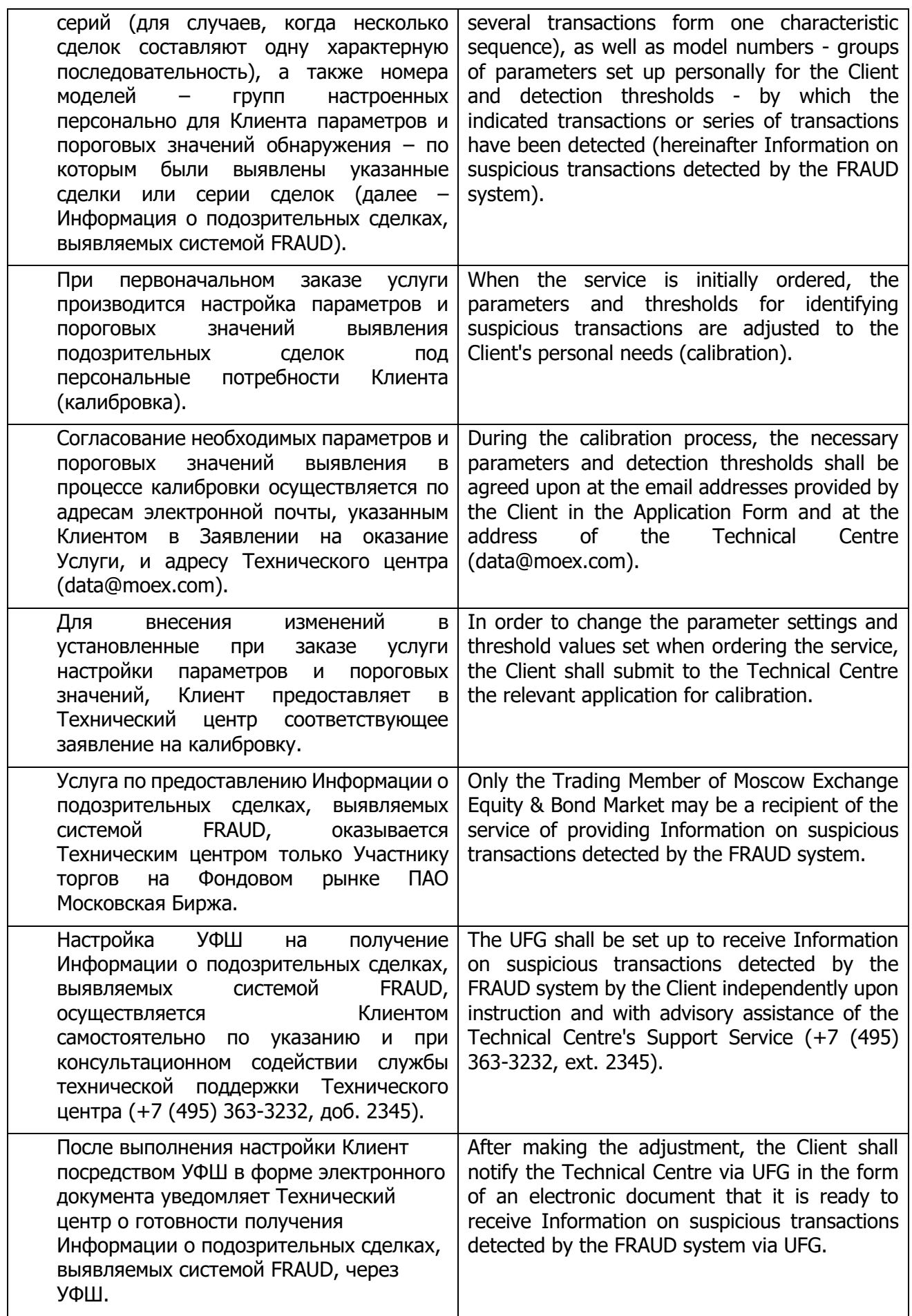

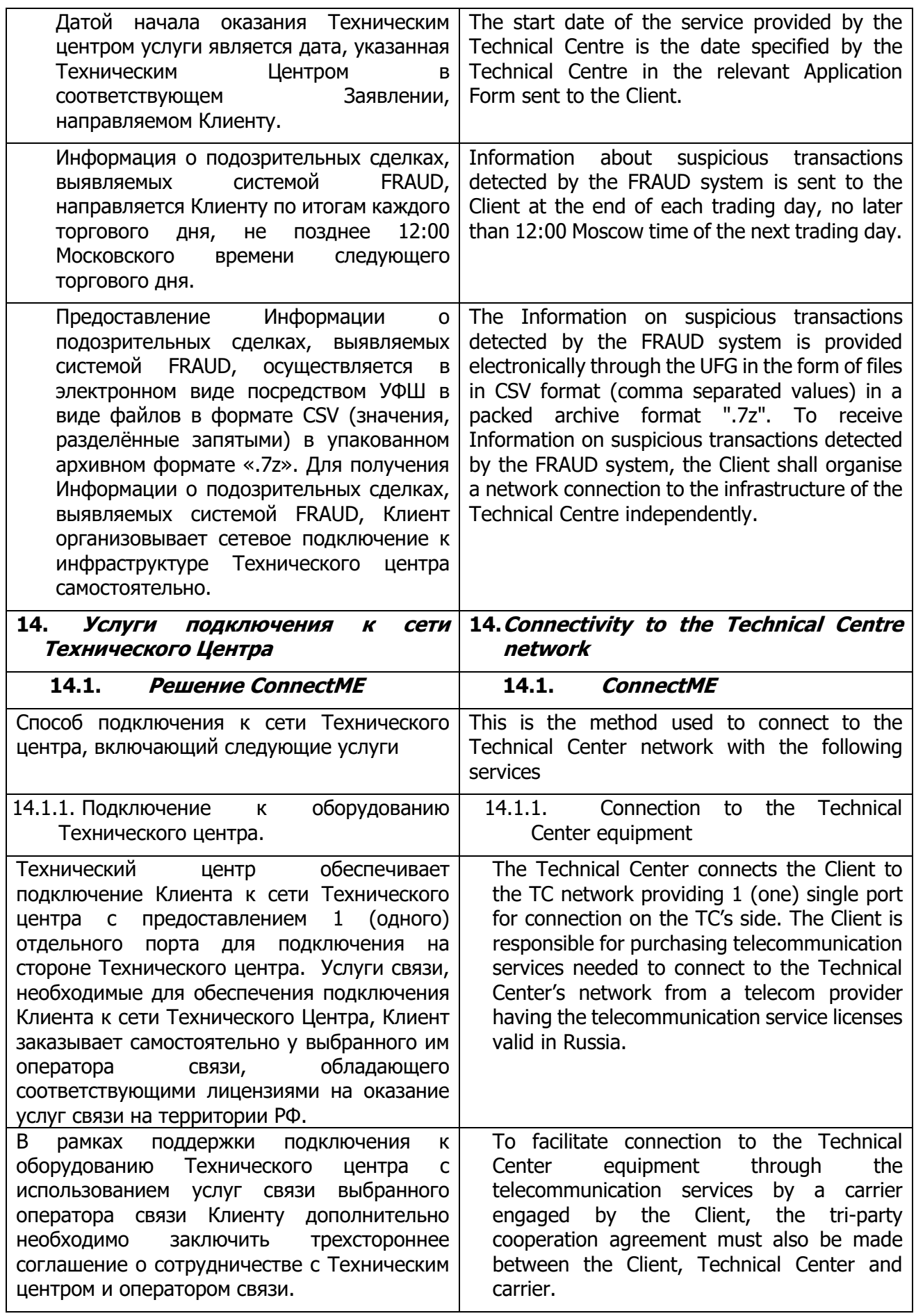

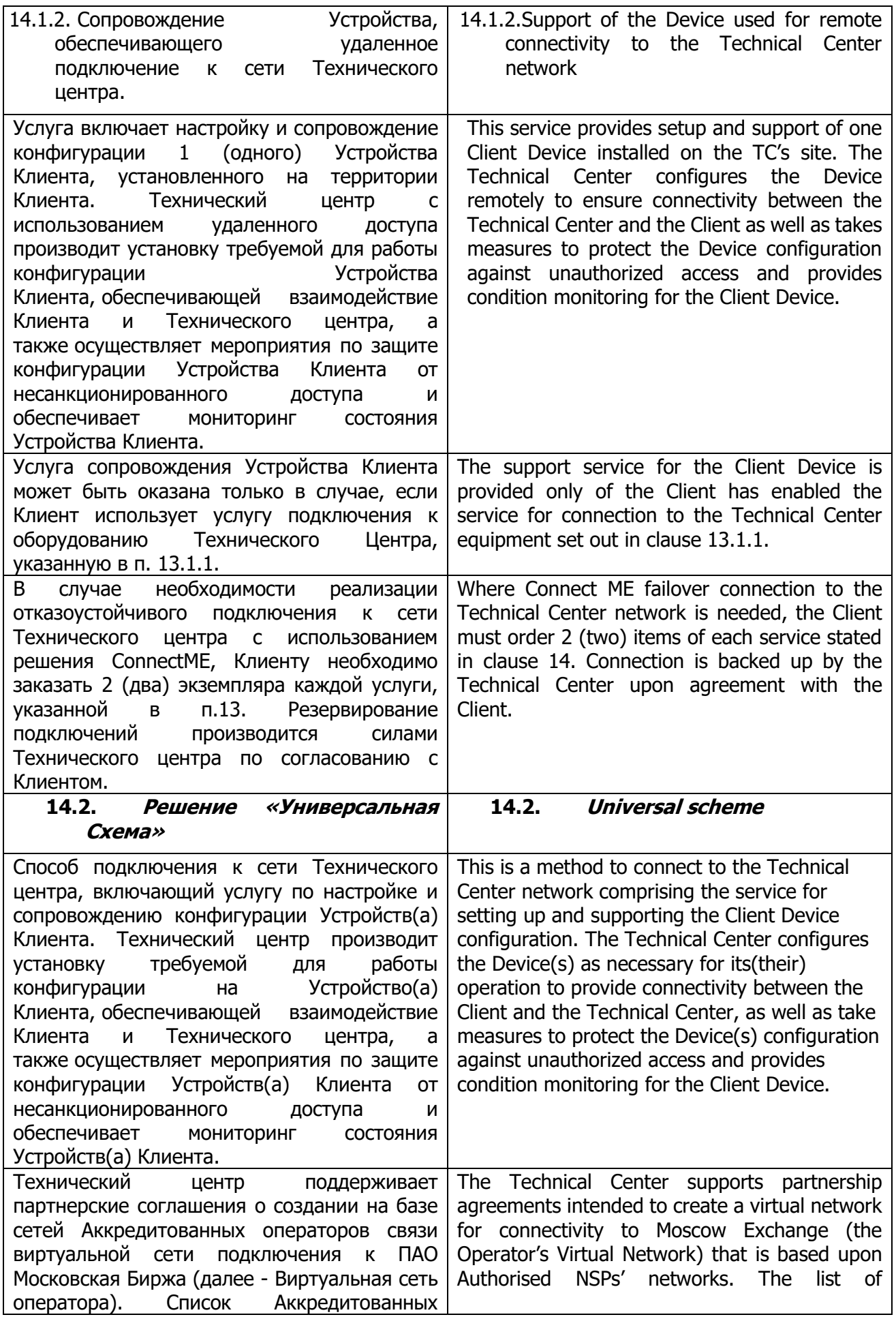

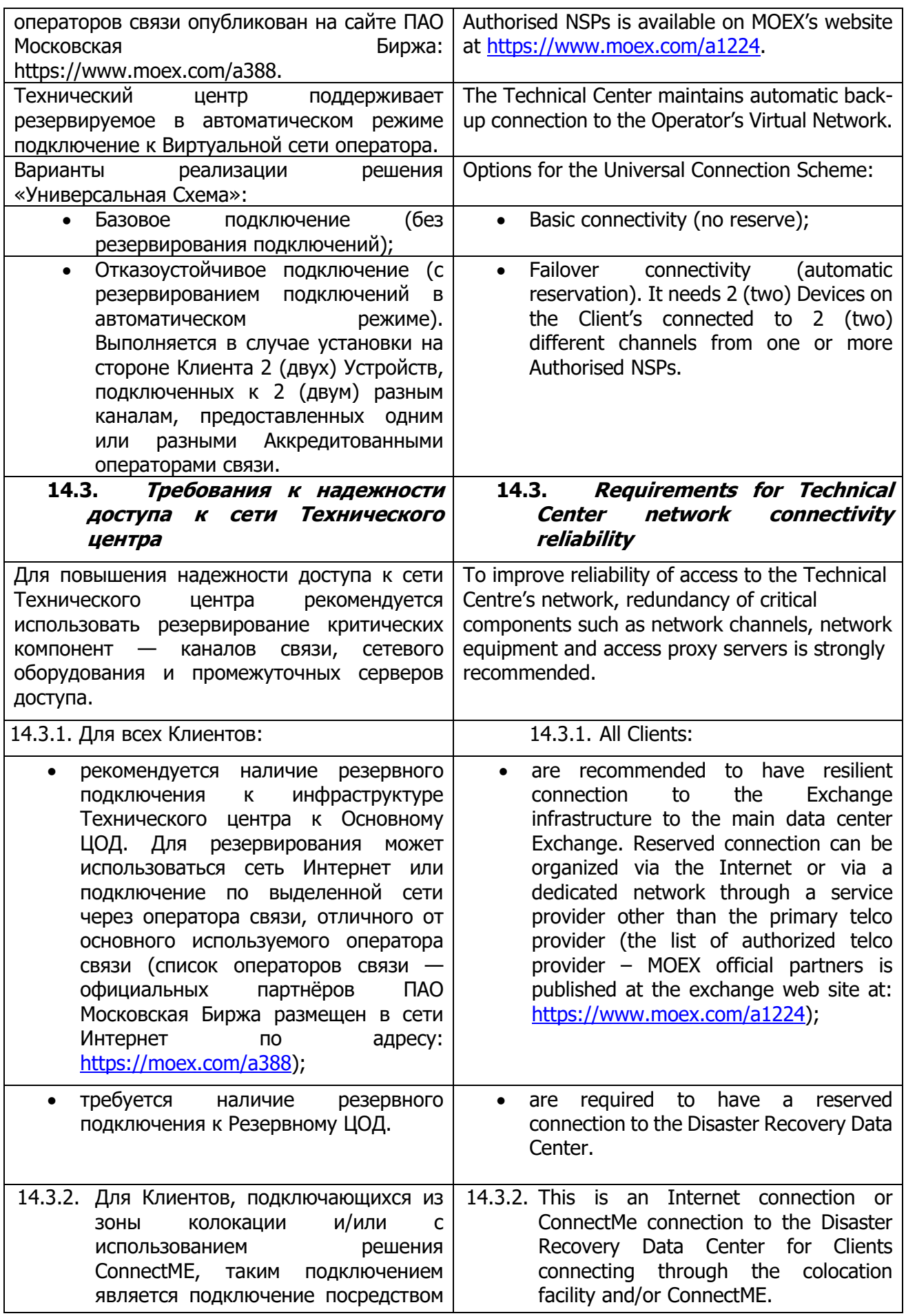

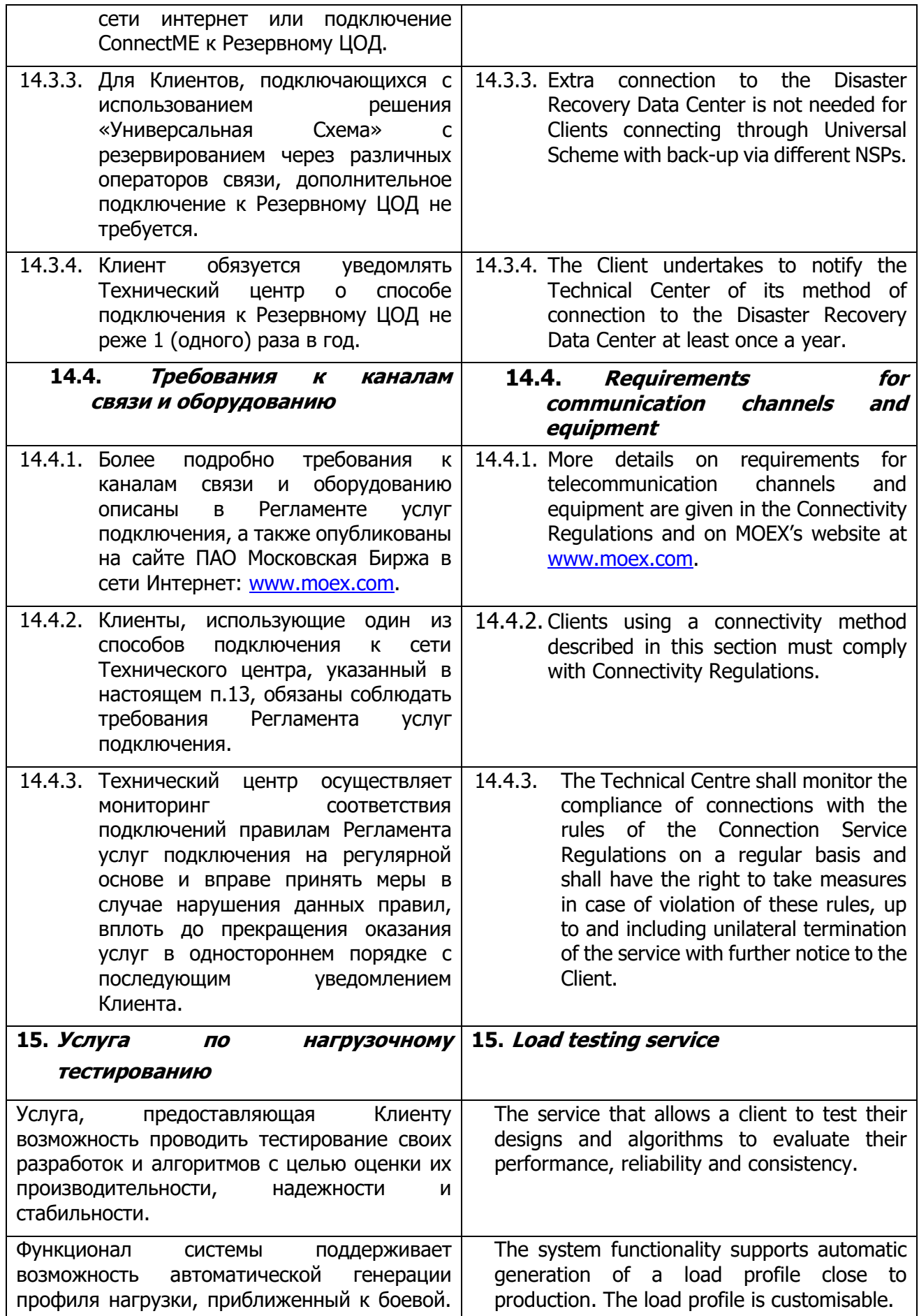

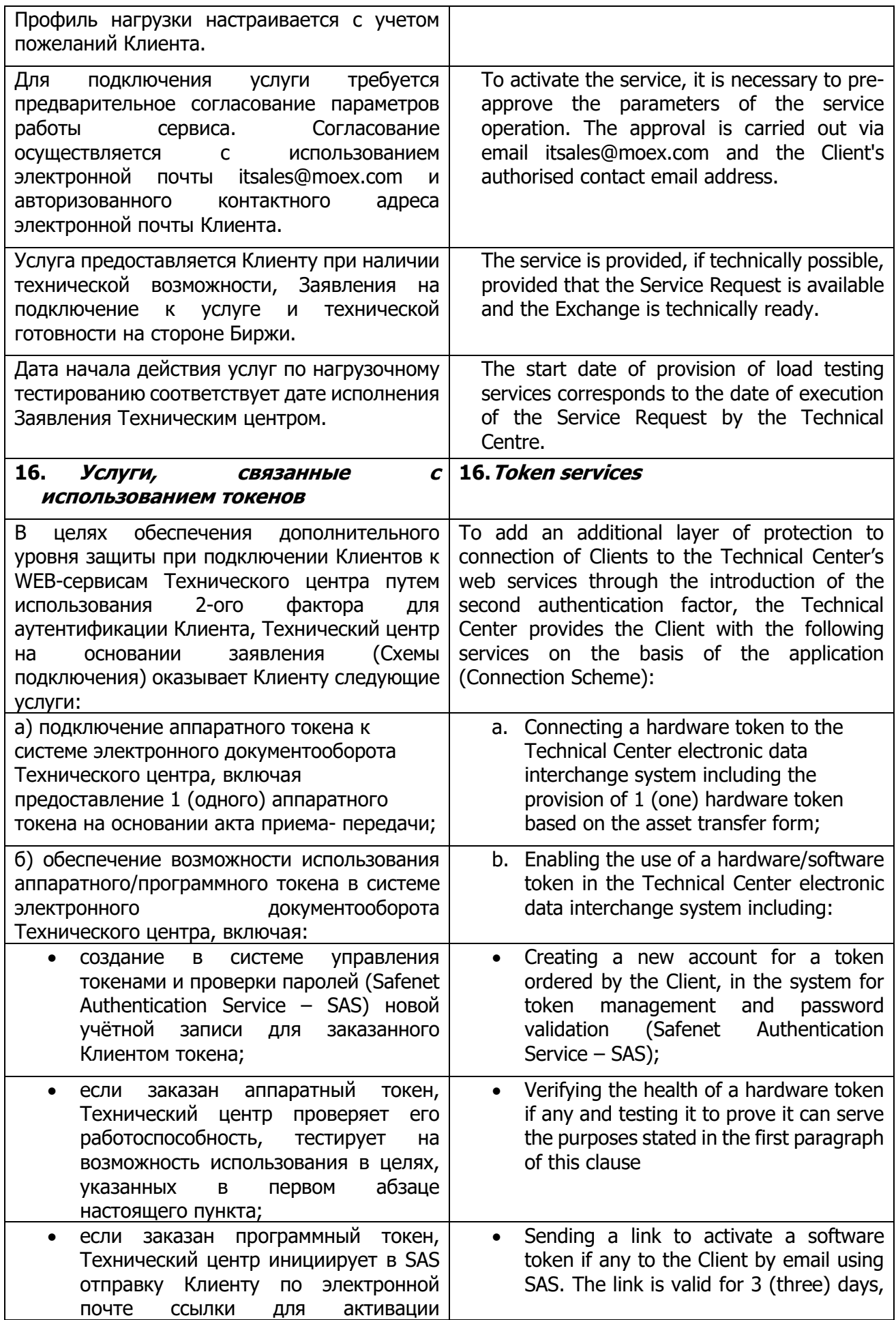

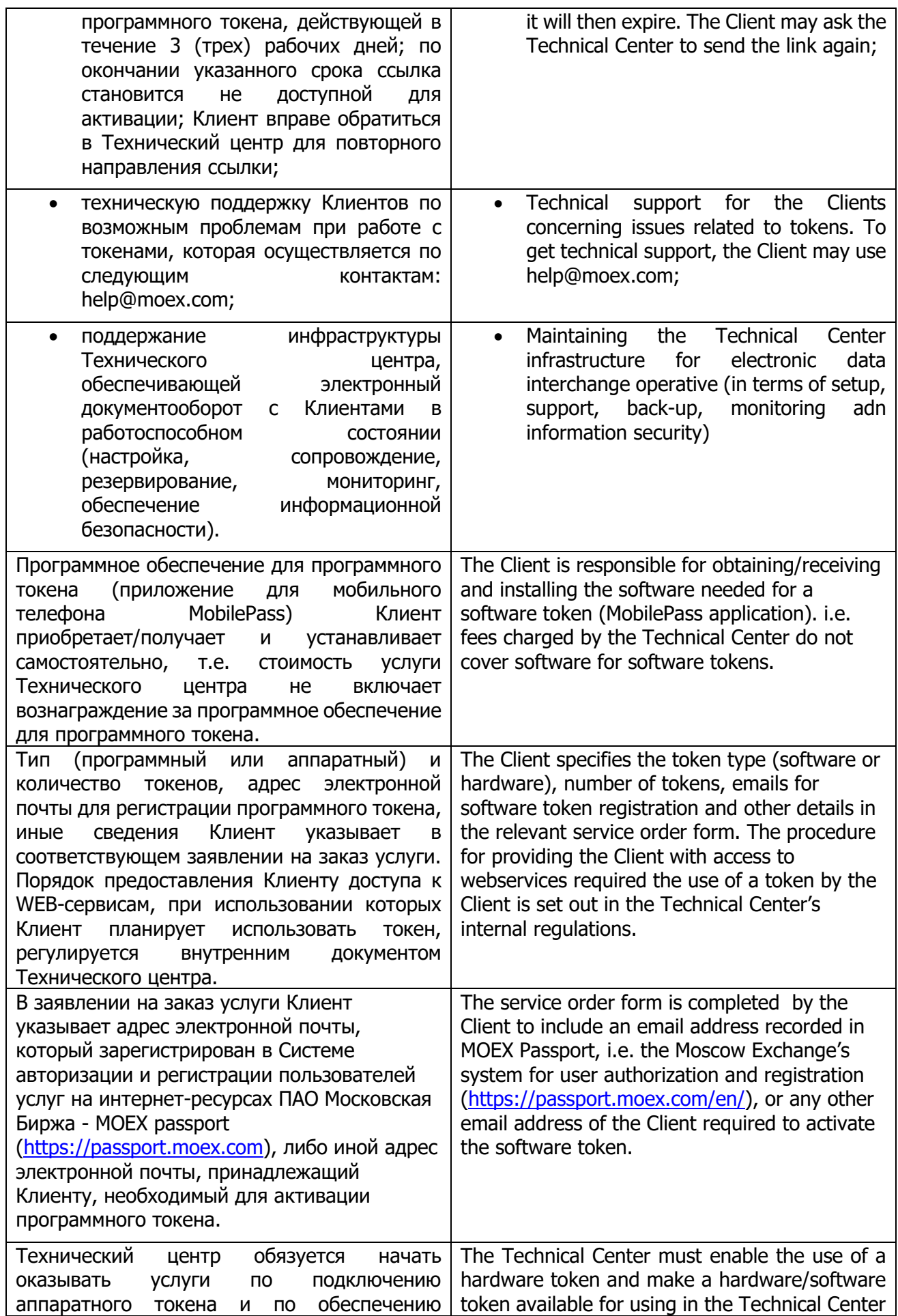

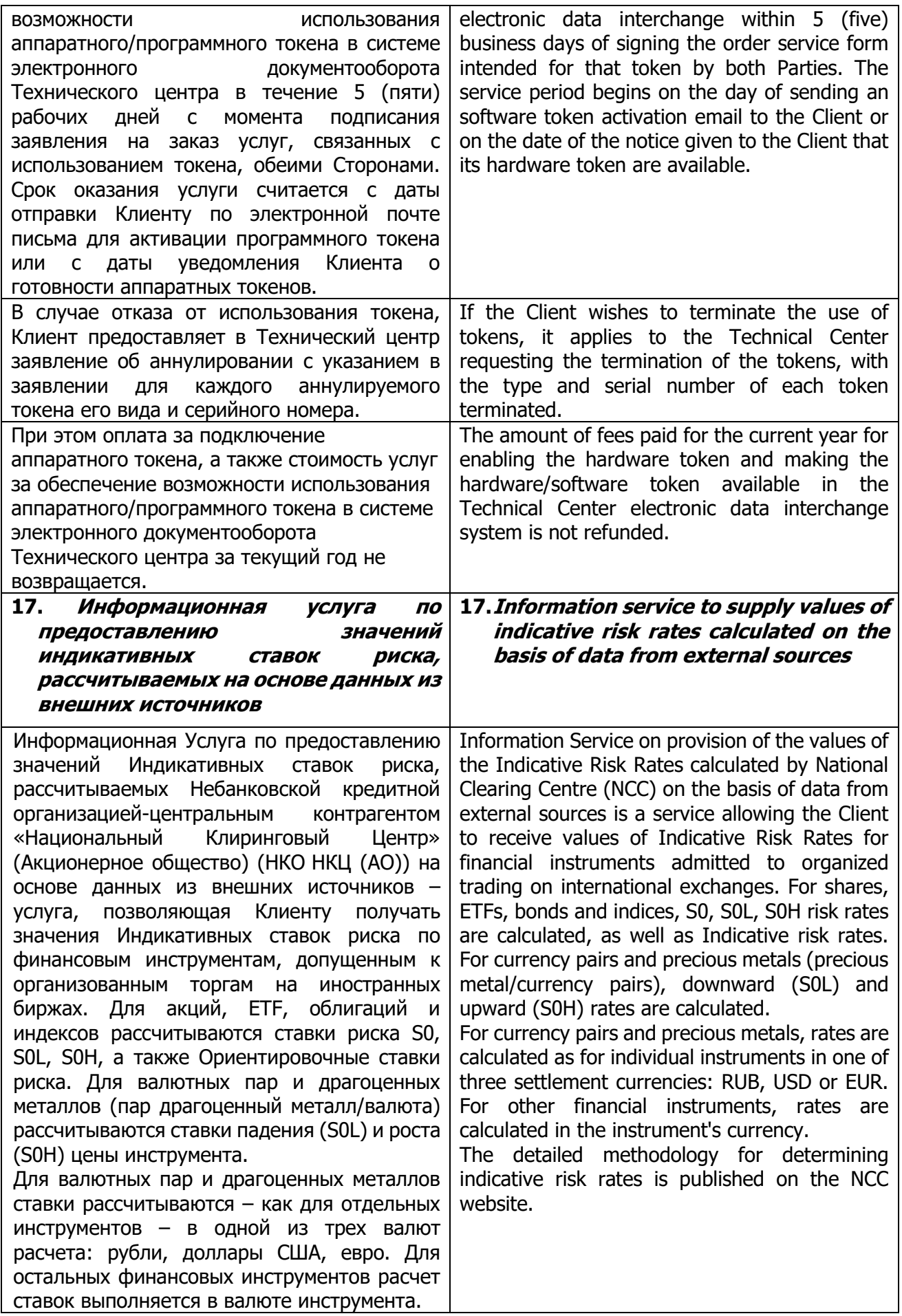

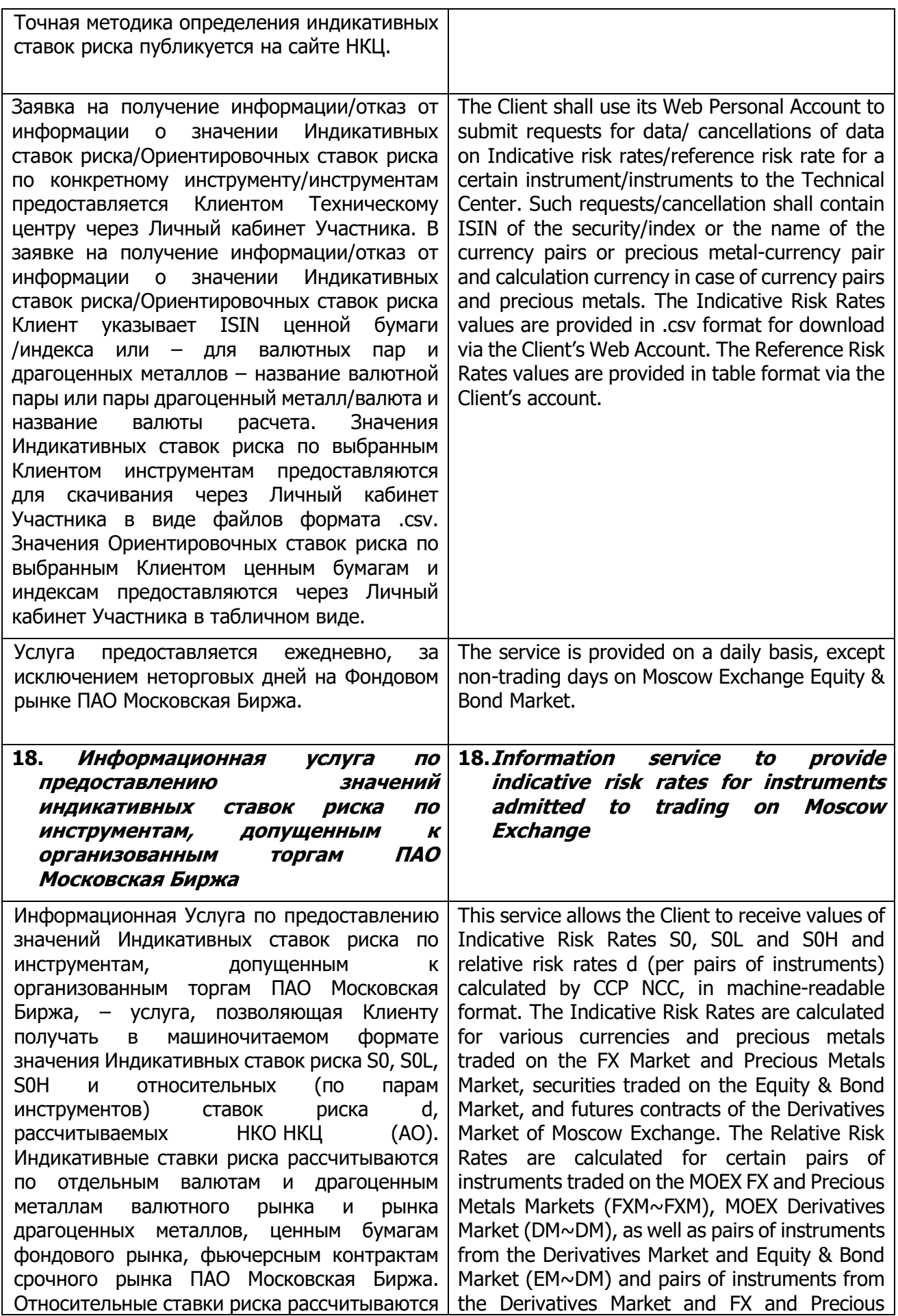
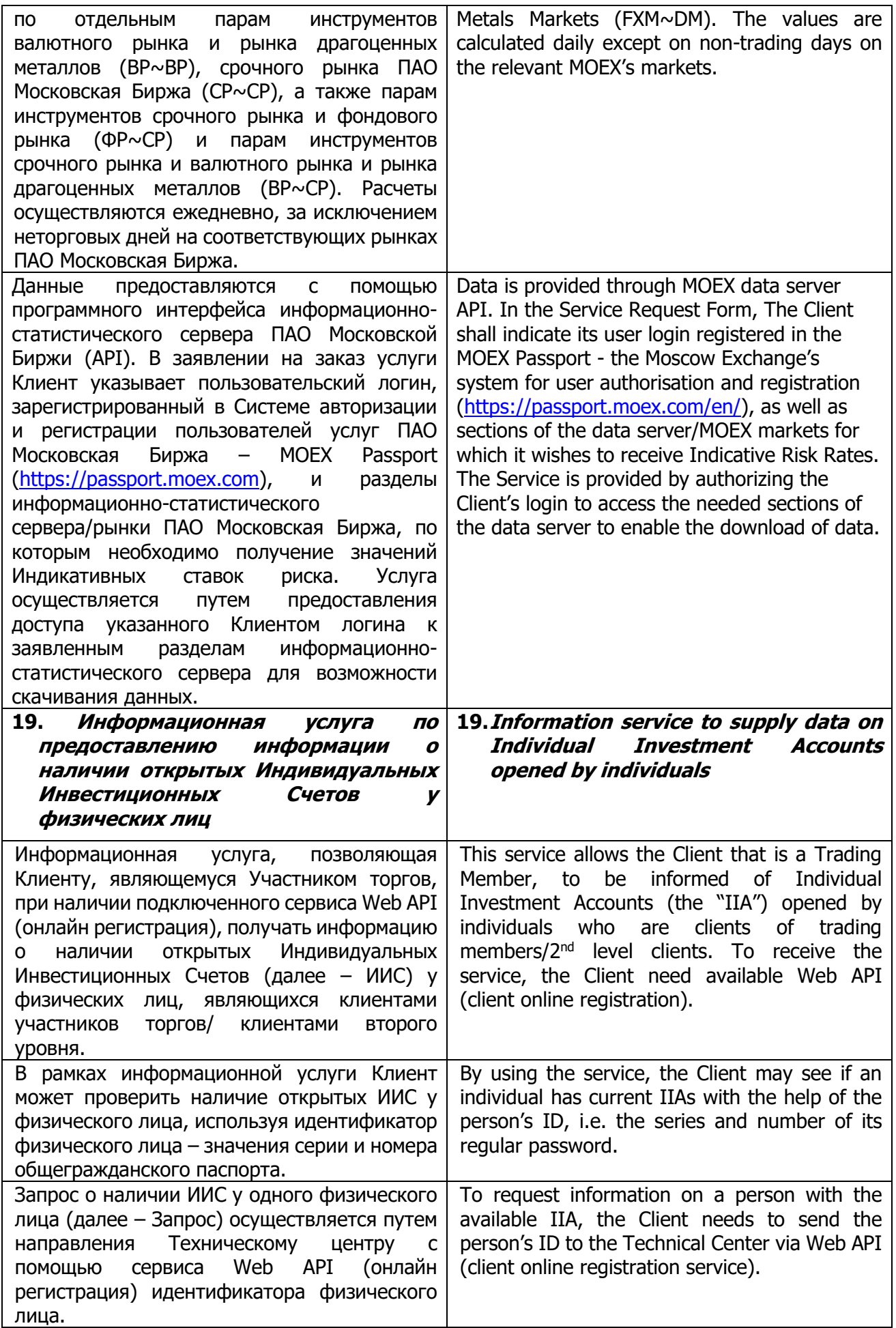

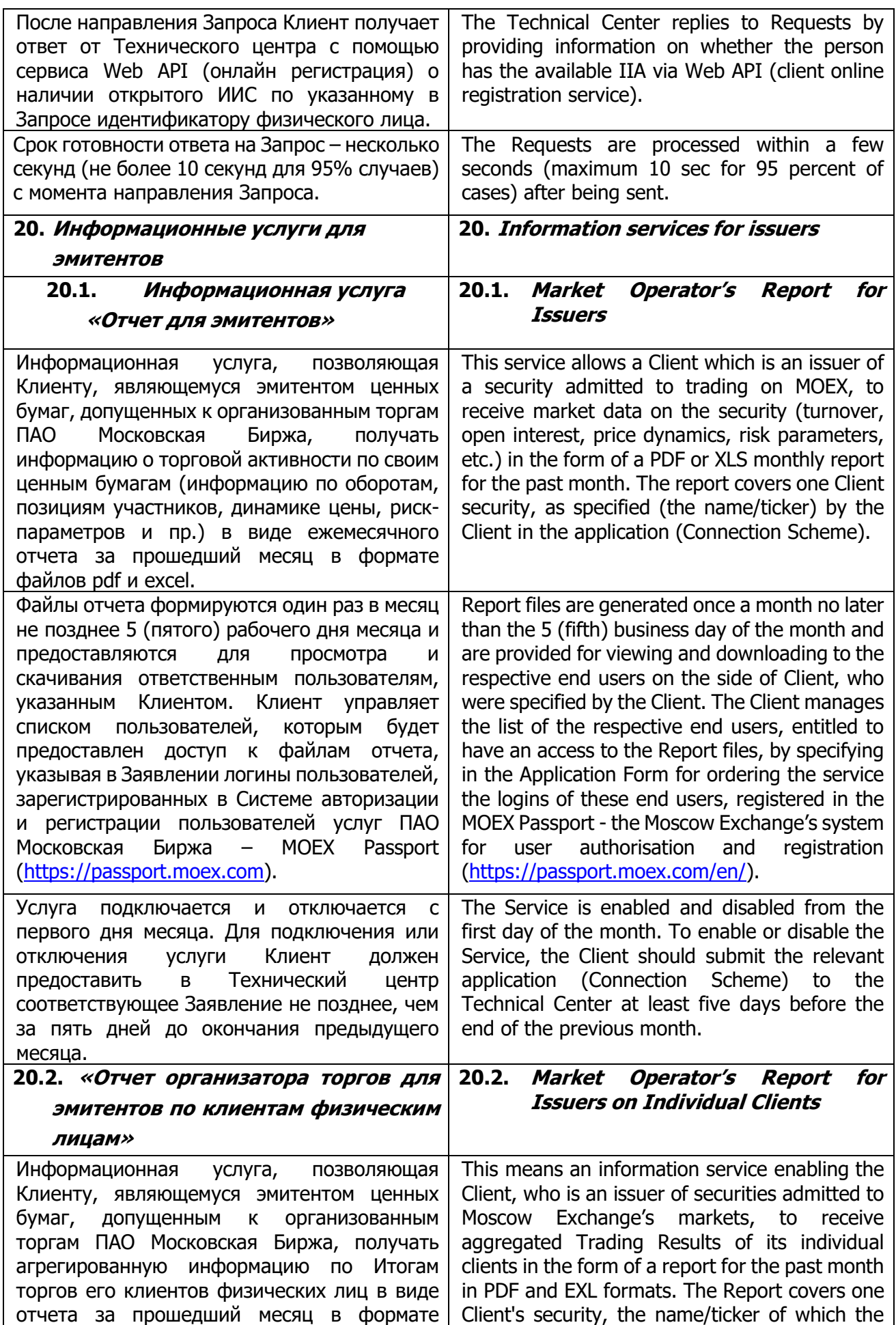

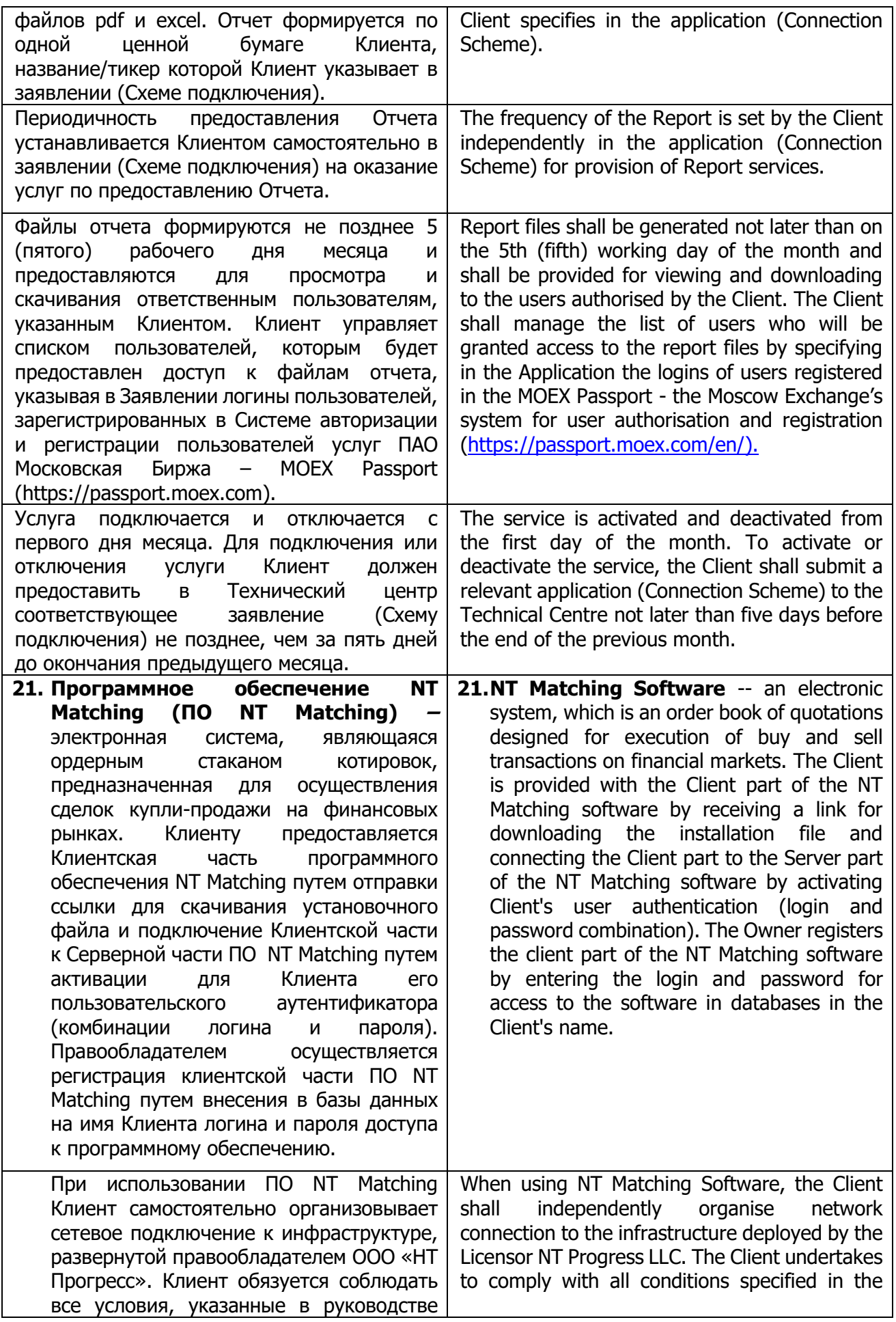

| пользователя и инструкции по установке,<br>и обновлению<br><b>NO</b><br>NT<br>эксплуатации<br>Matching. | User Guide and instructions for installation,<br>operation and update of NT Matching Software. |
|----------------------------------------------------------------------------------------------------|------------------------------------------------------------------------------------------------|
| Право использования ПО NT Matching                                                                      | The Client is authorised to use NT Matching                                                    |
| предоставляется Клиенту на условиях,                                                                    | Software subject to Section<br>Ш<br>of the                                                     |
| указанных в разделе III Условий ИТО, на                                                                 | Information Technology Services Terms and a                                                    |
| основании отдельного заявления (Схемы                                                                   | separate application (Connection Scheme).                                                      |
| подключения).                                                                                           |                                                                                                |
| 22. Услуга по предоставлению                                                                            | 22. Financial<br><b>Labelling</b><br><b>Instruments</b>                                        |
| информации о маркировке                                                                                 | <b>Information Service</b>                                                                     |
| финансовых инструментов                                                                                 |                                                                                                |
| Услуга по предоставлению информации о                                                                   | Financial Instruments Labelling Information                                                    |
| маркировке финансовых инструментов -                                                                    | Service is daily updated information on financial                                              |
| обновляемой информации<br>ежедневно                                                                     | instruments with special symbols on the                                                        |
| о финансовых инструментах, снабженной                                                                   | availability of financial instruments for investors,                                           |
| специальными<br>условными                                                                               | defined in accordance with the laws and                                                        |
| обозначениями<br>ДОСТУПНОСТИ<br>$\mathbf O$                                                             | regulations <sup>2</sup> and formed in the following three                                     |
| финансовых инструментов инвесторам,                                                                     | Information Products provided at the Client's                                                  |
| определяемой<br>СООТВЕТСТВИИ<br>B                                                                       | choice:                                                                                        |
| актами $1$ и<br>нормативно -<br>правовыми                                                               |                                                                                                |
| которая сформирована в следующие три                                                                    |                                                                                                |
| Информационных<br>продукта,                                                                             |                                                                                                |
| предоставляемые по выбору Клиента:                                                                      |                                                                                                |
| 1 продукт                                                                                               | <b>Product 1</b>                                                                               |
| Информация<br>$\overline{O}$<br>маркировке<br>финансовых                                                | Information on labelling of financial instruments                                              |
| инструментов по 39-ФЗ и Базовому стандарту,                                                             | under 39-FZ and the Basic Standard, divided into                                               |
| разделенная на следующие информационные                                                                 | the following information blocks:                                                              |
| блоки:                                                                                                  |                                                                                                |
| 1(а) Информация о маркировке финансовых                                                                 | 1(a) Labelling of financial instruments listed on                                              |
| Московской<br>инструментов, торгуемых на                                                                | <b>MOEX</b>                                                                                    |
| бирже                                                                                                   |                                                                                                |
| 1(6) Информация о маркировке финансовых                                                                 | 1(b) Labelling of financial instruments listed on                                              |
| инструментов, торгуемых на Московской                                                                   | Moscow Exchange and reasons for such labelling                                                 |
| Бирже, и данных о причине выбора значения                                                               |                                                                                                |
| маркировки                                                                                              |                                                                                                |
| 1(в) Информация о маркировке финансовых                                                                 | 1(c) Labelling of financial<br>instruments                                                     |
| – расширенный<br>инструментов<br>набор                                                                  | extended set of instruments                                                                    |
| инструментов                                                                                            |                                                                                                |
| 1(г) Информация о маркировке финансовых                                                                 | 1(d) Labelling of financial instruments                                                        |
| инструментов - расширенный<br>набор                                                                     | extended set of instruments and reasons for                                                    |
| инструментов и данных о причине выбора                                                                  | such labelling                                                                                 |
| значения маркировки                                                                                     |                                                                                                |
| 2 продукт                                                                                               | <b>Product 2</b>                                                                               |
| о маркировке финансовых<br>Информация                                                                   | of financial<br>with<br>Labelling<br>instruments                                               |
| инструментов «дополнительные ограничения                                                                | "additional restrictions on Russian securities for                                             |
| российские<br>бумаги<br>ценные<br>на<br>ДЛЯ                                                             | international traders"                                                                         |
| иностранцев»                                                                                            |                                                                                                |

 $^{\rm 1}$  Перечень нормативно-правовых актов, в соответствии с которыми устанавливается маркировка финансовых инструментов публикуется на сайте ПАО Московская Биржа: <https://www.moex.com/s1957>

**.** 

 $<sup>2</sup>$  Regulations requiring the labelling of financial instruments are available on the Moscow Exchange website at</sup> <https://www.moex.com/s1957>

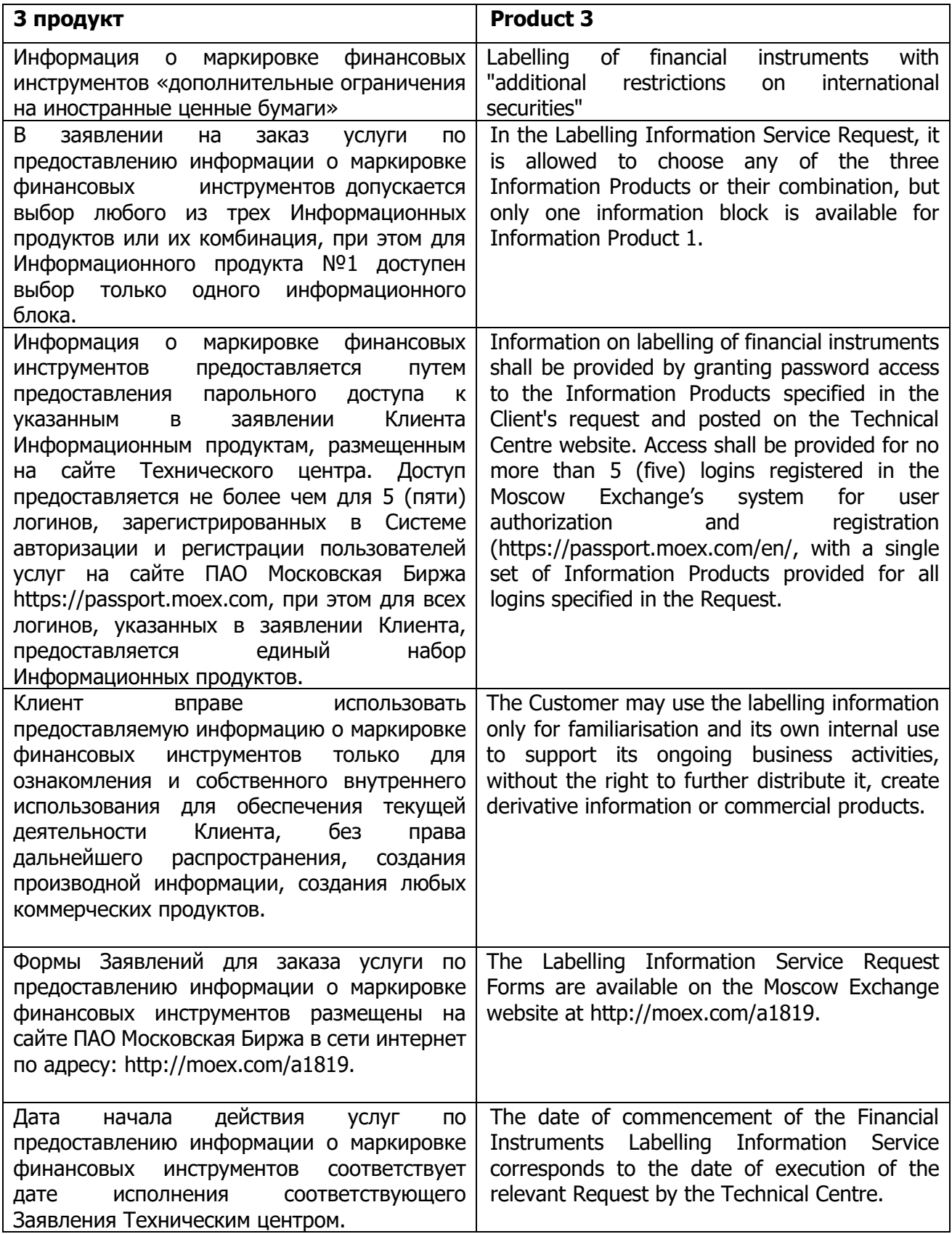

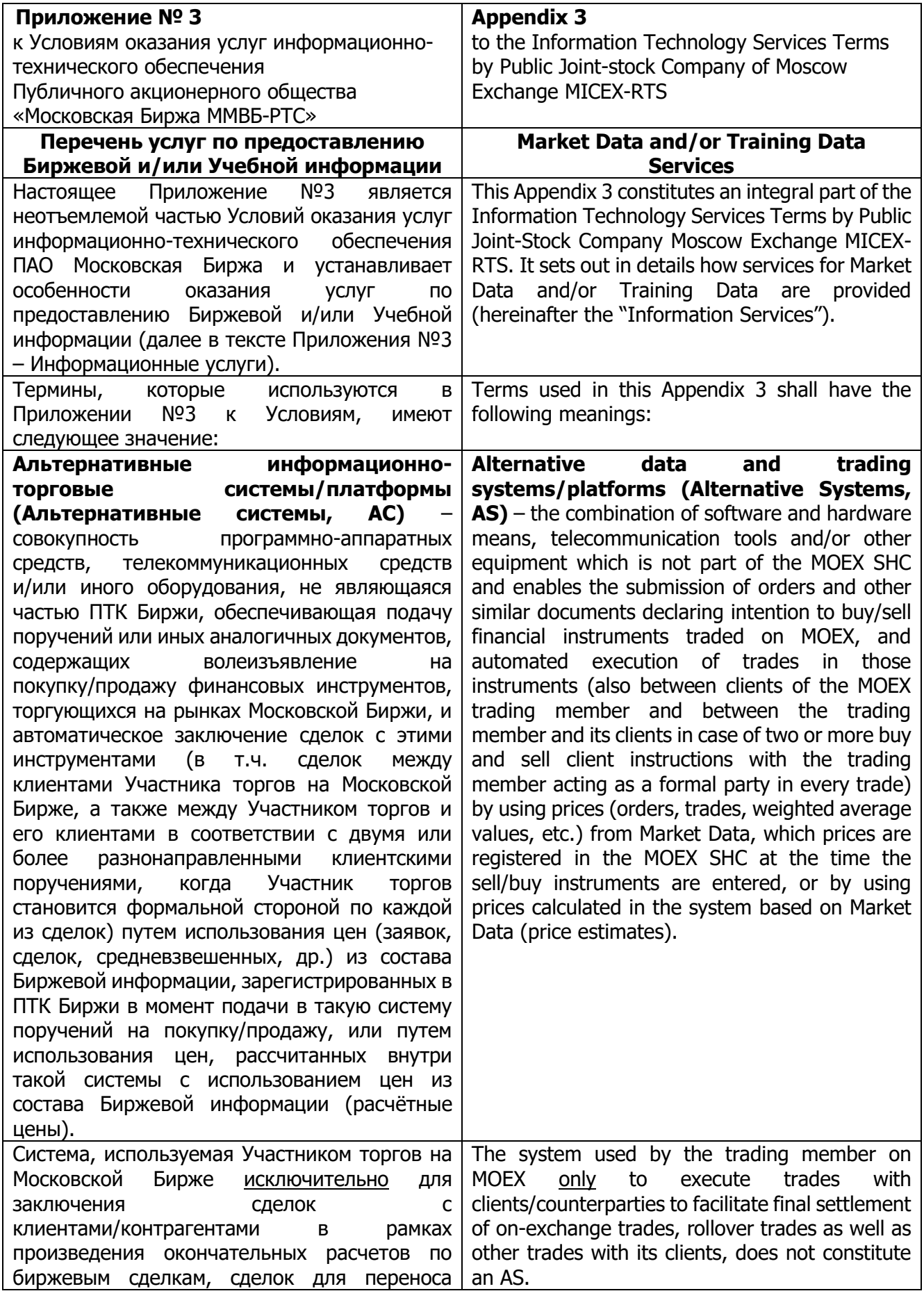

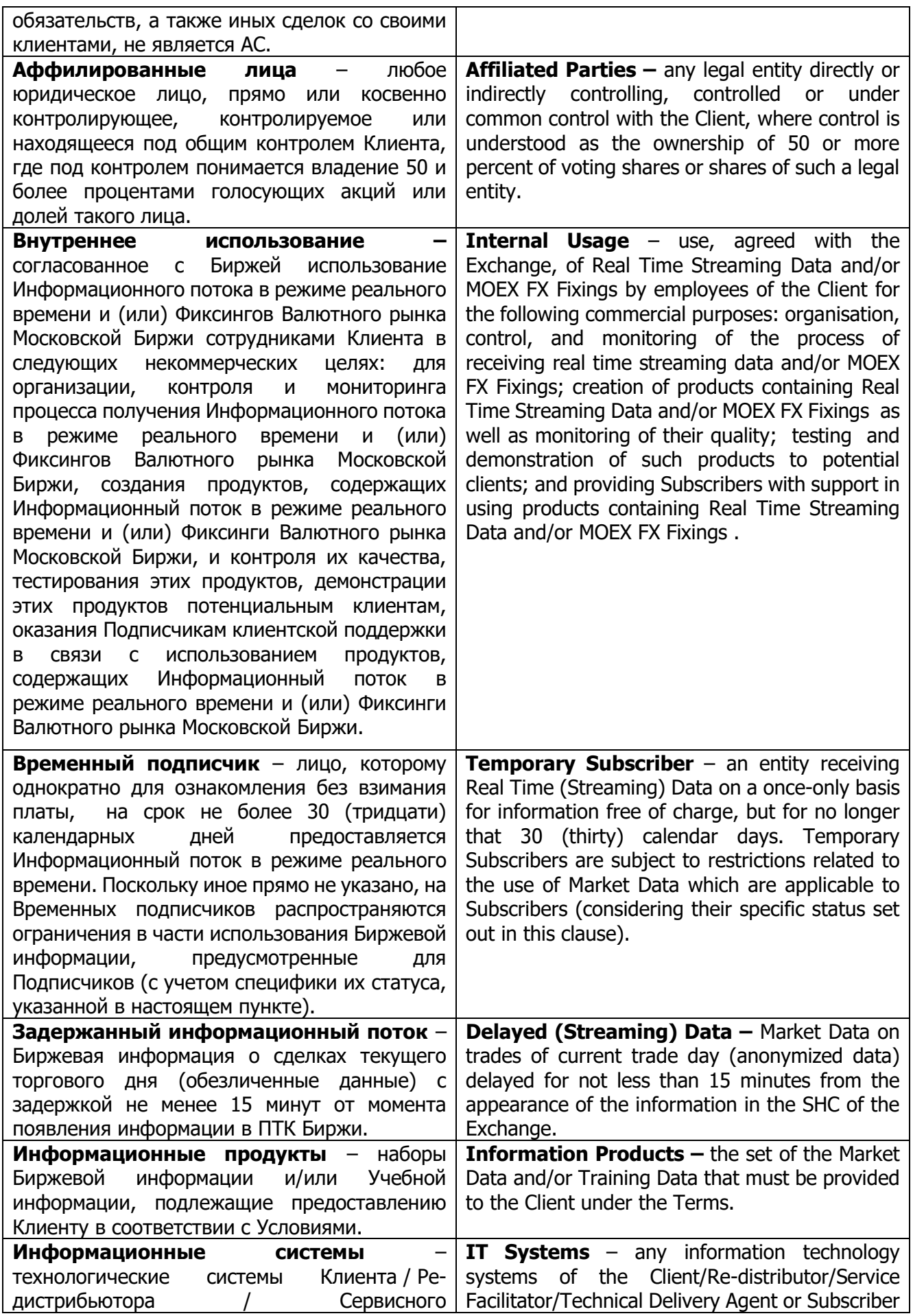

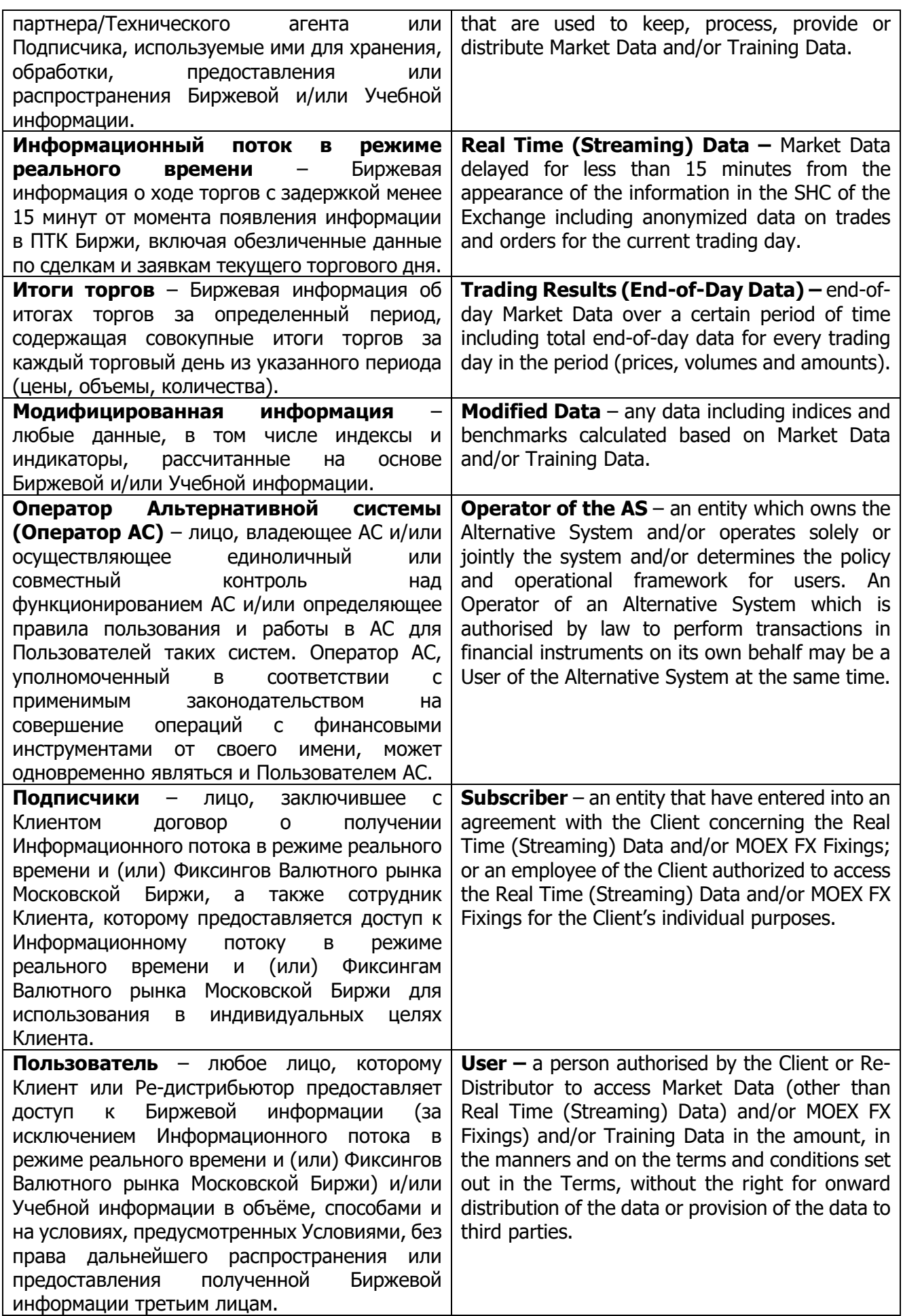

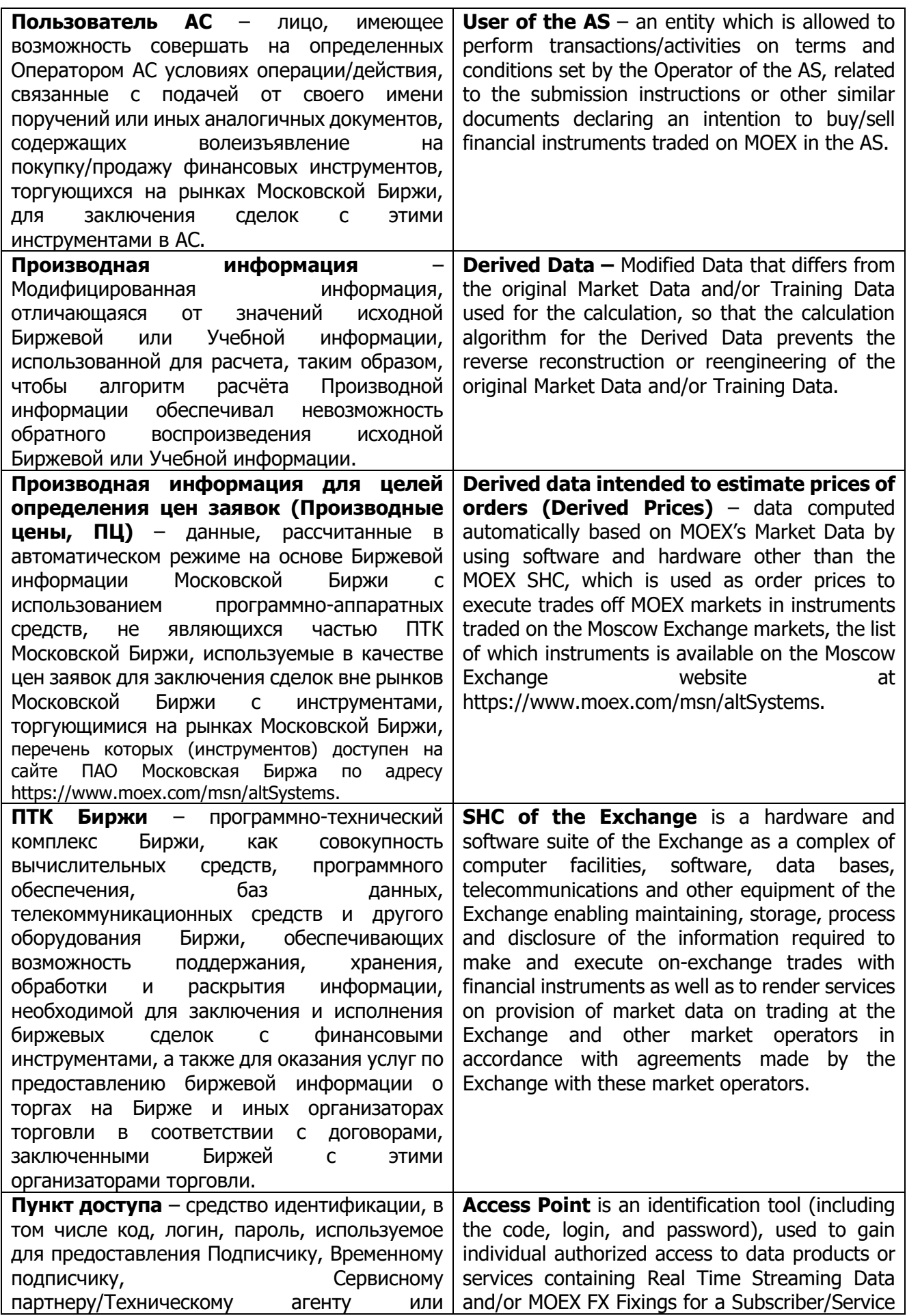

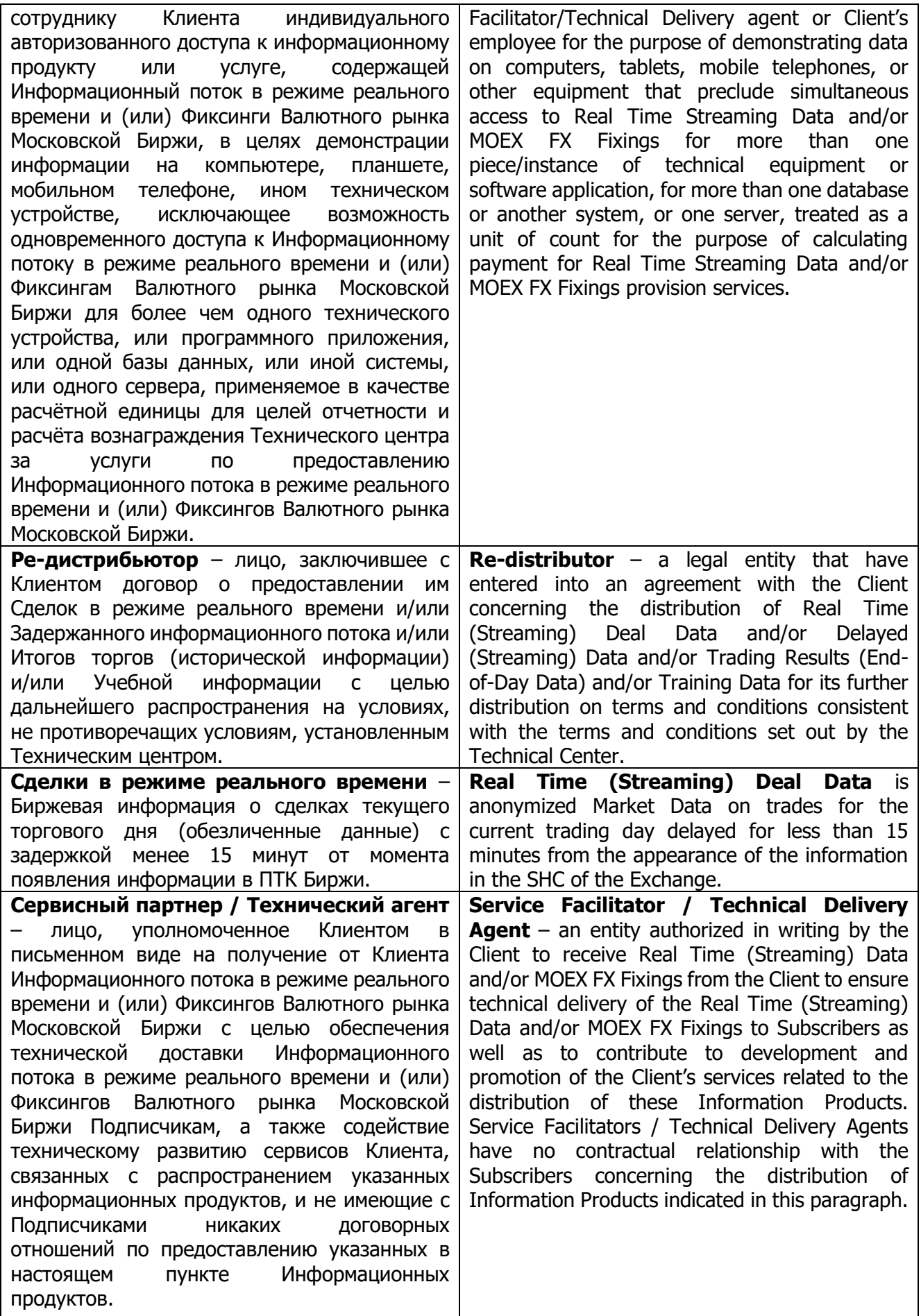

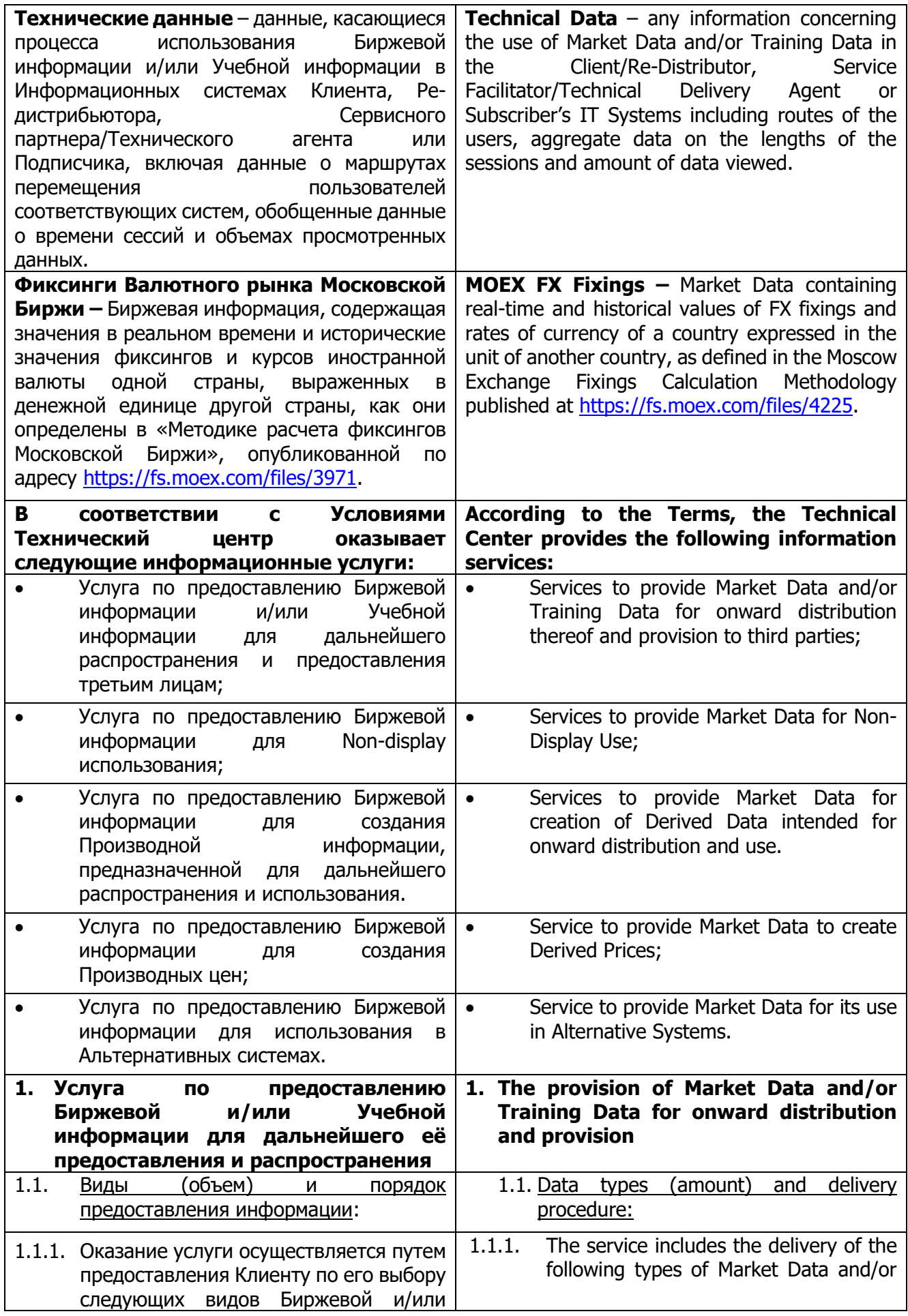

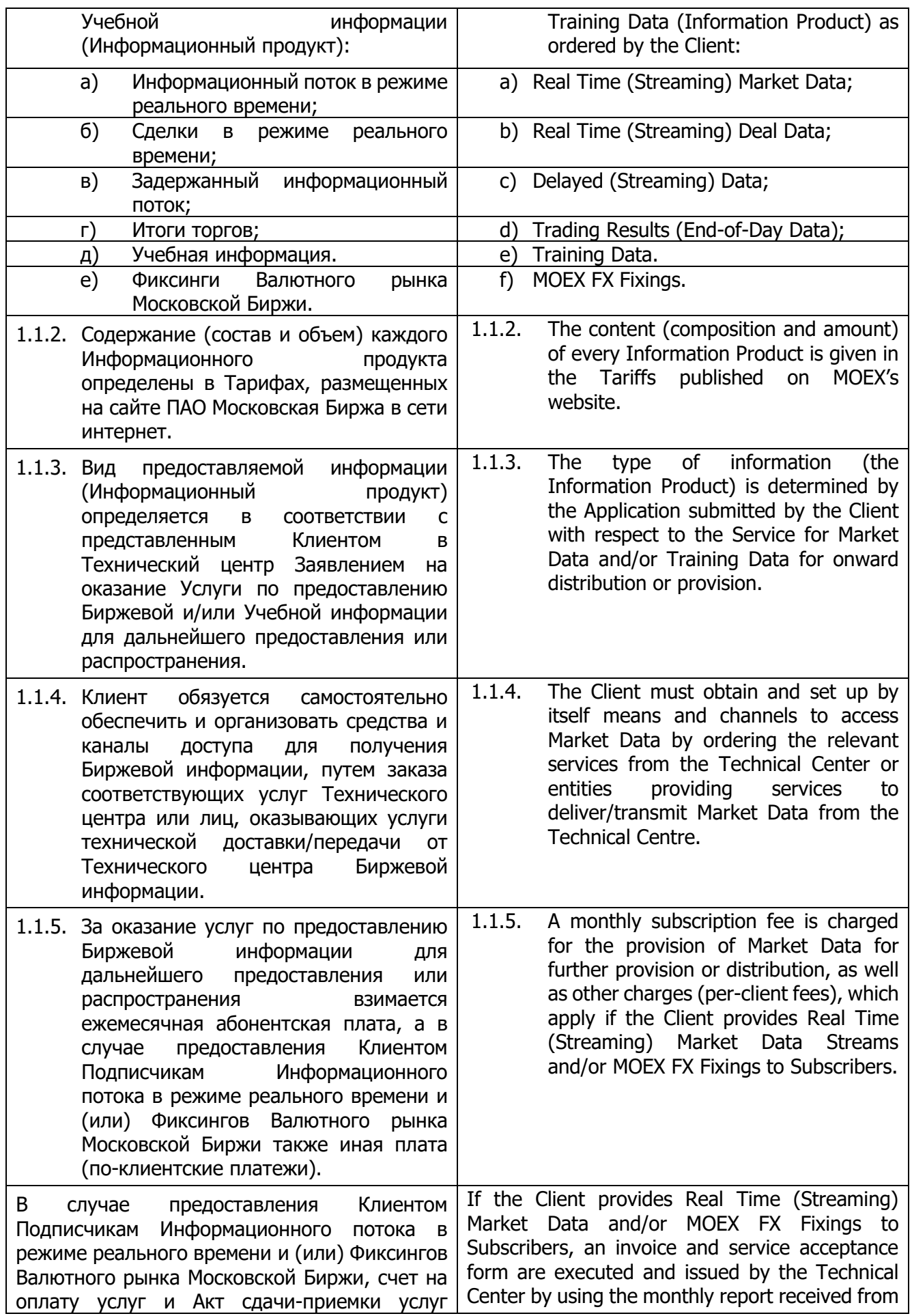

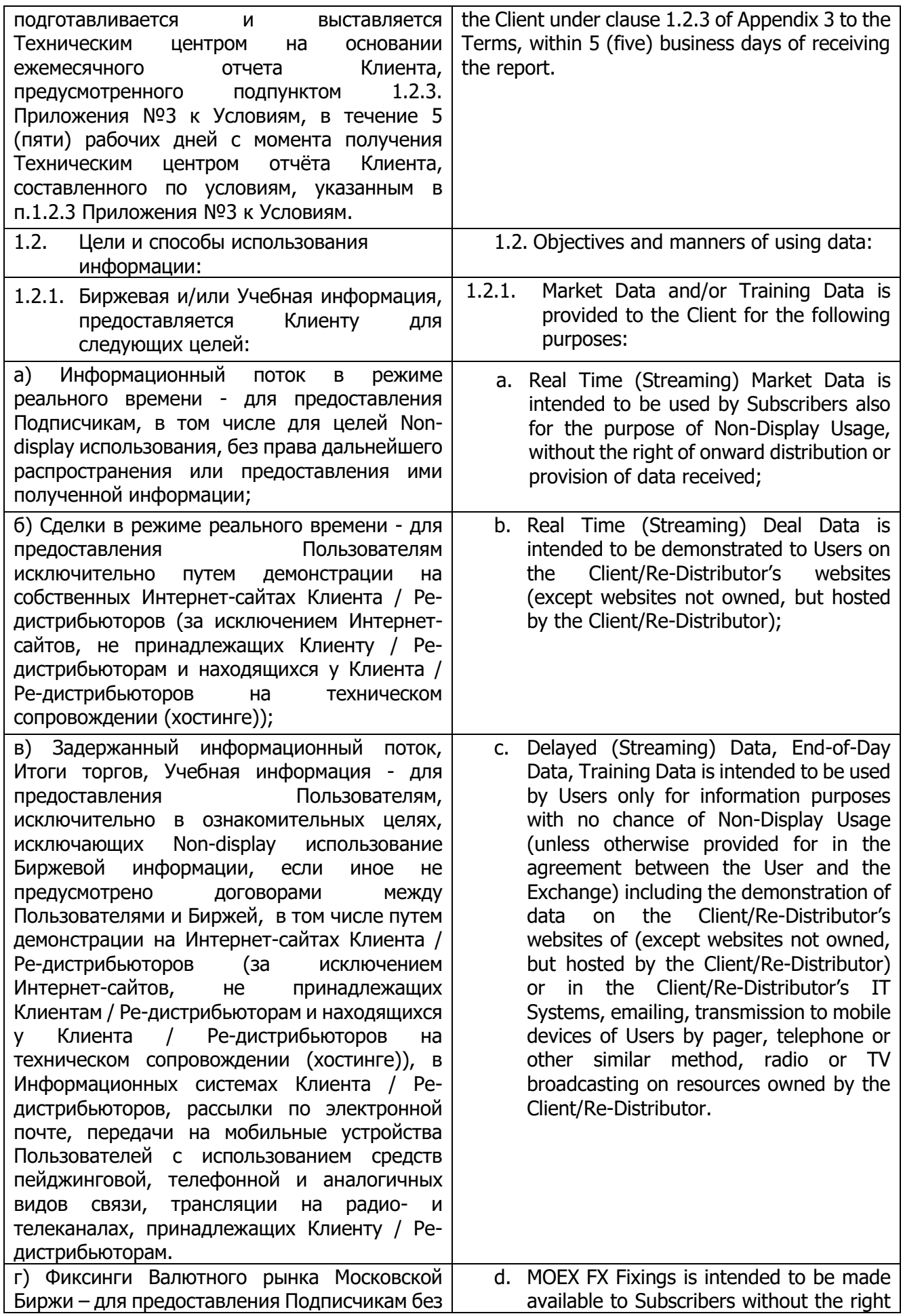

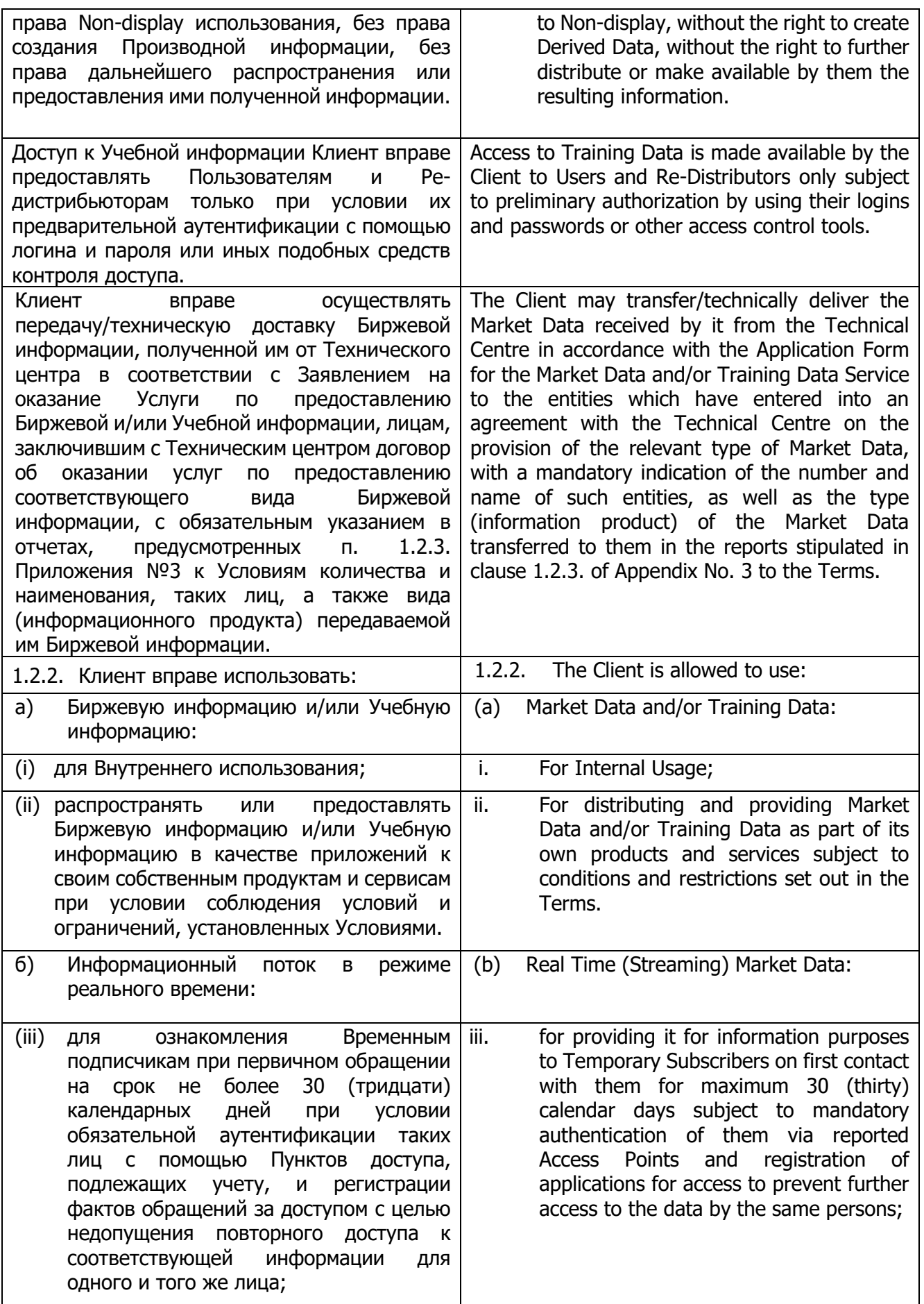

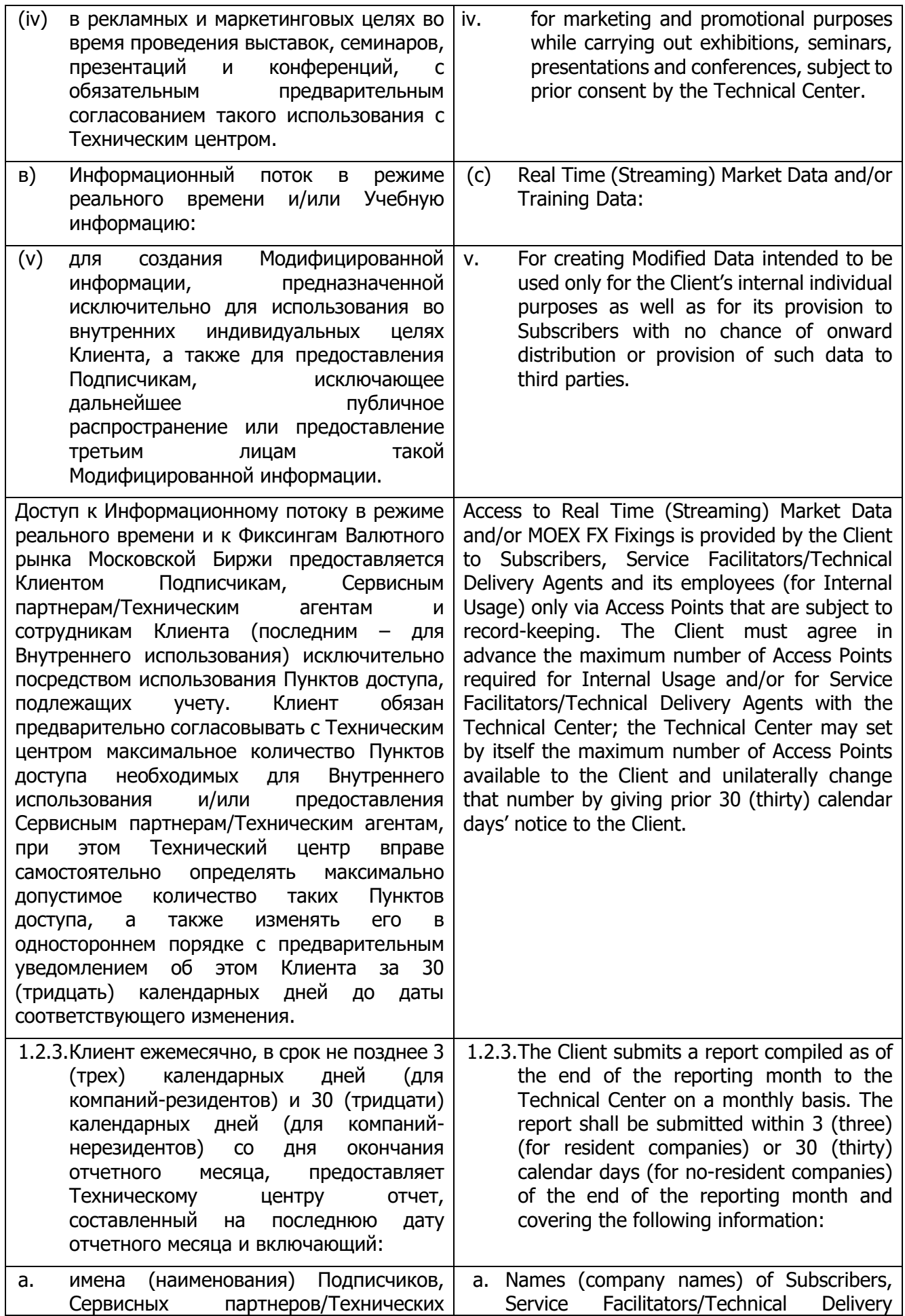

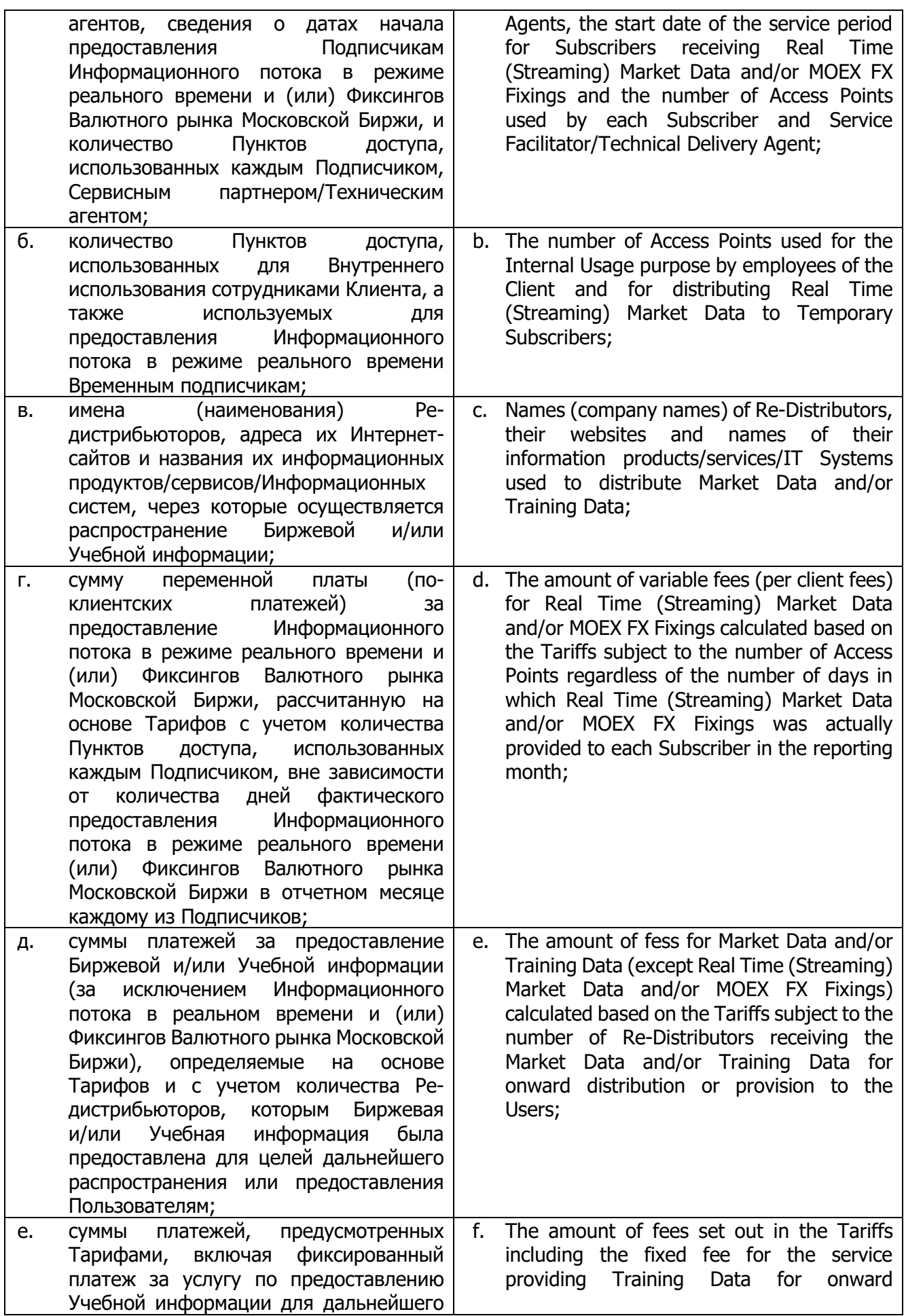

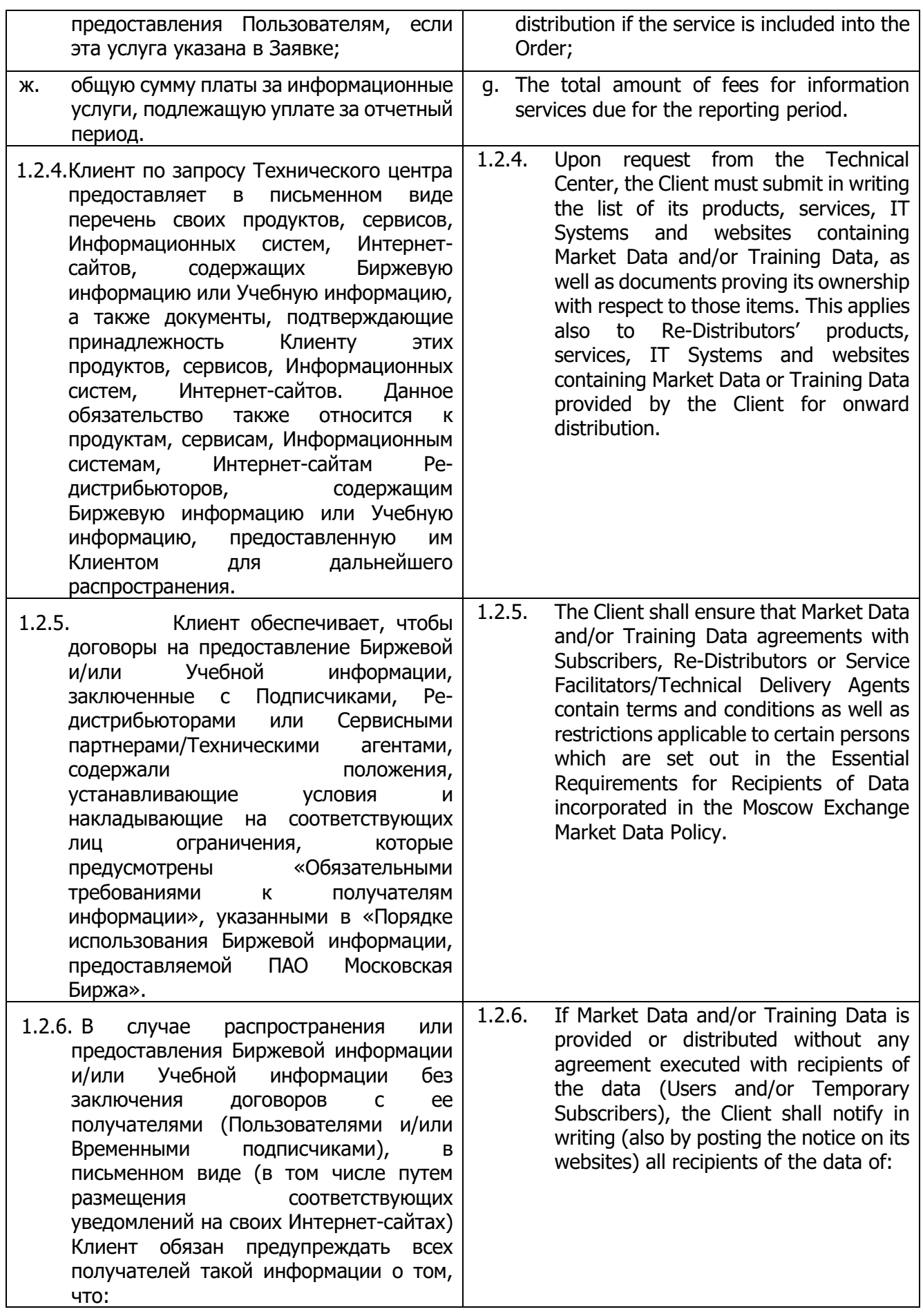

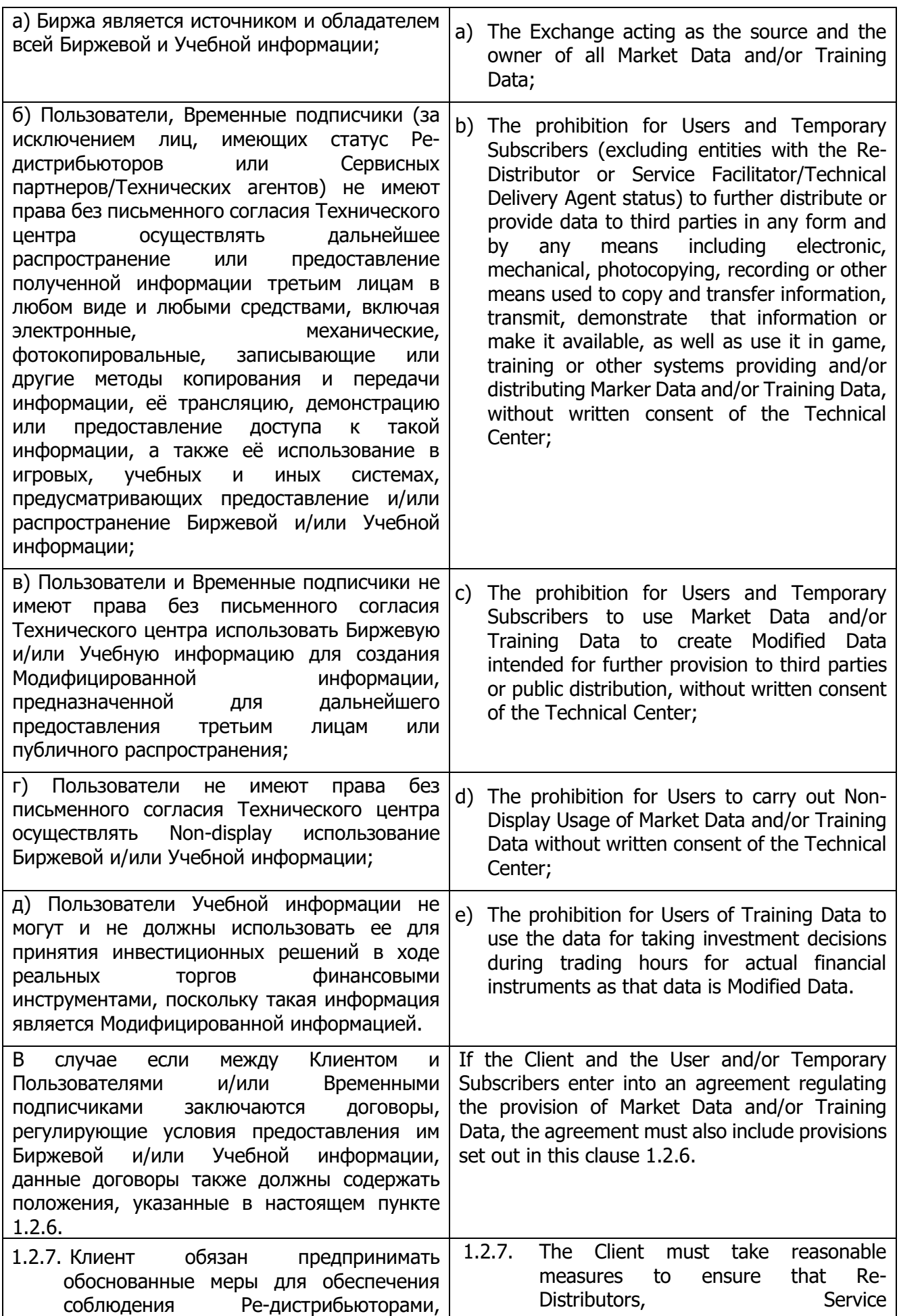

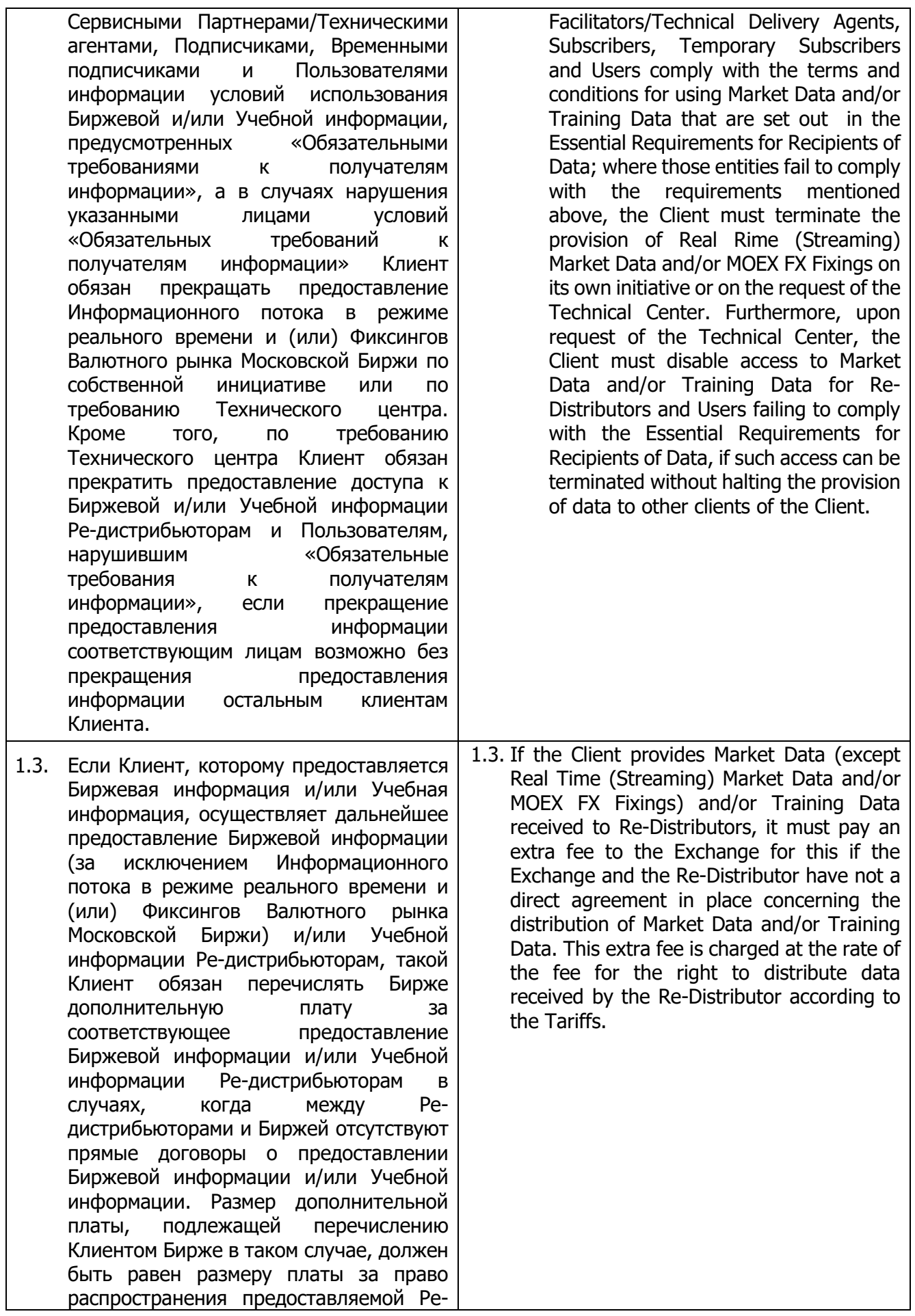

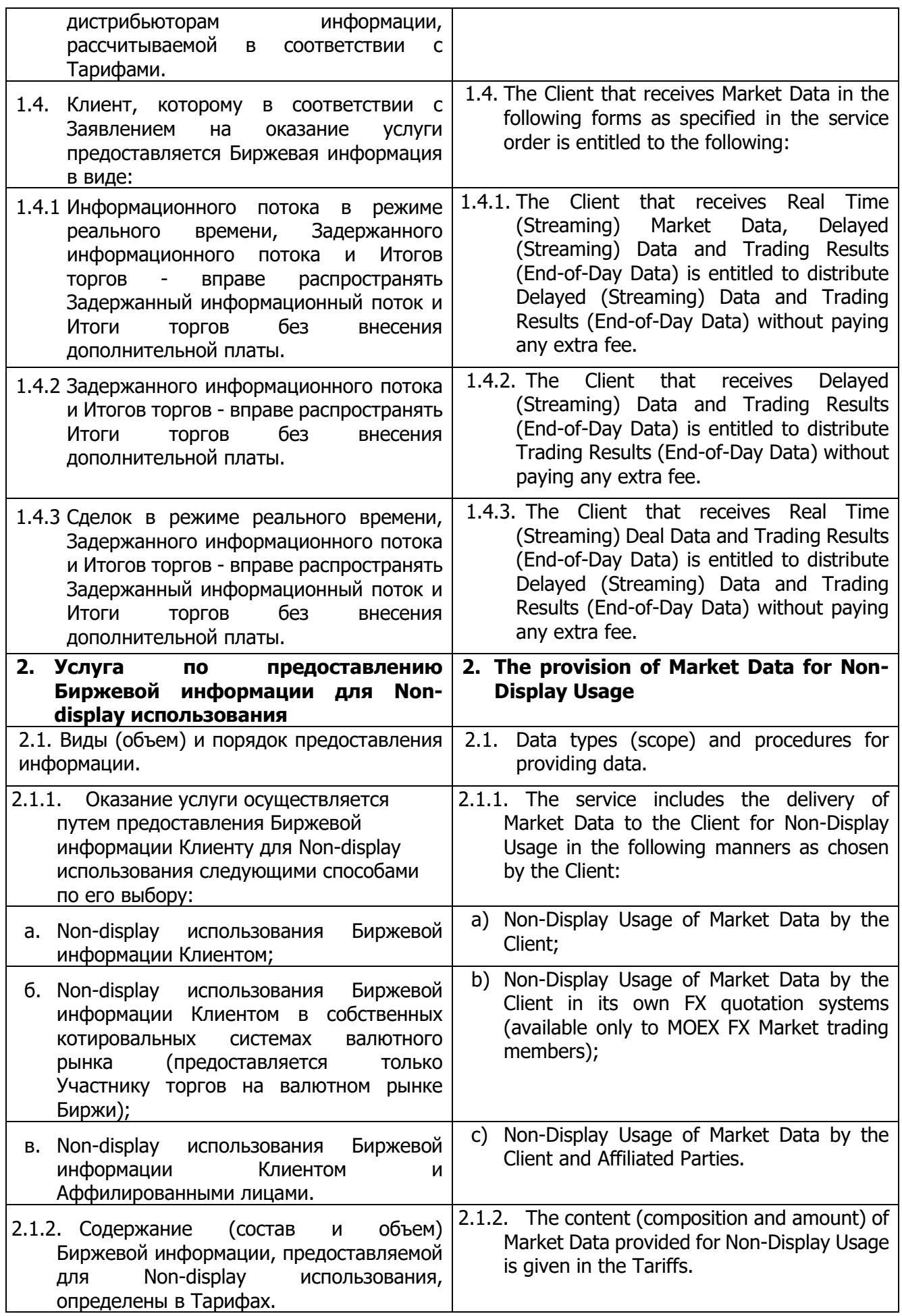

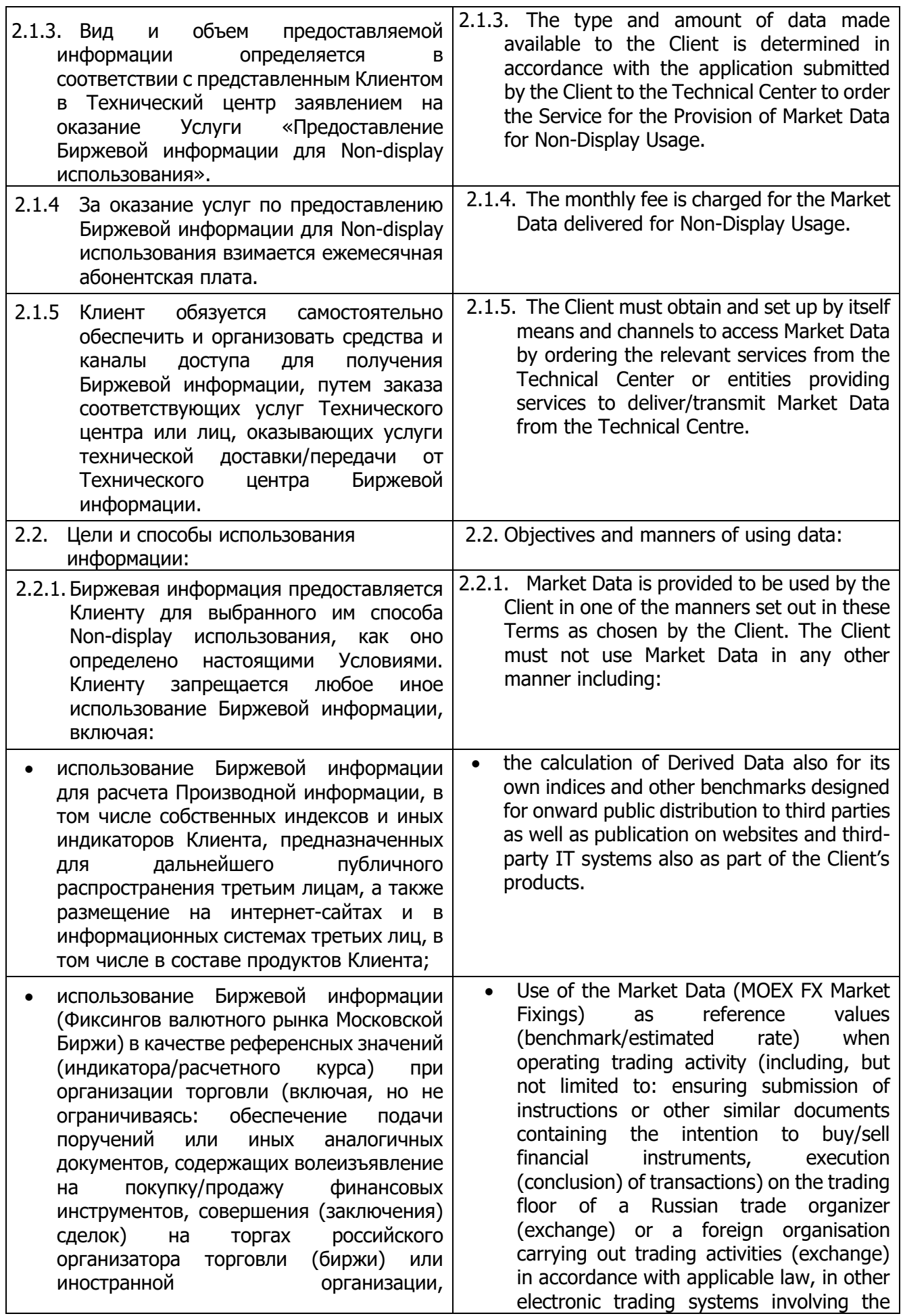

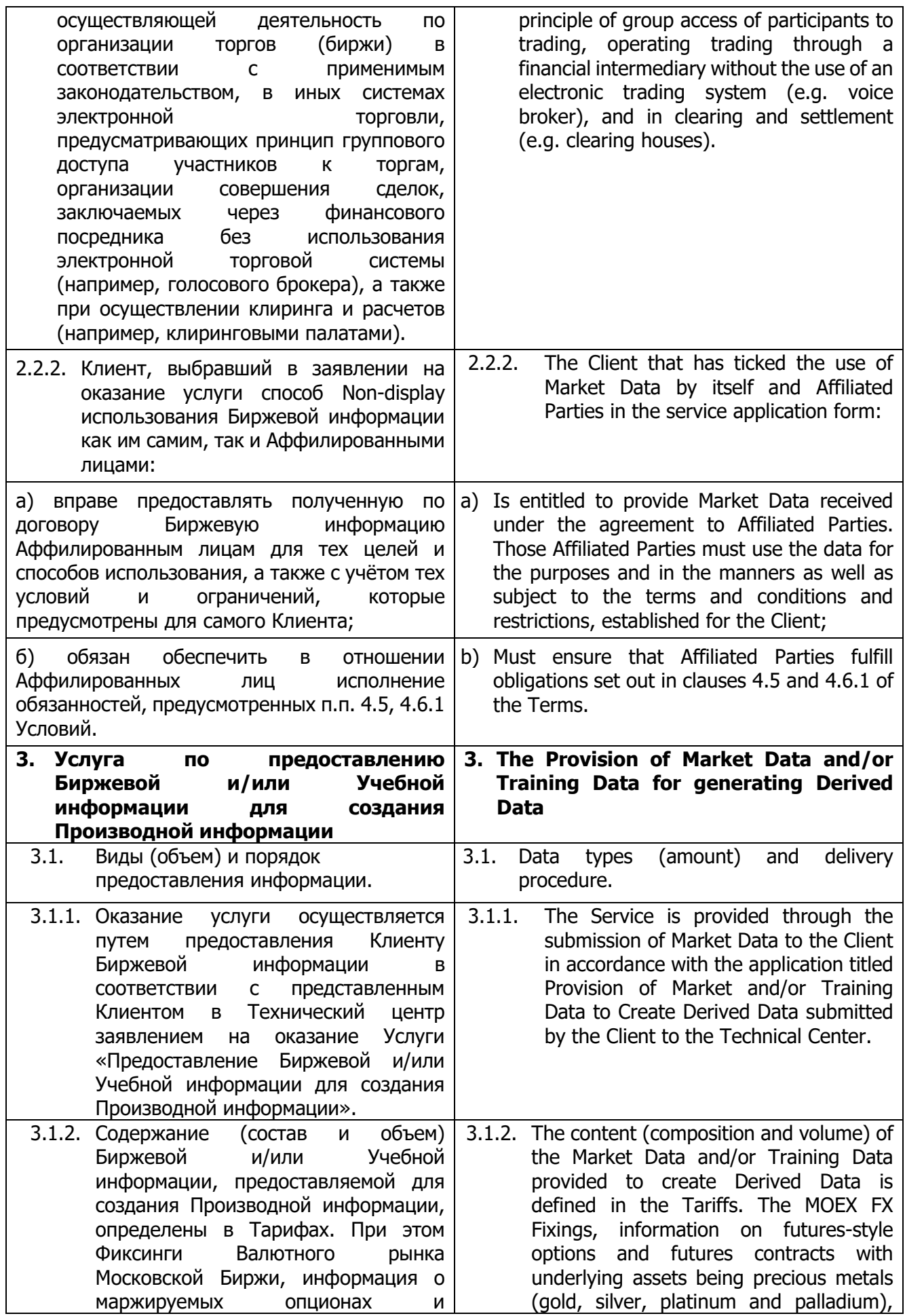

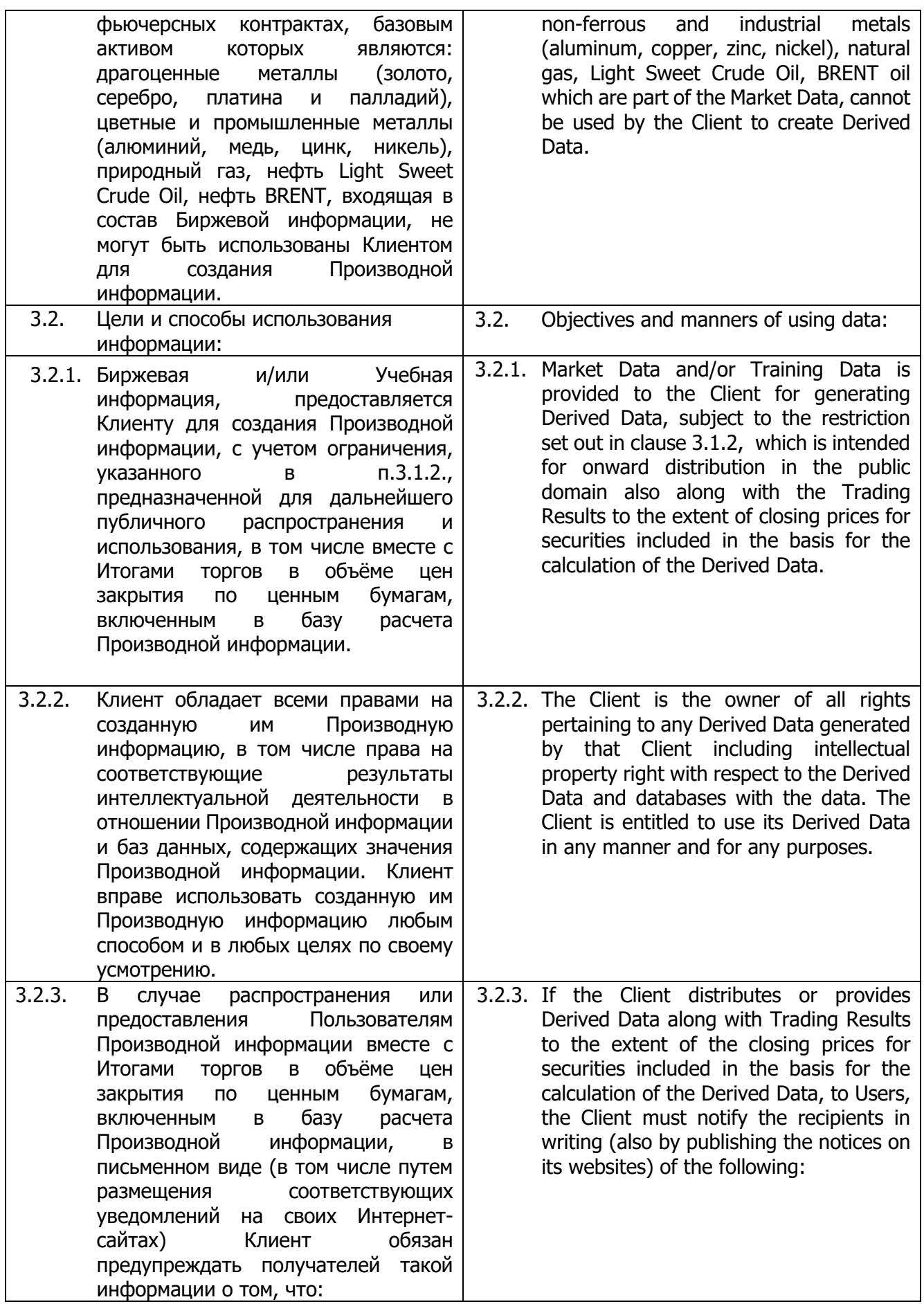

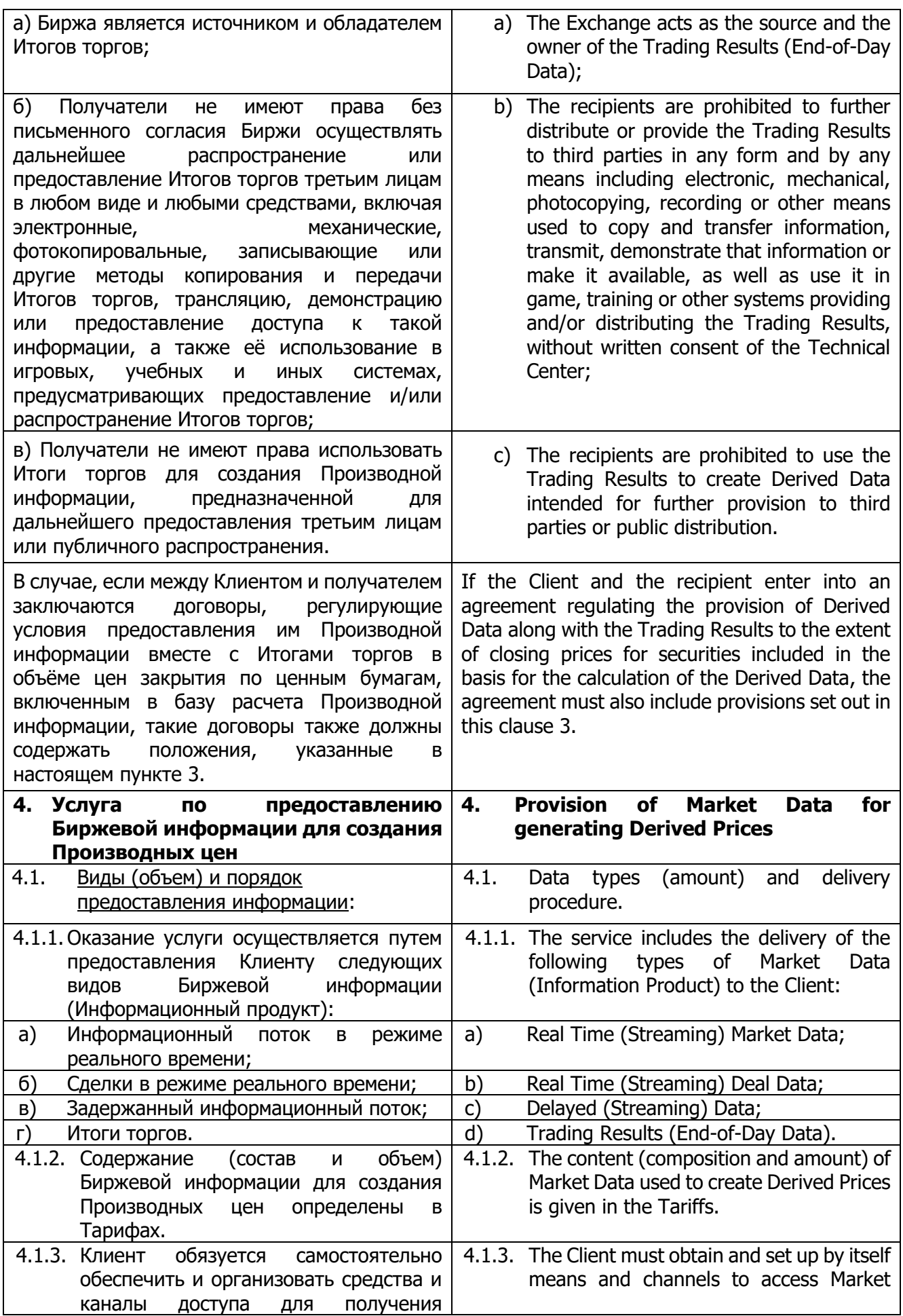

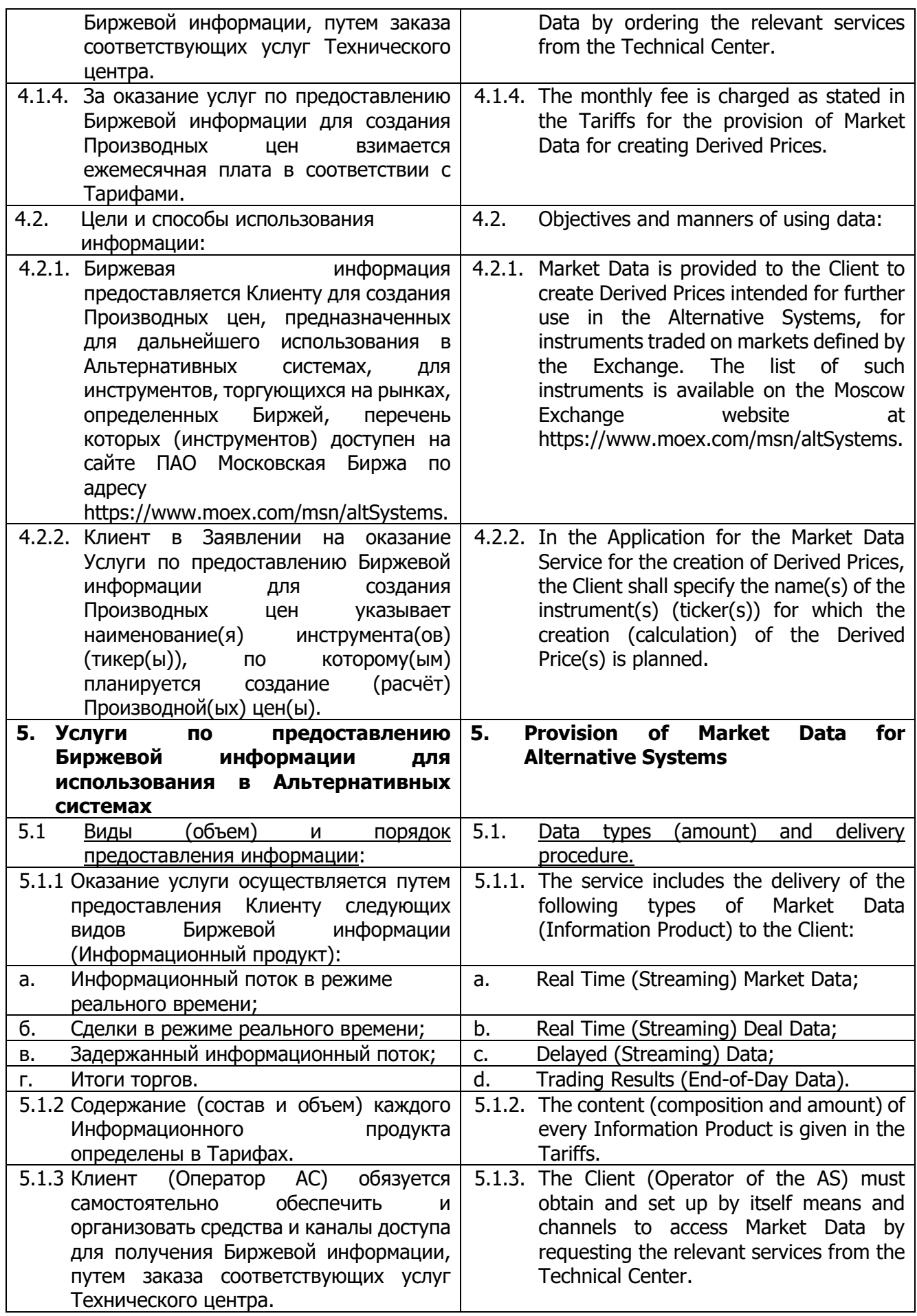

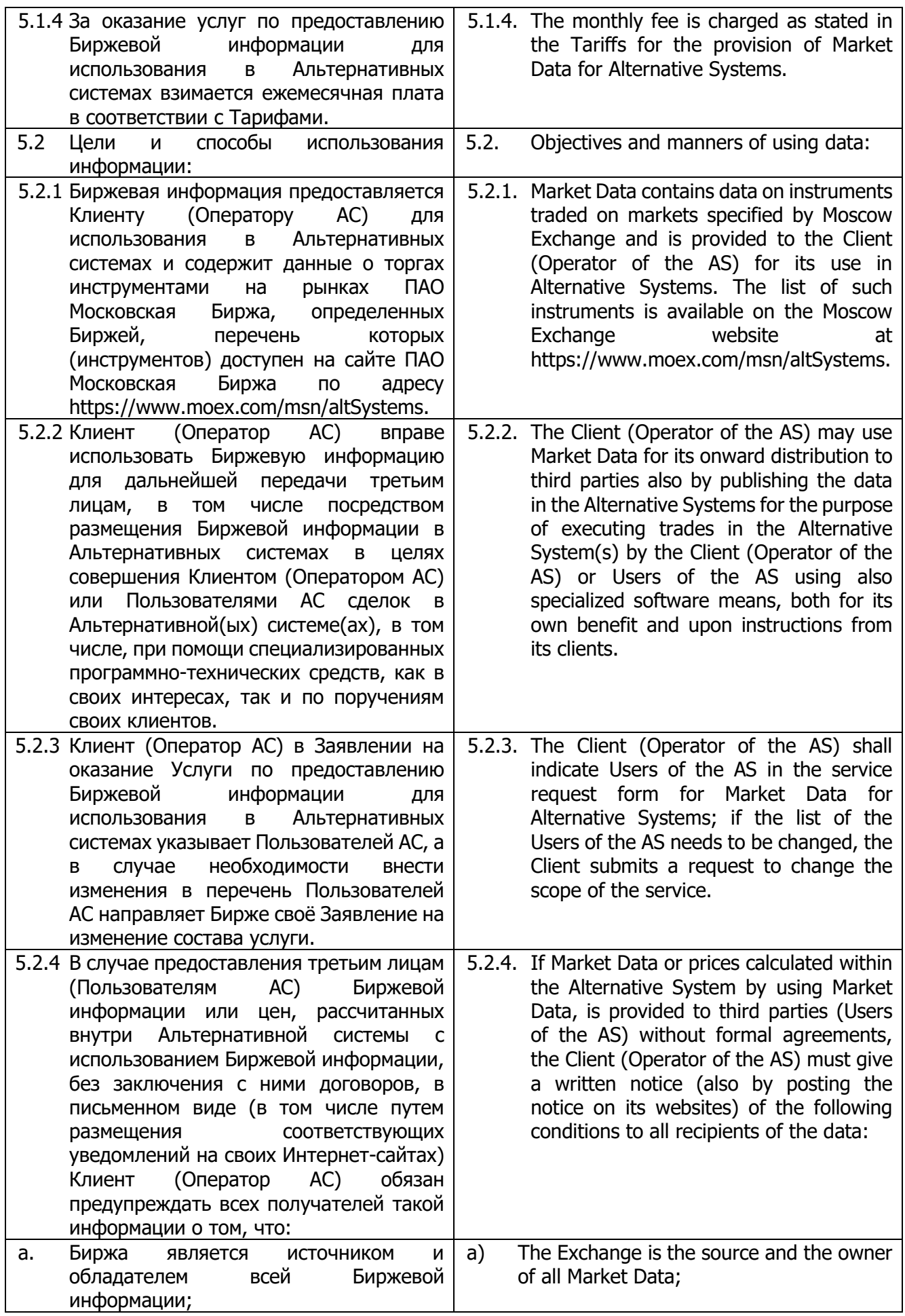

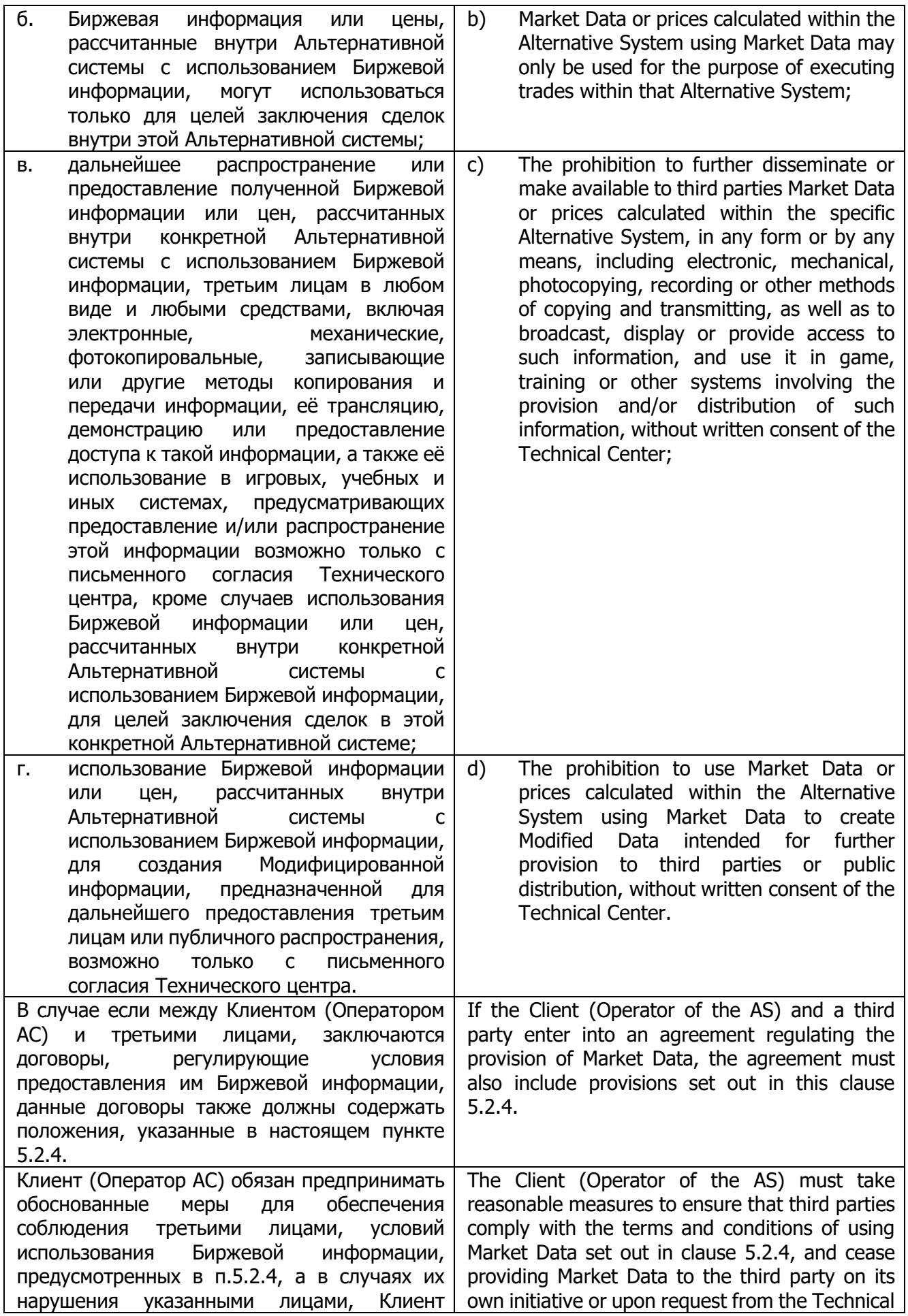

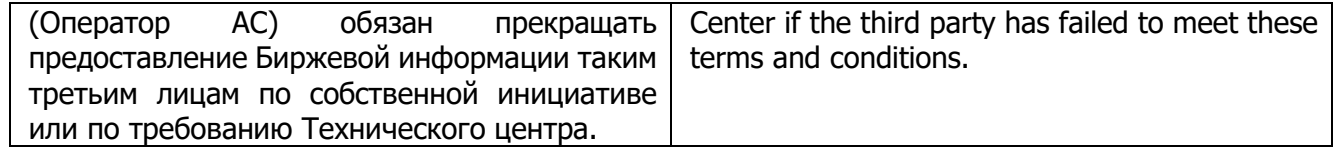